## **Guía para el mejoramiento del proceso de construcción virtual en la empresa Eliseo Vargas Constructora**

#### **ESCUELA DE INGENIERÍA EN CONSTRUCCIÓN** CONSTANCIA DE DEFENSA PÚBLICA DEL PROYECTO DE GRADUACIÓN

#### Guía para el mejoramiento de la metodología BIM en los procesos constructivos de la empresa Eliseo Vargas Constructora

Llevado a cabo por el estudiante: Umaña Vieto Max Alberto

Carné:

2017173049

Proyecto de Graduación defendido públicamente ante el Tribunal Evaluador el viernes 20 de enero de 2023 como requisito parcial para optar por el grado de Licenciatura en Ingeniería en Construcción, del Instituto Tecnológico de Costa Rica.

En fe de lo anterior firman los siguientes integrantes del Tribunal evaluador:

**JOSE ANDRES ARAYA OBANDO** (FIRMA)

Digitally signed by JOSE ANDRES ARAYA OBANDO (FIRMA) Date: 2023.01.27 20:15:34  $-06'00'$ 

Dr. Ing. José Andrés Araya Obando Director de la Escuela

MIGUEL FRANCISCO Firmado digitalmente por MIGUEL **FRANCISCO ARTAVIA ALVARADO ARTAVIA** (FIRMA) ALVARADO (FIRMA) Fecha: 2023.01.23 15:15:11 -06'00'

Inig. Miguel Artavia Alvarado, MAP Profesor Guía

MILTON ANTONIO Firmado digitalmente por MILTON ANTONIO **SANDOVAL QUIROS (FIRMA)** SANDOVAL Fecha: 2023.01.23 08:31:28 **QUIROS (FIRMA)**  $-06'00'$ 

Ing. Milton Sandoval Quirós, MAE. Profesor Lector

Firmado digitalmente **GUSTAVO** por GUSTAVO ADOLFO **ADOLFO ROJAS ROJAS MOYA (FIRMA)** MOYA (FIRMA) Fecha: 2023.01.26

Ing. Gustavo Rojas Moya, MSc. Profesor Observador

### **Abstract**

### **Resumen**

For the development of this project, is proposed, the elaboration of a guide for the improvement of the virtual construction process within the company Eliseo Vargas Constructora (EVCO), based on the Building Information Modeling (BIM) methodology.

Through bibliographic research, the application of questionnaires and interviews with key personnel, it was determined that the EVCO company needs a standardized BIM process to be able to implement the methodology in its projects, in addition, the key points that should be part of the guide were identified and the possible improvements.

As a product of the project, a virtual construction guide was generated for EVCO that focuses on the pre-construction process, therefore it covers topics such as BIM uses, the request for information, model generation and the BIM execution plan.

Lastly, for it to be implemented correctly, a 4 step plan was generated for the company to follow for the execution of BIM projects and receive recommendations for improvements in future versions of the document. As a result of this, the approval of the virtual construction guide was obtained by the company EVCO.

**Keywords:** guide, BIM, implementation, virtual construction, uses, request, execution plan, preconstruction.

Para el desarrollo de este proyecto, se propone la elaboración de una guía para el mejoramiento del proceso de construcción virtual dentro de la empresa Eliseo Vargas Constructora (EVCO), basándose en la metodología *Building Information Modeling* (BIM).

Mediante la investigación bibliográfica, la aplicación de cuestionarios y entrevistas al personal clave se determinó que la empresa EVCO necesita de un proceso BIM estandarizado para implementar la metodología en sus proyectos, además, se identificaron los puntos clave que debían formar parte de la guía y las posibles mejoras.

Como producto del proyecto se generó para EVCO una guía de construcción virtual que se enfoca en el proceso de preconstrucción, por lo que abarca temas como los usos BIM, la solicitud de información, generación de modelos y el plan de ejecución BIM.

Por último, para que esta fuera implementada de forma correcta, se generó un plan de 4 pasos que la empresa debe seguir para poner en marcha proyectos BIM y recibir recomendaciones de mejoras para futuras versiones del documento. Como resultado a esto se obtuvo la aprobación de la guía de construcción virtual por parte de la empresa EVCO.

**Palabras clave:** guía, BIM, implementación, construcción virtual, usos, solicitud, plan de ejecución, preconstrucción.

## **Guía para el mejoramiento del proceso de construcción virtual en la empresa Eliseo Vargas Constructora.**

## **Guía para el mejoramiento del proceso de construcción virtual en la empresa Eliseo Vargas Constructora.**

MAX ALBERTO UMAÑA VIETO

 Proyecto final de graduación para optar por el grado de Licenciatura en Ingeniería en Construcción

Enero 2023

INSTITUTO TECNOLÓGICO DE COSTA RICA ESCUELA DE INGENIERÍA EN CONSTRUCCIÓN

# **Contenido**

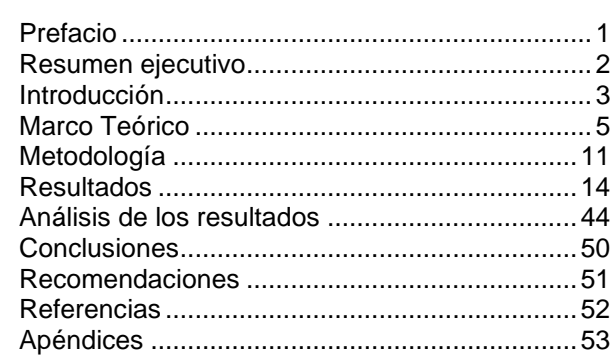

 $\mathbb{R}^2$ 

## <span id="page-6-0"></span>**Prefacio**

Al igual que el resto de las industrias, la construcción es sumamente competitiva, pues las mejores empresas constructoras son las que obtienen los proyectos a desarrollar. Por esta razón una empresa debe destacar sobre las demás y una forma de lograrlo es adoptando metodologías de trabajo que hacen más eficientes los procesos y generan un producto de mayor calidad.

Con la creación de esta guía de construcción virtual basada en Builiding Information Modeling (BIM), se busca que la empresa Eliseo Vargas constructora cuente con un método paso a paso estandarizado que les permita adecuar los recursos para sacar el mayor provecho de la metodología de preconstrucción y que se cumplan los objetivos particulares que se plantean para cada proyecto. De esta forma se busca aumentar la productividad en los proyectos y la calidad de los modelos generados, lo cual genera valor para la empresa.

La guía toma en cuenta los procesos y herramientas que la empresa ya utiliza en la actualidad, adicionalmente se estudió el entorno de la empresa y las otras metodologías que esta no utiliza para hacer observaciones de posibles mejoras que podrían ser incluidas dentro de la guía.

La empresa EVCO al contar con una guía sobre su proceso de construcción virtual, que sea amigable para todas las personas que necesitan trabajar en este tema, se vería beneficiada en el sentido de que su proceso de preconstrucción va a estar más establecido y se facilitaría la toma de decisiones durante el proceso.

Para lograr la correcta implementación de la metodología BIM se tiene como objetivo principal desarrollar una guía de mejoramiento del proceso de construcción virtual en el área de la preconstrucción en la empresa Eliseo Vargas Constructora, para el incremento de la productividad en esta área.

### **Agradecimientos**

Primero que todo, quiero agradecer a Dios por permitirme estudiar esta carrera y llegar hasta este punto. A mi familia, especialmente mis padres Max Umaña Vieto y Gabriela Vieto Piñeres, por el apoyo incondicional durante esta gran etapa de mi vida; también, a mis abuelos y mis hermanos Alejandra, Andrea y Javier.

Agradezco a todos mis amigos dentro y fuera del TEC por ser un gran apoyo durante este tiempo; a su vez, a Moma y su familia por siempre apoyarme y aconsejarme.

Agradezco a Eliseo Vargas Constructora por darme la oportunidad de desarrollar el proyecto con ellos, especialmente al Ingeniero Federico Salazar Boza y al Ingeniero Julio Salas Solano, quien me ayudó y guio durante todo el proceso.

Por último, a todo el personal del Instituto Tecnológico de Costa Rica, los profesores de la carrera de Ingeniería en Construcción y especialmente a mi profesor guía Ingeniero Miguel Artavia Alvarado.

1

## <span id="page-7-0"></span>**Resumen ejecutivo**

En la construcción existen muchas metodologías que se pueden seguir para desarrollar un proyecto, pero en la mayoría de los casos las empresas constructoras deciden seguir trabajando con el método tradicional debido al riesgo que implica realizar un cambio o el no saber bien cómo hacerlo.

La metodología BIM es una de estas nuevas formas de trabajo que pueden ser adoptadas por las empresas constructoras, esta presenta muchas ventajas sobre la metodología tradicional en áreas como la productividad y el manejo de la información en los proyectos.

Este proyecto nace al identificar la problemática que experimentaba la empresa Eliseo Vargas Constructora, principalmente la falta de un proceso estandarizado que pueda ser aplicado en todos los proyectos y que garantice que la implementación de la metodología BIM genera valor para la empresa.

El objetivo principal de este proyecto es desarrollar una guía de mejoramiento del proceso de construcción virtual en el área de la preconstrucción en la empresa Eliseo Vargas Constructora, para el incremento de la productividad en esta área.

Para esto, lo primero que se hizo fue una investigación de las diferentes guías para la implementación de la metodología BIM, como la de Chile, Costa Rica y España. Como producto de esta investigación se generaron cuadros comparativos entre estas guías, con el objetivo de identificar cuál es la mejor, en cada una de las secciones, para ser utilizada como base para el desarrollo de la guía de construcción virtual de EVCO. En esta comparación se identificó que en el tema de los usos BIM la guía más completa, para efectos de las necesidades de la empresa, es la de Chile, en el tema de los niveles de información LOD la guía de Chile presenta las mejores definiciones de cada uno de estos niveles, pero la de Costa Rica es la que presenta la terminología de los niveles más útil para el usuario. En el tema de la solicitud de información BIM la guía de Costa Rica presentaba la estructura más

completa para tomar como base y por último en el tema del plan de ejecución BIM la guía de Chile es la más completa.

Antes de desarrollar la guía de construcción virtual, era necesario identificar la madurez BIM del personal de la empresa, las posibles mejoras que se podían implementar en la guía y el procedimiento que se desarrollaba actualmente. En respuesta a esto se desarrolló un cuestionario que buscaba obtener el nivel de madurez BIM de los usuarios y las sugerencias de mejoras al sistema actual, obteniendo como resultado que la mayoría del personal tiene conocimiento de la metodología, pero no lo aplica. Adicionalmente se realizó una entrevista con el arquitecto especializado en BIM, Alejandro Peraza, para identificar a mayor profundidad estas mejoras que se debían implementar en la guía. Algunas de las mejoras identificadas fueron la necesidad de contar con una lista de usos BIM específica para EVCO, contar con una herramienta de solicitud de información BIM y la elaboración de una plantilla para el plan de ejecución BIM que pueda ser implementada en el plan de obra.

Durante el desarrollo de la guía de construcción virtual se logró implementar con éxito todas las mejoras mencionadas anteriormente, lo cual permitió alcanzar todos los objetivos planteados por la empresa para desarrollar un proyecto en la fase de preconstrucción utilizando la metodología BIM.

Finalmente, se generó un plan para la correcta implantación de la guía de construcción virtual dentro de la empresa. Este consiste en 4 pasos que se deben seguir para garantizar que la metodología BIM se implemente en todos sus proyectos. Primero se realizó una presentación de la guía al Departamento de preconstrucción con el objetivo de validar la guía. Segundo, se debe incorporar la guía en la intranet para que todo el personal tenga acceso a esta. Tercero, incorporar el plan de ejecución BIM al plan de obra y, por último, implementar el formulario para la recepción de mejoras para las futuras versiones.

# <span id="page-8-0"></span>**Introducción**

La construcción es una de las industrias que más le ha costado realizar el salto al mundo digital, a diferencia de otros sectores de la industria que en los últimos años han experimentado un cambio radical en su forma de trabajo. Por muchos años la construcción ha utilizado los mismos procesos constructivos para desarrollar cualquiera de sus proyectos. Sin embargo, en esta industria siempre se busca la forma de mejorar la productividad y optimizar los procesos, por esta razón es que recientemente se ha buscado desarrollar nuevas metodologías de trabajo que vuelvan a hacer construcción una industria competitiva.

Aquí es donde aparece BIM (Building Information Modeling) que según Soto, Manríquez y Godoy (2019) es un conjunto de metodologías, tecnologías y estándares que permiten diseñar, construir y operar una edificación o infraestructura de forma colaborativa en un espacio virtual. Esta metodología viene a llevar a la construcción a ese mundo virtual del que las demás industrias ya participan, además de optimizar y mejorar la productividad.

Actualmente, en el país no existe un nivel de madurez en la metodología BIM muy alto, la mayoría de las empresas constructoras no tienen conocimiento del tema y las que si lo utilizan solo se concentran en generar un modelo 3D del proyecto, cuando en realidad BIM va mucho más allá. A pesar de estos problemas que enfrenta el país en esta área, sí existen iniciativas que promueven la implementación de BIM en las diferentes fases de la construcción, como lo es BIM Forum Costa Rica, este es un Comité Técnico impulsado por la Cámara Costarricense de la Construcción, el cual fue conformado con el propósito de promover la implementación consultada y paulatina de los procesos BIM en la industria de la construcción costarricense (BIM Forum Costa Rica, 2018).

Eliseo Vargas Constructora es una empresa que desarrolla una gran cantidad de proyectos de construcción a nivel nacional y que siempre busca desarrollarlos con el sello de

calidad distinguible de la empresa. Dentro de las principales tareas que desarrollan está la administración de los proyectos de construcción, donde en algunos casos puede ser desde la fase de diseño y en otros solo la ejecución de la fase de construcción. Desde hace varios años EVCO (Eliseo Vargas Constructora) ha buscado la forma de incorporar la metodología BIM dentro de sus procesos de trabajo, actualmente se desarrollan modelos BIM que ayudan con la interacción de la empresa con los clientes, pero este proceso depende mucho del proyecto, por esta razón es que la empresa está buscando una forma de estandarizar mas todo el proceso de trabajo BIM y al mismo tiempo aumentar la productividad en esta área de trabajo.

La guía de construcción virtual (BIM) surge como una respuesta a este anhelo que tiene la empresa EVCO por llegar a implementar la metodología BIM de la mejor forma posible en todos sus proyectos. Por eso, este proyecto busaca generar una guía de mejoramiento que permita a la empresa contar con un proceso base de implementación de la metodología BIM que ya está estandarizado, además, presenta mejoras al sistema que existe actualmente.

El proyecto se enfoca en la implementación de la metodología BIM en la fase de preconstrucción de los proyectos, por esta razón se trabajan temas como la solicitud de información BIM, plan de ejecución BIM y el trabajo colaborativo, pues son indispensables para que un proyecto donde se implementa esta metodología se desarrolle de la forma correcta. Adicionalmente, se trabajan temas teóricos que son necesarios para la formación del personal en el tema y la correcta comprensión de los cambios que se plantean.

### **Objetivos**

A continuación, se establecen el objetivo general y los objetivos específicos del proyecto.

#### **Objetivo general**

• Desarrollar una guía de mejoramiento del proceso de construcción virtual en el área de la preconstrucción en la empresa Eliseo Vargas Constructora, para el incremento de la productividad en esta área.

#### **Objetivos específicos**

- Analizar las buenas prácticas existentes en construcción virtual para el establecimiento de puntos de referencia.
- Estudiar las necesidades de la empresa en el proceso de preconstrucción y la herramienta de construcción virtual para la propuesta de guía.
- Desarrollar la guía de construcción virtual para su validación acorde a los requerimientos establecidos por la empresa EVCO.
- Elaborar un plan para la implementación de la guía de construcción virtual en la empresa EVCO.

## <span id="page-10-0"></span>**Marco Teórico**

### **Proyecto de construcción**

El ciclo de vida de un proyecto de construcción está constituido por las distintas etapas por la que atraviesa desde su concepción hasta el fin de su vida útil. Debido a que la construcción es una actividad llevada a cabo durante largos períodos de tiempo, esta se organiza mediante procesos constructivos.

Se define Proceso Constructivo al conjunto de fases, sucesivas o solapadas en el tiempo, necesarias para la materialización de un edificio o de una infraestructura. Si bien el proceso constructivo es singular para cada una de las obras que se pueda concebir, si existen algunos pasos comunes que siempre se deben realizar. (Construmatica, 2019, citado por Buonaffina, 2019).

### **Fases de un proyecto de construcción**

#### **Preconstrucción**

En esta fase del proyecto según Buonaffina (2019) es cuando se desarrolla la planificación, el diseño y el desarrollo del proyecto surgen las primeras aproximaciones del diseño definitivo. Mediante el progreso de estos primeros pasos en la definición formal del proyecto se desarrolla el diseño detallado y se pasa a la documentación para implementar en el proyecto.

Esta fase es de gran importancia, pues si se realiza el proceso de diseño, planificación y presupuestación de forma correcta el proyecto se vería beneficiado cuando entre en la fase de ejecución y de esta forma es menos probable que se experimenten imprevistos u otras problemáticas.

#### **Ejecución**

Una vez que se completa el proceso de diseño y planificación de la fase de preconstrucción, un proyecto puede continuar a la fase de ejecución o también conocida como construcción.

La fase de construcción se puede considerar una de las fases más importantes para el correcto desarrollo de la obra. Dentro de esta etapa toda la construcción está desarrollada y definida. A pesar de que la mayoría de los documentos que se han desarrollado en la fase de planeamiento y diseño para la ejecución son definitivos, existen detalles que se definirán en el proceso de obra (Buonaffina, 2019).

Usualmente esta fase es la más larga de todas, pues se desarrollan los diseños de la fase anterior para que estos pasen de ser un grupo de documentos o ideas a ser una realidad, representada por una edificación.

Durante el proceso de construcción pueden existir muchos factores que influenciarían en la duración de esta, tales como clima, situación económica o política, escases de materiales, entre otros.

#### **Operación**

Como menciona Buonaffina (2019) una vez que el proyecto se termina de construir en su totalidad se pasa a una nueva fase donde le contemplan las actividades de operación de la edificación, como lo son el uso, mantenimiento y posibles modificaciones.

A esta fase usualmente no se le da la importancia que debería recibir, ya que, si se cuenta con un buen plan para el mantenimiento preventivo y la operación de la edificación, esta no debería experimentar mayores problemas durante sus primeros años de operación.

#### **Construcción virtual**

El término construcción virtual es el nombre bajo el que se conoce a toda esta etapa de preconstrucción dentro de la empresa EVCO, donde se busca realizar los procedimientos de diseño, presupuestación, ejecución de planos, modelación en 3D y planificación de obra. Para este caso existen diferentes metodologías que pueden ser utilizadas, pero la empresa ha optado por utilizar la metodología BIM, a continuación, se explica más detalladamente esta metodología de construcción.

#### **Building Information Modeling (BIM)**

Según Soto, Manríquez y Godoy (2019) Building Information Modeling se define como un conjunto de metodologías, tecnologías y estándares que permiten diseñar, construir y operar una edificación o infraestructura de forma colaborativa en un espacio virtual.

Esto quiere decir que es una forma de gestionar toda la información relacionada a un proyecto a lo largo de su proceso de diseño, construcción, operación y mantenimiento. Además de que se busca que todos los colaboradores en el proyecto tengan acceso a toda la información en cualquier momento.

Uno de los puntos más importantes sobre la metodología BIM que mencionan Soto, Manríquez y Godoy (2019) es que viene a replantear la forma tradicional de trabajo individual y fragmentado, proponiendo una metodología de trabajo colaborativo. Esta metodología pone en el centro de interés la generación de información concisa de un proyecto y el intercambio fluido de ésta entre los diferentes actores involucrados a lo largo de todo el ciclo de vida de un proyecto.

#### **Dimensiones BIM**

BIM permite analizar un proyecto desde diferentes puntos y/o etapas en las que se encuentra el proyecto. Es común referirse a ellas como dimensiones. A nivel internacional, están afianzadas cinco dimensiones denominadas 3D, 4D, 5D, 6D Y 7D (ITeC, 2019).

Cada una de estas dimensiones es utilizada para una finalidad distinta, dependiendo del proyecto que se esté desarrollando se puede trabajar en una o varias dimensiones, además, esto va directamente relacionado al nivel de madurez BIM que tenga la empresa, pues si conoce poco la metodología lo más probable es que no pueda trabajar en todas las dimensiones.

Los autores Oussouboure y Victore (2017) definen cada una de estas dimensiones de la siguiente manera:

- 3D. El modelo tridimensional: modelo orientado a objetos (Columnas, Vigas, Muros, etc.), que representará toda la información geométrica del proyecto de forma integrada.
- 4D. El tiempo: modelo se le añade la dimensión del tiempo y facilita controlar la dinámica del proyecto, realizar simulaciones de sus diferentes fases, diseñar el plan de ejecución para detectar posibles dificultades que pueden ser resueltas con posible reducción de costo y plazo.
- 5D. El costo: abarca el control de los, costos integrados al sistema en el proceso de simulación de la ejecución.
- 6D. La sostenibilidad: está relacionada con un factor que tiene cada vez más importancia, la sostenibilidad del proyecto en todas sus fases, con un análisis integral desde los compromisos establecidos en la iniciación hasta su desactivación. Permite la toma de decisiones por partes del proyecto antes de su ejecución.
- 7D. La gestión del ciclo de vida: empleada para las operaciones de mantenimiento de las instalaciones durante la vida útil de la inversión en un modelo *As built* del mismo.

#### **Usos BIM**

Los Usos BIM son métodos de aplicación de BIM durante el ciclo de vida de una edificación o infraestructura para alcanzar uno o más objetivos específicos. Estos usos sirven para explicar las diferentes formas en que las partes interesadas del proyecto pueden utilizar BIM (Soto, Manríquez y Godoy, 2019).

Como se mencionó anteriormente, los usos BIM utilizados van directamente relacionados con los objetivos específicos que se tengan para cada proyecto. En algunos casos un objetivo solo requiere de un uso BIM mientras que en otros podría requerir de varios para ser completado. En la figura que se muestra a continuación se pueden apreciar algunos de los usos BIM empleados comúnmente en todo el mundo:

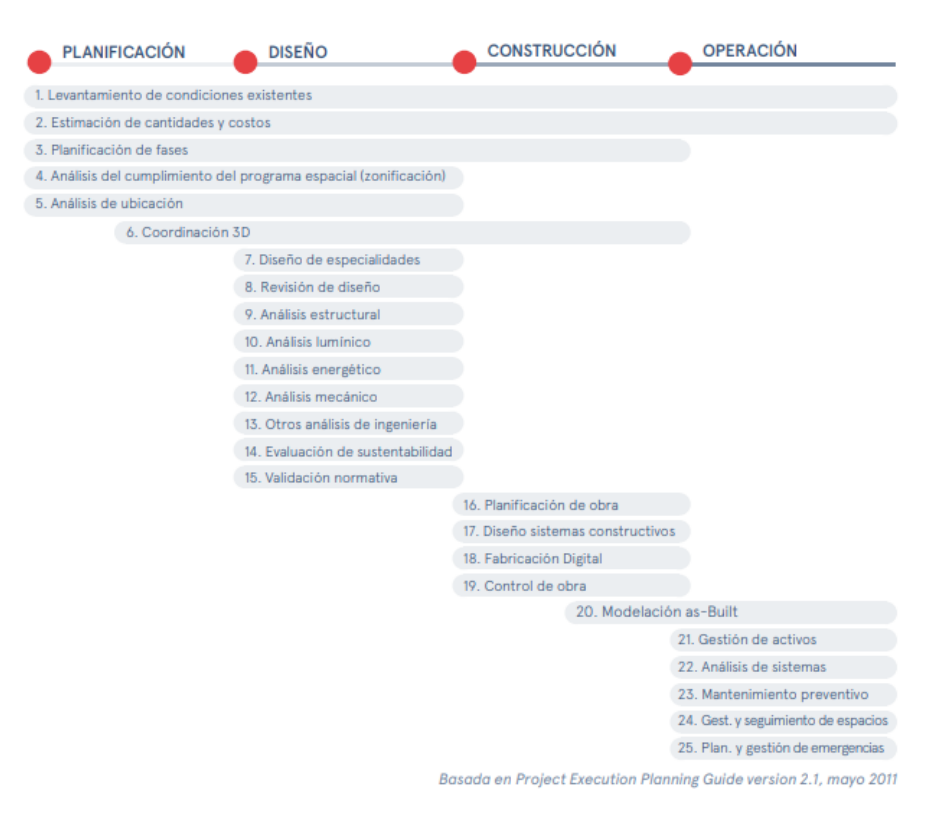

Figura 1. Usos BIM. Fuente: Soto, Manríquez y Godoy, 2019.

#### **Tipos de Información (TDI)**

Los Tipos de Información, o TDI, de acuerdo con los autores Soto, Manríquez y Godoy (2019) son quince grupos de datos que pueden estar contenidos en las entidades de los modelos. Estos están organizados según la utilización que se le puede dar a la información durante el ciclo de vida del proyecto.

Además, estos tipos de información BIM están directamente relacionados con los diferentes usos BIM, por lo que dependiendo del tipo de información que se necesita en proyecto se puede determinar cuáles usos corresponde utilizar.

En la figura que se muestra a continuación se pueden apreciar algunos de los tipos de información que sugieren los autores:

#### **Tipos de Información (TDI)**

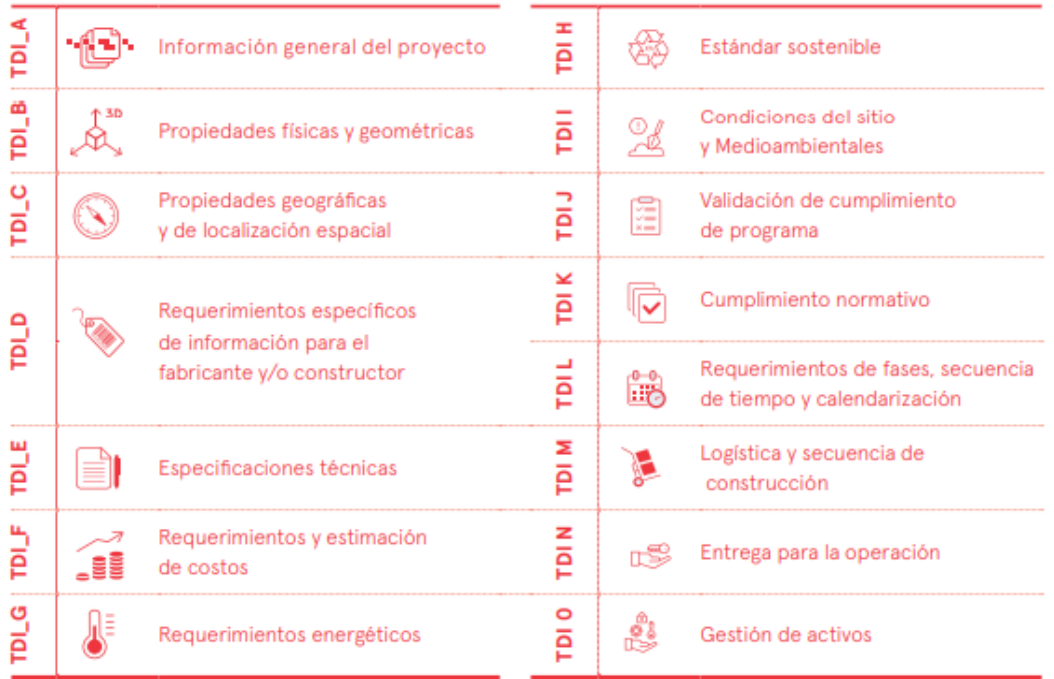

Figura 2. Tipos de información BIM. Fuente: (Soto, Manríquez y Godoy, 2019)

#### **Nivel de Información (LOD)**

Como describen los autores Kreider y Messer (2013), para cada uno de los usos BIM debería identificarse el nivel de información que necesitan para maximizar el beneficio de estos. El nivel de información (NDI o LOD) describe el nivel de detalle para el que cada modelo es desarrollado. Recientemente, BIMForum lanzó una actualización de estas especificaciones, donde se especifica el nivel de detalle para cada elemento constructivo en el modelo. En la siguiente tabla se pueden apreciar los diferentes niveles de detalle que se proponen:

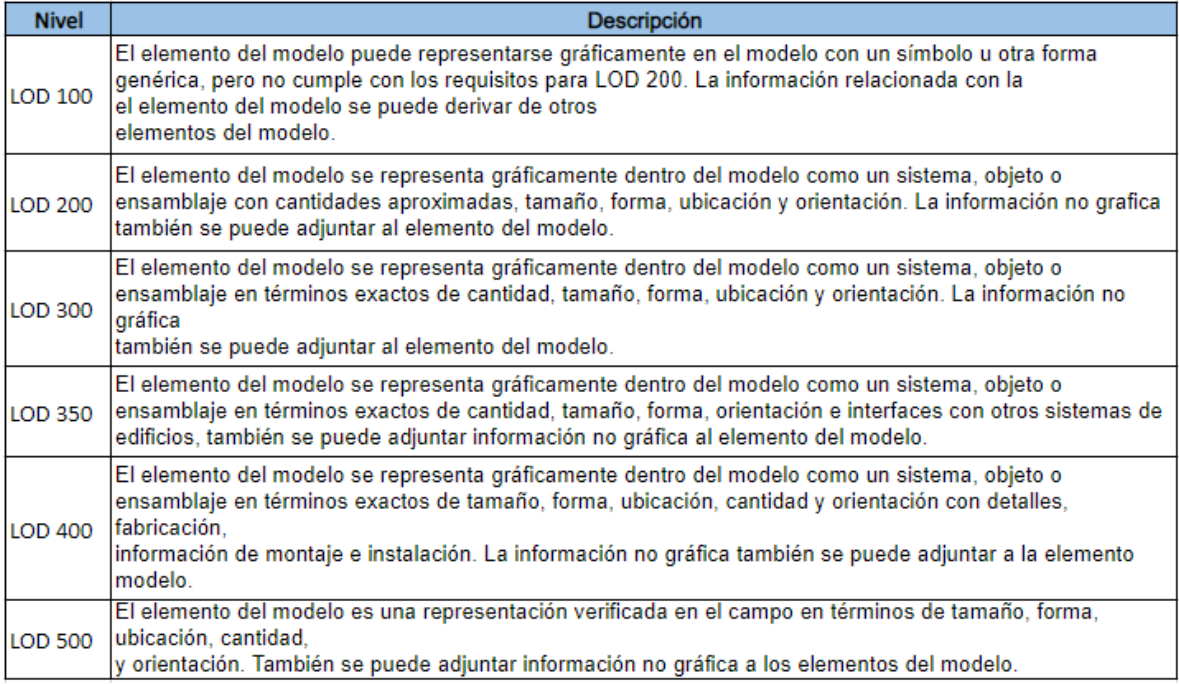

Figura 3. Niveles de información BIM. Fuente: (Kreider y Messer, 2013)

Por lo que se observa en la figura se sabe que cada elemento constructivo en un proyecto puede tener un nivel de detalle distinto, puede darse que para un cliente es de gran importancia el modelo arquitectónico pero el estructural no, entonces estos podrían tener un nivel muy distinto.

#### **Entidades**

Una entidad de modelo es un elemento virtual que representa un objeto físico o abstracto de construcción, paramétrico o no, tanto en 2D como 3D (Soto, Manríquez y Godoy, 2019).

Las entidades hacen referencia a cada elemento constructivo por separado; estos pueden ser vigas, columnas, losas, cimentaciones, detalles arquitectónicos, entre muchos otros.

Como se mencionó anteriormente, las entidades están directamente relacionadas con los niveles de información.

#### **Solicitud de información BIM (SDI)**

La Solicitud de Información BIM, o SDI BIM, se entiende como un documento que define por qué y para qué se utilizará BIM en un proyecto. Este es el documento que indica de manera explícita los entregables BIM y la información que debe estar contenida, en ellos (BIM Forum Costa Rica, 2020).

Este documento es una herramienta de suma importancia para el contratante del proyecto, pues le permite solicitar de forma muy específica toda la información BIM que requiera, además, funciona como marco de una licitación o concurso privado. Como respuesta a este documento, la parte contratada deberá presentar un Plan de Ejecución BIM o PEB.

Según BIM Forum Costa Rica (2020), los siguientes son algunos de los aspectos recomendados que se deben incorporar en una SDI BIM:

- Objetivos generales y específicos de la utilización de BIM en el proyecto
- Entregables BIM
- Tipos de modelos BIM requeridos
- Documentos relacionados a modelos BIM
- Definir el Estado de Avance de la Información de los Modelos BIM
- Usos, categorías y niveles de detalle BIM requeridos
- Estrategias de colaboración
- Organización de los modelos

#### **Tipos de modelos BIM**

Existen varios tipos de modelos BIM de acuerdo con la etapa en el ciclo del proyecto en que se sitúa y los objetivos específicos que se quiera abordar con el modelo. Cabe destacar que, dado que un modelo puede tener varios objetivos durante el desarrollo del proyecto, se debe apuntar a desarrollar el modelo que tenga la mayor cantidad de información o que logre un mayor alcance en su desarrollo (BIM Forum costa Rica, 2020).

Algunos de los modelos BIM comúnmente más utilizados en los proyectos porque generan valor para las empresas constructoras y los clientes son los siguientes:

- Modelo de prefactibilidad
- Modelo topográfico
- Modelo de movimiento de tierras
- Modelo de anteproyecto
- Modelo de desarrollo de planos constructivos
- Modelo estructural
- Modelo analítico estructural
- Modelo de coordinación de arquitectura con estructuras
- Modelo de instalaciones electromecánicas
- Modelo de infraestructura externa
- Modelo de coordinación de espacialidades
- Modelo de fases de construcción (4D)
- Modelo de cuantificación y costos (5D)
- Modelo de eficiencia energética (6D)
- Modelo de construcción
- Modelo *As Built*
- Modelo de mantenimiento de instalaciones (7D)

#### **Plan de ejecución BIM (PEB)**

Una vez que el cliente realiza una solicitud de información BIM, la empresa constructora que desarrollará el proyecto debe comenzar a trabajar en un plan para cumplir con todo lo solicitado, aquí es donde entra el papel del Plan de Ejecución BIM.

El PEB es un documento que define de forma global los detalles de implementación de la metodología BIM a través de todas las fases de un proyecto definiendo, entre otros aspectos, el alcance de la implementación, los procesos y las tareas BIM, los intercambios de información, la infraestructura necesaria, los roles y las responsabilidades, los usos BIM, etc. (ITeC, 2019).

# <span id="page-16-0"></span>**Metodología**

Según Franco (2011, citado por Azuero, 2019) el marco metodológico es el conjunto de acciones destinadas a describir y analizar el fondo del problema planteado, a través de procedimientos específicos que incluye las técnicas de observación y recolección de datos, determinando el "cómo" se realizará el estudio. En otras palabras, es una estructura que cumple la función de facilitar la recolección y el procesamiento de los datos obtenidos en una investigación para la solución de un problema.

#### **Diseño de la investigación**

Como el objetivo del estudio es desarrollar una guía de mejoramiento del proceso de construcción virtual en el área de la preconstrucción en la empresa Eliseo Vargas Constructora, se recurrió a un diseño no experimental que se aplicó de manera transversal.

Según Hernández, Fernández y Baptista (2014) un diseño de investigación no experimental es cuando esta se realiza sin manipular deliberadamente variables. Es decir, se observan los fenómenos tal como se dan en su contexto natural, para posteriormente analizarlos. Estos mismos autores definen el diseño transversal como el que recolecta datos en un solo momento, en un tiempo único. Su propósito es describir variables y analizar su incidencia e interrelación en un momento dado.

#### **Enfoque de la investigación**

Dado que no se busca comprobar una hipótesis previamente establecida, así como los objetivos trazados, el presente trabajo es elaborado bajo el planteamiento metodológico del enfoque cualitativo.

El enfoque cualitativo:

Se guía por áreas o temas significativos de investigación. Sin embargo, en lugar de que la claridad sobre las preguntas de investigación e hipótesis preceda a la recolección y el análisis de los datos (como en la mayoría de los estudios cuantitativos), los estudios cualitativos pueden desarrollar preguntas e hipótesis antes, durante o después de la recolección y el análisis de los datos. Con frecuencia, estas actividades sirven, primero, para descubrir cuáles son las preguntas de investigación más importantes, y después, para refinarlas y responderlas. (Hernández, Fernández y Baptista, 2014)

#### **Población**

Una población es el conjunto de todos los casos que concuerdan con una serie de especificaciones (Selltiz, 1980, citado en Hernández, Fernández y Baptista, 2014). Por esto se entiende que es el conjunto de los elementos en estudio y que presentan algunas características en común que los definen como un grupo.

La población en estudio está conformada por 20 empleados del área de preconstrucción de la empresa Eliseo Vargas Constructora.

#### **Muestra y muestreo**

Los autores Pineda, Alvarado y Hernández (1994) definen la muestra como un subconjunto o parte del universo o población en que se llevará a cabo la investigación con el fin posterior de generalizar los hallazgos al todo.

En el presente trabajo se utilizó el método de muestreo no probabilístico, que según Pineda, Alvarado y Hernández (1994) es cuando se toman los casos o unidades que estén disponibles en un momento dado. Esto debido a que los empleados

de la empresa EVCO pueden decidir si participar o no del estudio.

#### **Técnicas de recolección de datos**

Hernández, Fernández y Baptista (2014) se refieren a las técnicas de recolección de datos como el plan detallado de procedimientos que nos conduzcan a reunir datos con un propósito específico.

Las técnicas de recolección de datos que se utilizaron en esta investigación son la encuesta y las entrevistas.

Pineda, Alvarado y Hernández (1994) definen la encuesta como una herramienta que consiste en obtener información de los sujetos de estudio, proporcionados por ellos mismos, sobre opiniones, conocimientos, actitudes o sugerencias. Mientras que estos mismos autores definen la entrevista como la comunicación interpersonal establecida entre el investigador y el sujeto de estudio a fin de obtener respuestas verbales a las interrogantes planteadas sobre el problema propuesto.

#### **Instrumentos de recolección de datos**

Según Hernández, Fernández y Baptista (2014) un instrumento de recolección de datos es un recurso que utiliza el investigador para registrar información o datos sobre las variables que tiene en mente.

Las herramientas que se utilizaron para este proyecto fueron Google Forms para la recolección de datos mediante encuestas y para las entrevistas una serie de preguntas en formato de texto en Microsoft Word. Estos instrumentos utilizados se pueden encontrar en la sección de resultados, específicamente los correspondientes al objetivo 2 y en la sección de apéndices.

#### **Técnicas de procesamiento de datos**

En el caso de este proyecto se utilizó la estadística descriptiva para el procesamiento de los resultados, según Rendon, Villasís y Miranda (2016) esta se define como la rama de la estadística que formula recomendaciones de cómo resumir, de forma clara y sencilla, los datos de una investigación en cuadros, tablas, figuras o gráficos.

#### **Herramientas para el procesamiento de datos**

Como herramienta para el procesamiento de los datos obtenidos se utilizó Microsoft Excel para la tabulación de los resultados y generar los gráficos correspondientes. En el caso de las entrevistas se utilizó Microsoft Word para la anotación de las respuestas correspondientes.

#### **Actividades realizadas para completar cada objetivo**

Objetivo 1: para completar este objetivo se realizado una investigación de las guías de implementación BIM más reconocidas a nivel nacional e internacional, en este caso se estudió la de Costa Rica, Chile, España y *Penn State University.* Utilizando esta se generaron cuadros comparativos de las secciones de la guía que son más relevantes para EVCO.

Objetivo 2: en este caso se aplicó un cuestionario que cumple el objetivo de recolectar la información necesaria para generar una guía de construcción virtual que mejor se adapte a las necesidades de la empresa. Adicionalmente se aplicó una serie de preguntas en forma de entrevista al arquitecto Alejandro Peraza con el motivo de profundizar más en cómo se maneja el tema BIM actualmente en la empresa.

Objetivo 3: en este objetivo se procedió a realizar el trabajo de montar la guía de construcción virtual que se adaptara mejor a todas las características que se determinaron en los objetivos anteriores, obteniendo como producto el documento oficial que formara parte de las herramientas de la empresa.

Objetivo 4: en este último objetivo se generó un plan para implementar esta guía de la mejor forma posible dentro de la empresa,

utilizando una serie de pasos a seguir que incluyen una reunión con el personal y la creación de un formulario para la recepción de las posibles mejoras a futuro.

## <span id="page-19-0"></span>**Resultados**

En esta sección se presentan los resultados obtenidos en el desarrollo de este proyecto acerca de la elaboración de la guía de construcción virtual.

### **Resultados Objetivo 1**

Analizar las buenas prácticas existentes en construcción virtual para el establecimiento de puntos de referencia.

#### **Comparación de Guías BIM Internacionales**

Con el motivo de analizar las buenas prácticas a nivel internacional en el tema de la construcción virtual (metodología BIM), se realizó una comparación de los puntos más importantes que la empresa considera claves para la elaboración de esta guía de construcción virtual.

En esta sección se analizan las guías de implementación BIM existentes en Costa Rica, Chile y España, esto debido a que las guías de España y Chile son unas de las más reconocidas a nivel internacional en el idioma español y la de Costa Rica permite identificar cómo se maneja el tema a nivel nacional. Además, en el tema de Usos BIM son las metodologías que proponen una estructura más similar y, por lo tanto, más comparable.

A continuación, se muestra un cuadro comparativo de los Usos BIM que se implementan en Costa Rica, España y Chile:

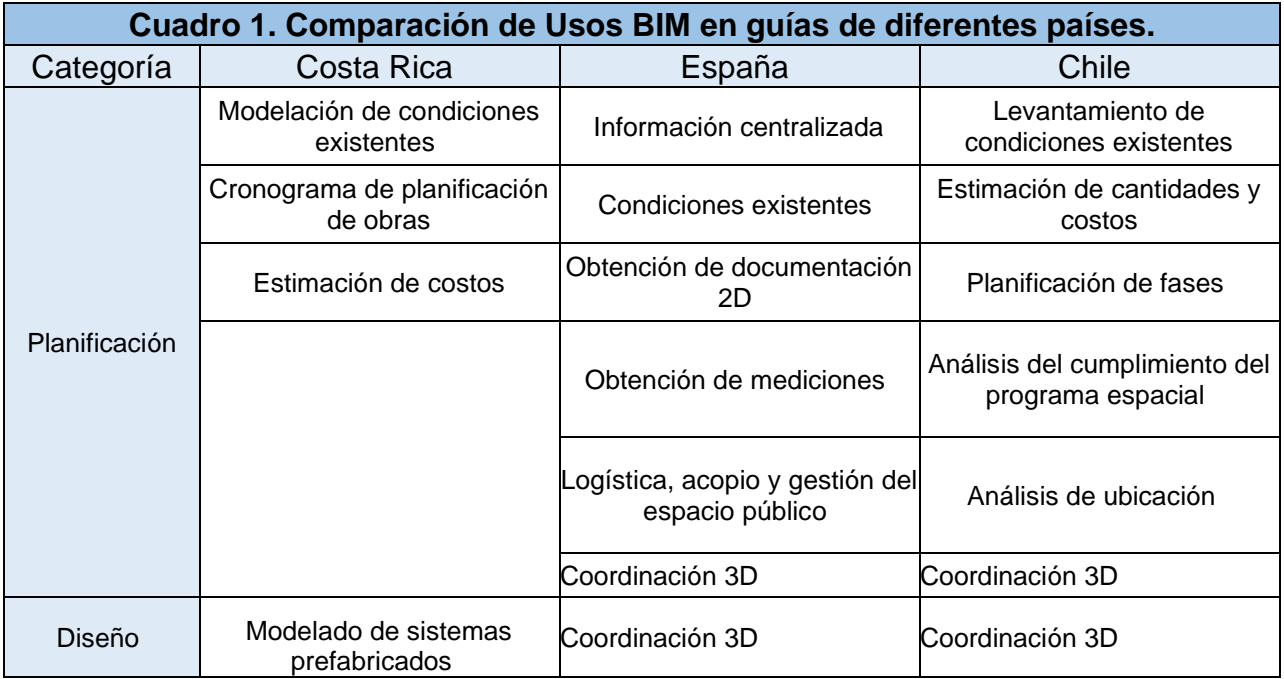

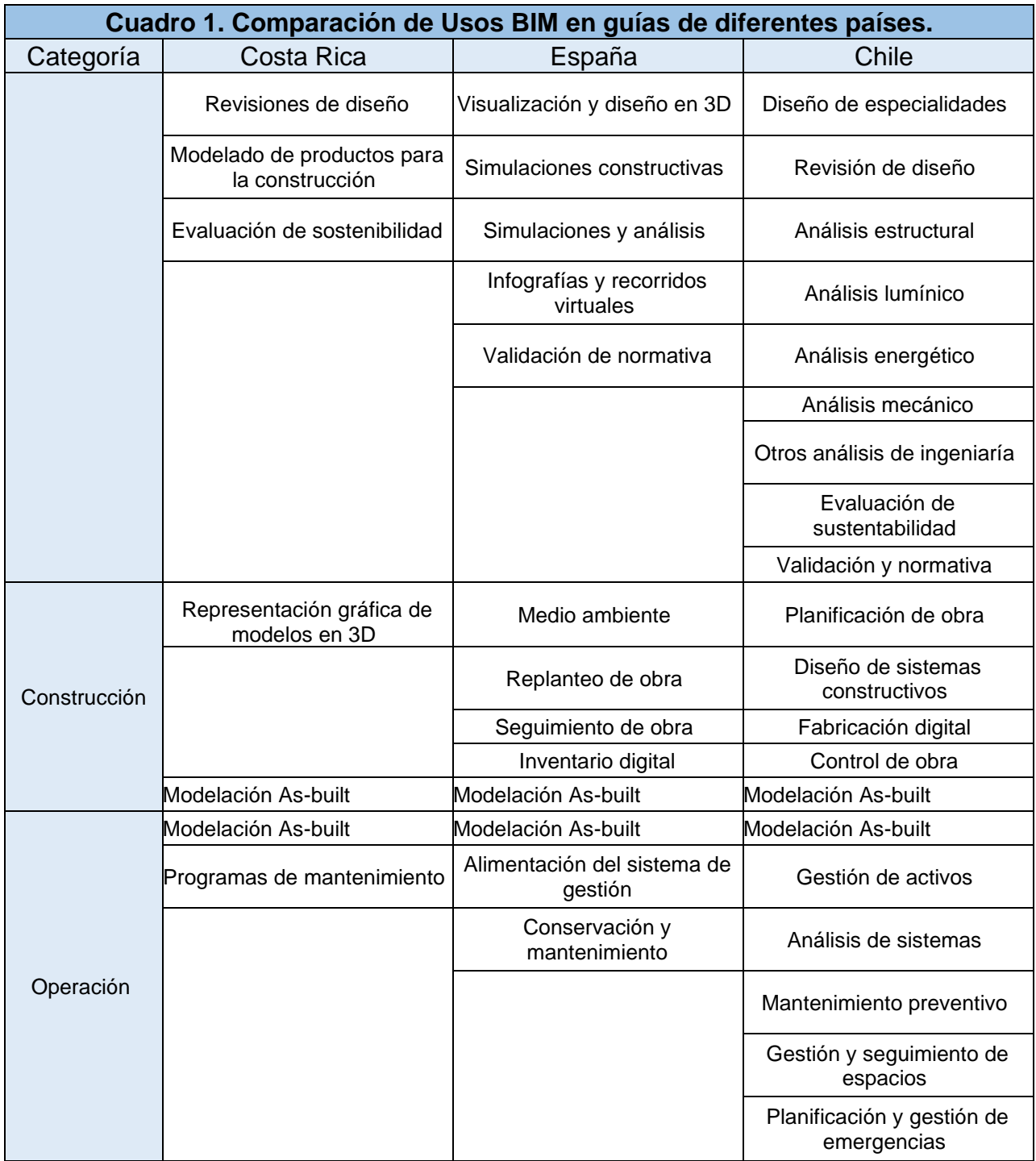

Fuente: elaboración propia, con herramienta Microsoft Word.

#### **Level of development LOD (Nivel de información NDI)**

Continuando con la comparación de las diferentes guías para la implementación BIM a nivel internacional, se procede con un cuadro comparativo entre las guías de Costa Rica, España, Chile y la de la PennState University en Estados unidos, y que en este tema esta presenta una organización similar de los niveles de información.

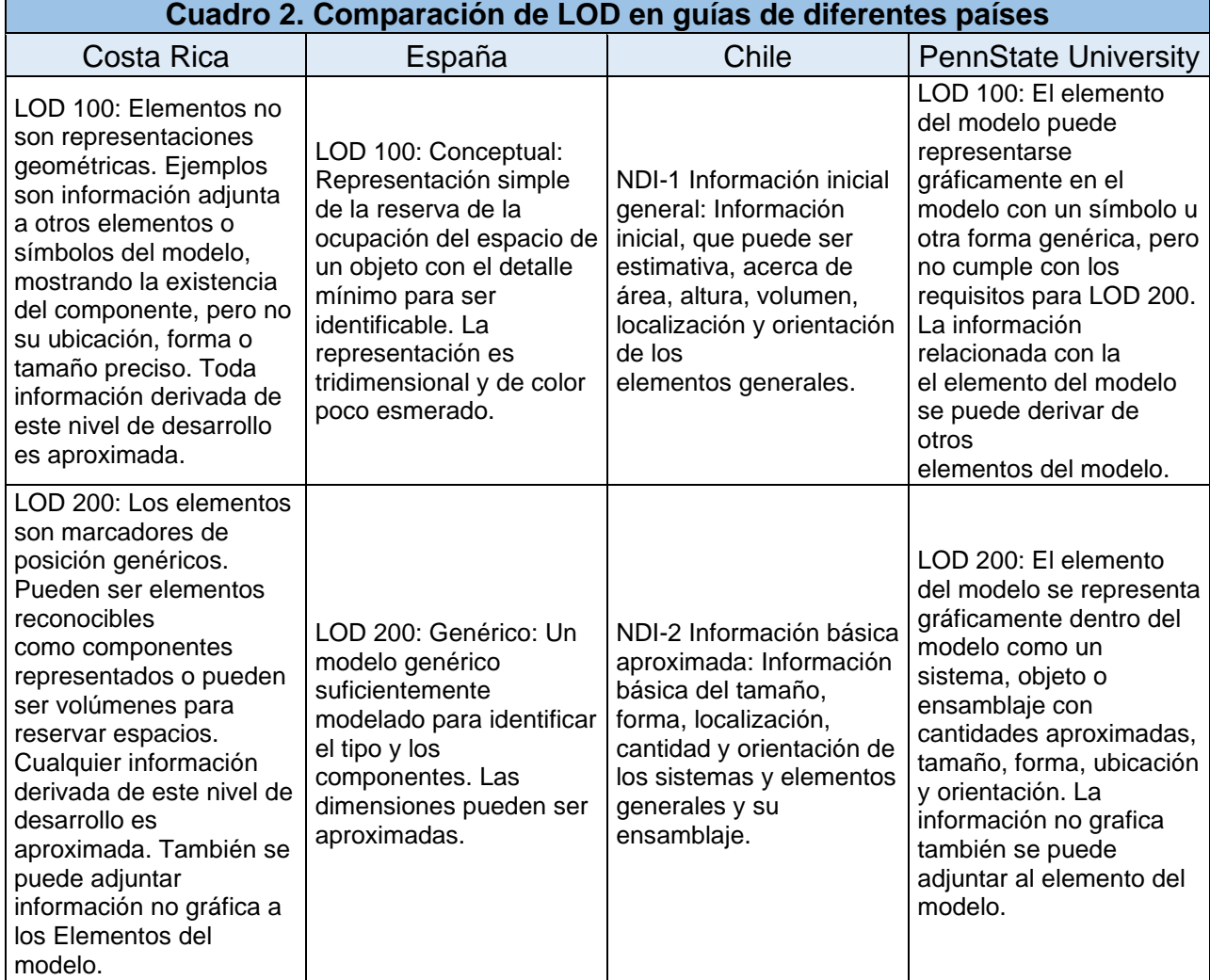

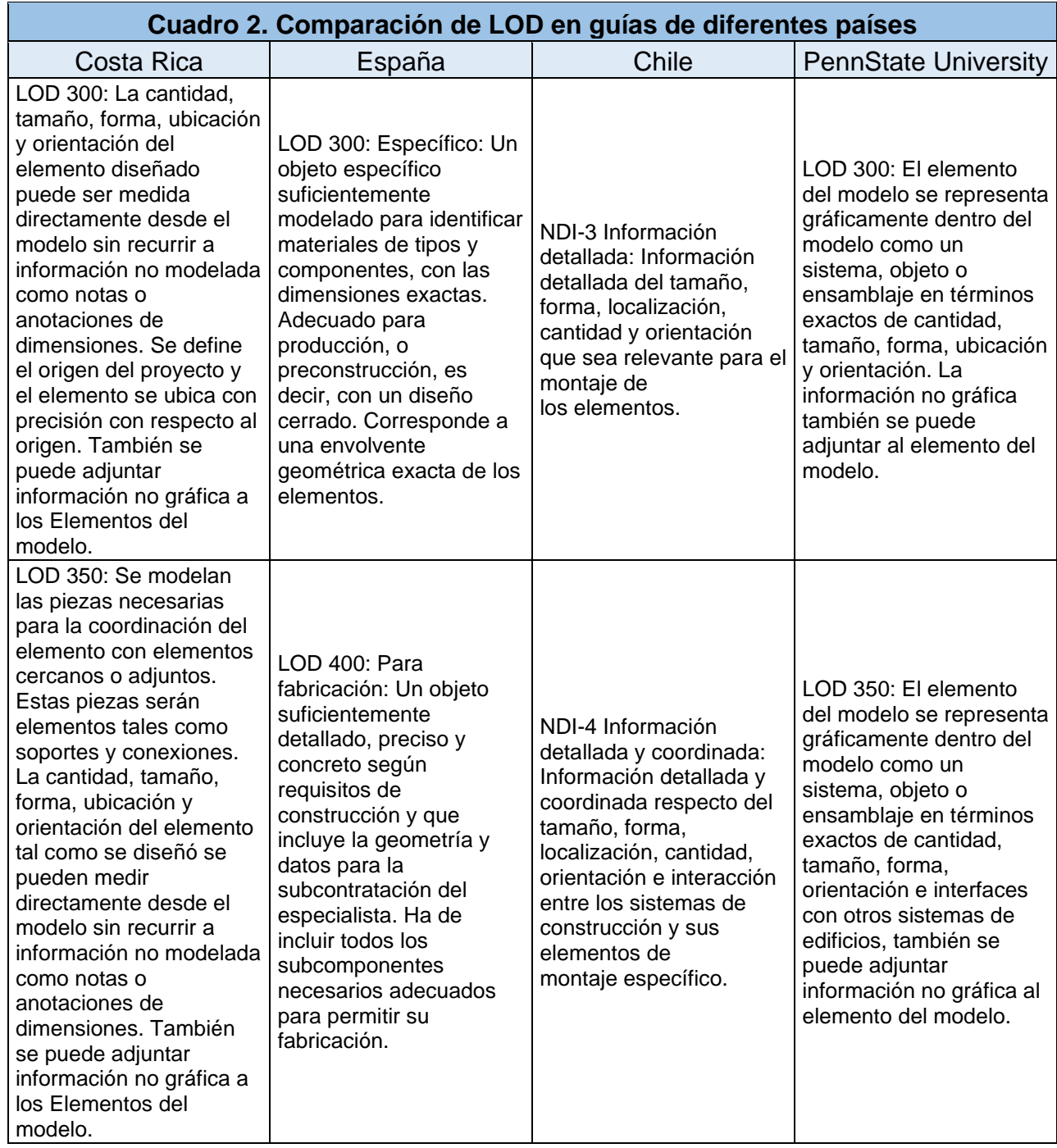

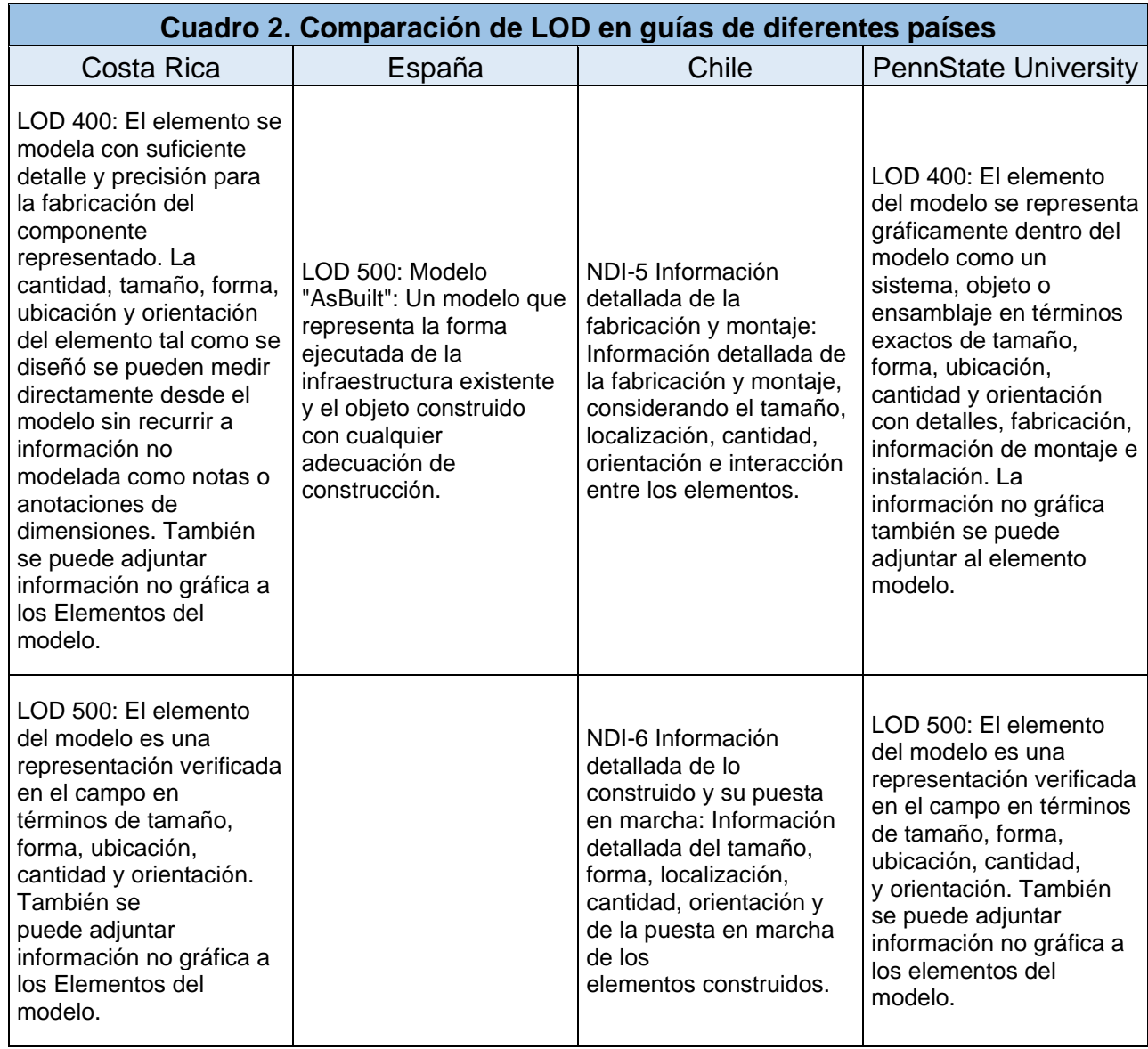

Fuente: Elaboración propia, con herramienta Microsoft Word.

#### **Solicitud de Información BIM (SDI)**

Uno de los elementos más importantes de la metodología BIM en la etapa de la preconstrucción es la Solicitud de Información BIM, pues en esta se establece todo lo que se debe trabajar con la metodología durante el proyecto. Por esta razón se realiza una comparación entre las diferentes formas de abordar este tema que se plantean en las guías de los países de Chile, Costa Rica y España, de esta forma se puede recuperar lo mejor de cada una y plantear una que se adapte a la empresa.

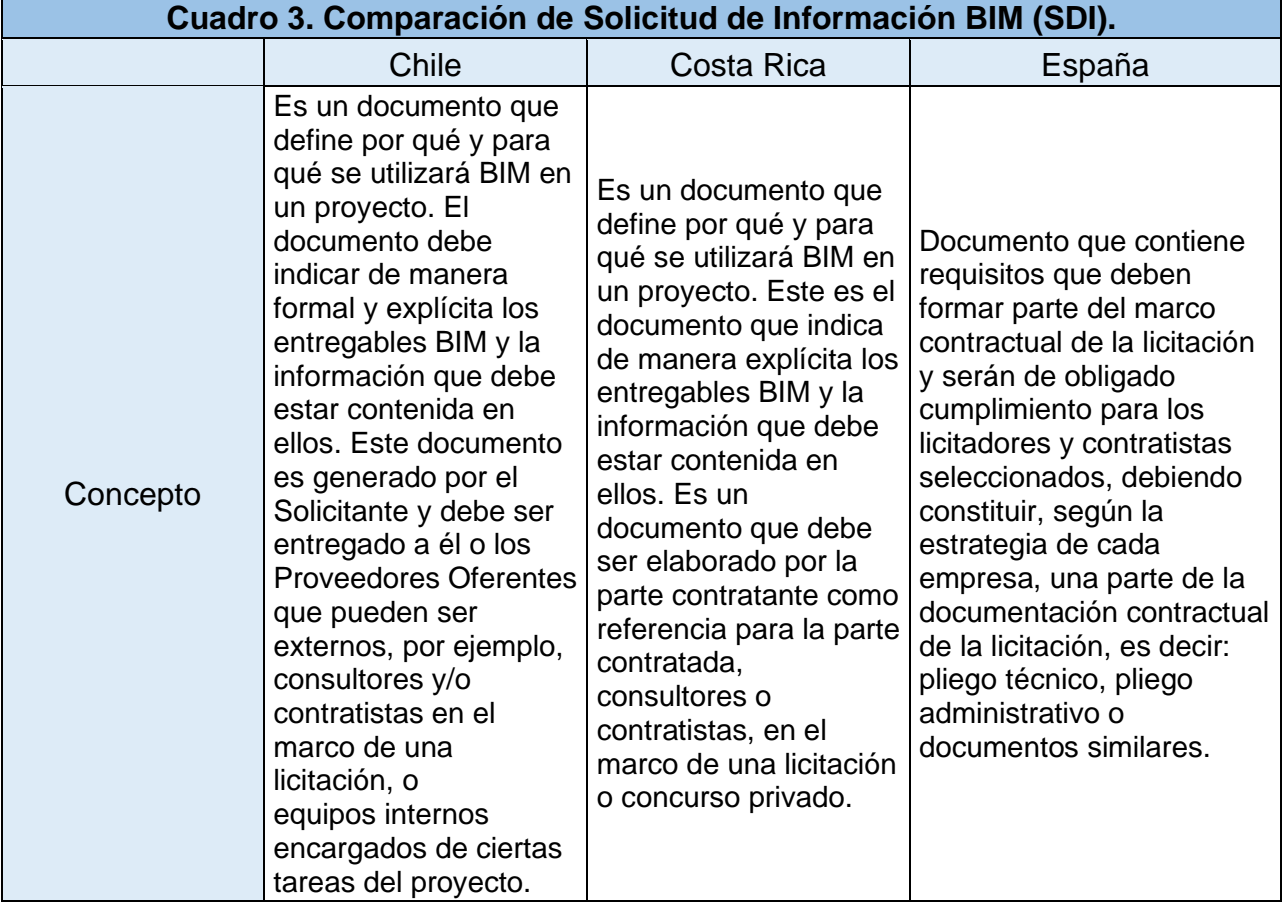

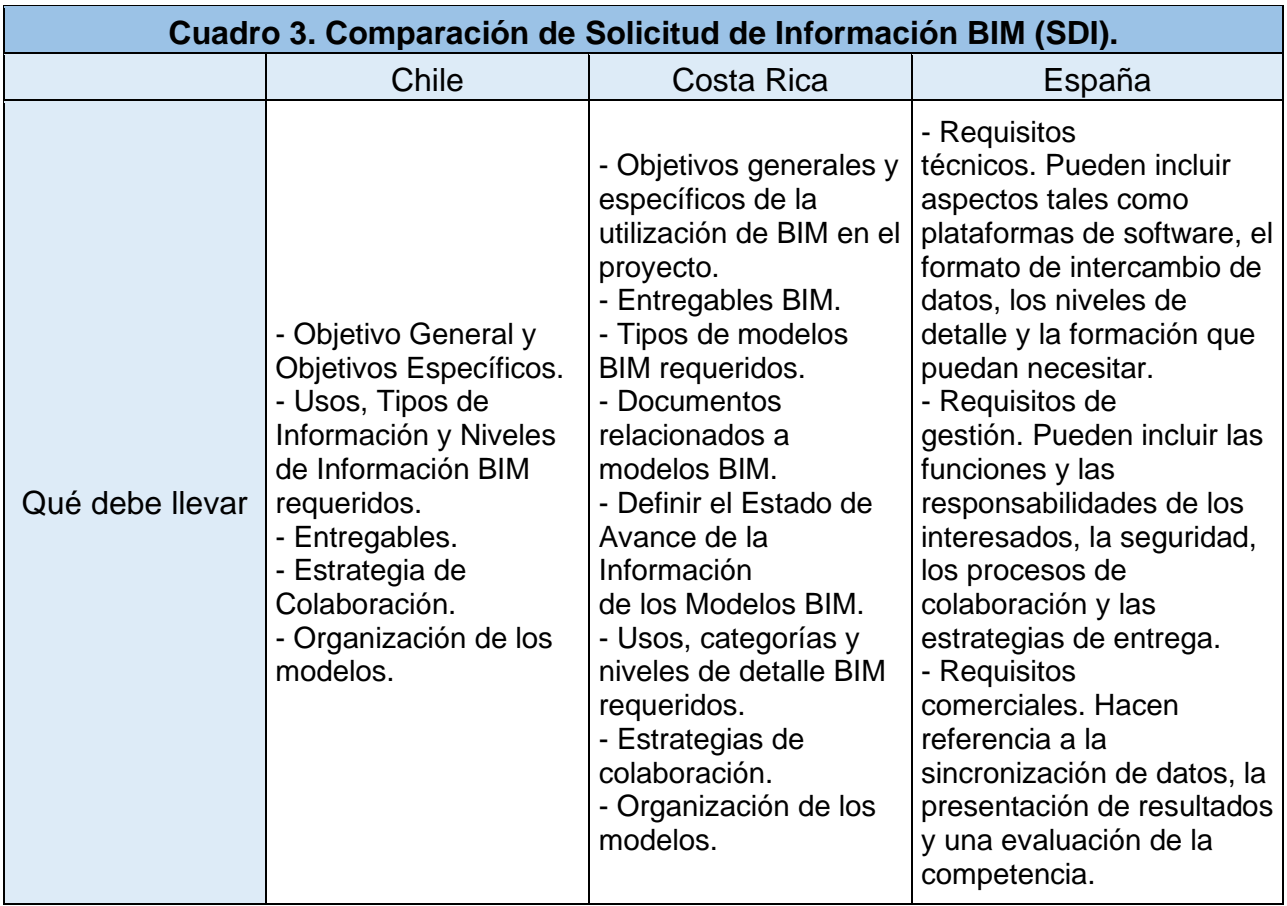

Fuente: Elaboración propia, con herramienta Microsoft Word.

### **Plan de Ejecución BIM (PEB)**

Para responder a la solicitud de información BIM las empresas constructoras deben realizar el Plan de Ejecución BIM, para desarrollar la mejor estructura de PEB se hace una comparación entre las que los países de Chile, Costa Rica y España proponen como parte de sus guías BIM.

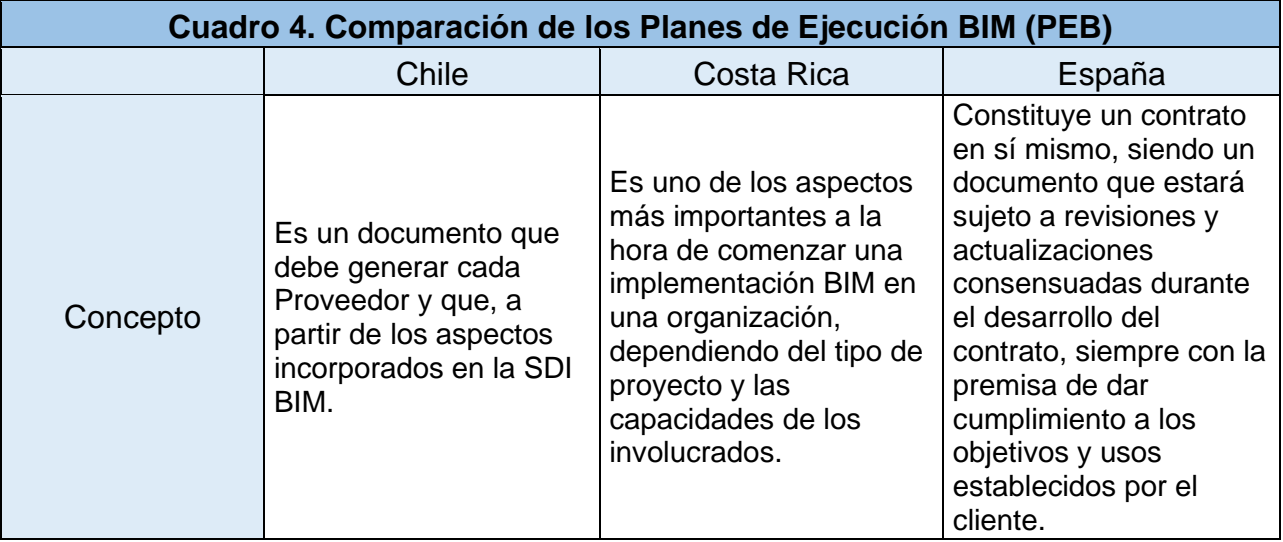

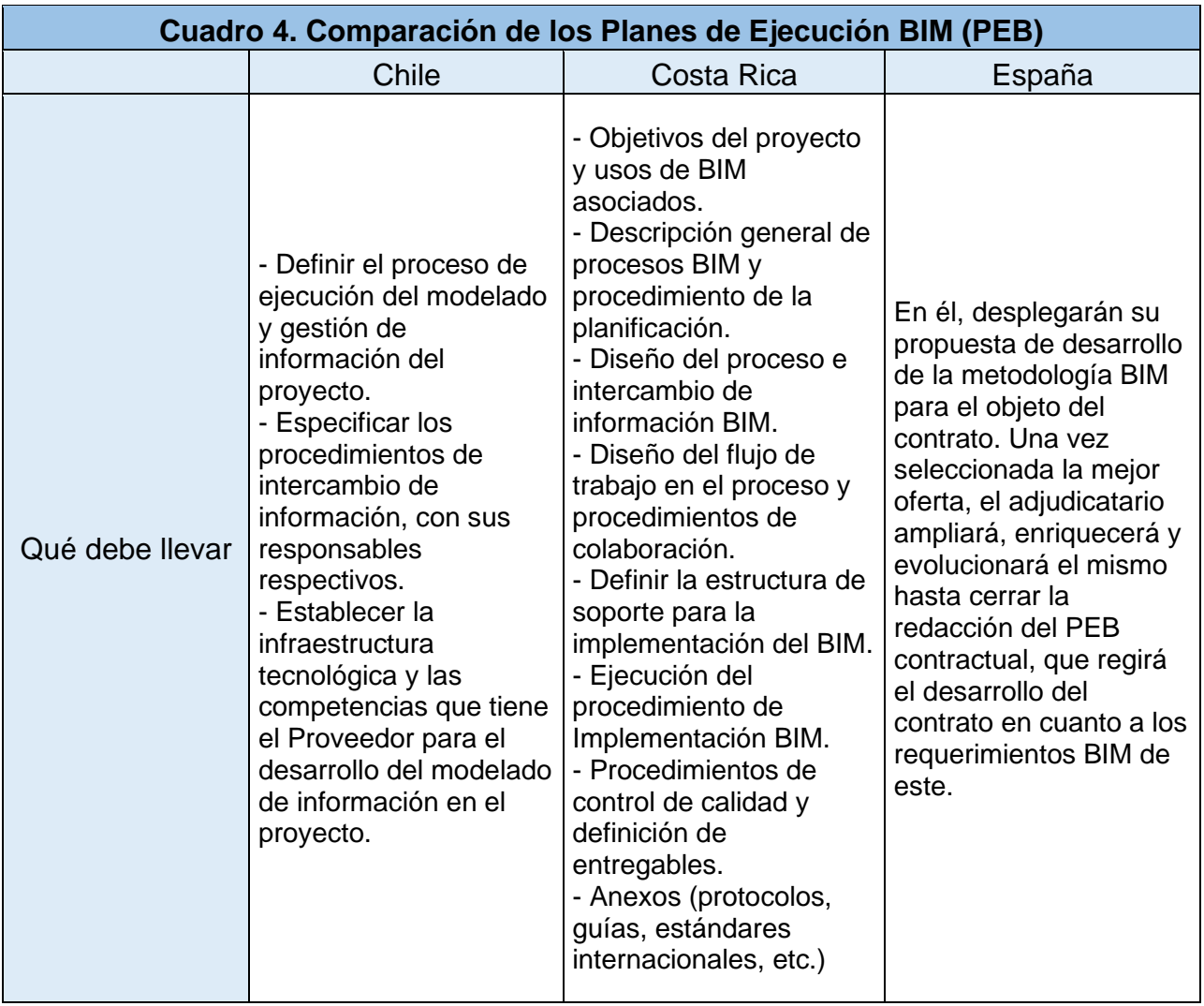

Fuente: elaboración propia, con herramienta Microsoft Word.

### **Resultados Objetivo 2**

Estudiar las necesidades de la empresa en el proceso de preconstrucción y la herramienta de construcción virtual para la propuesta de guía.

#### **Respuestas al formulario "Implementación BIM en EVCO"**

Este formulario cumple con el objetivo de recolectar información sobre el nivel de madurez de la empresa en el tema de la implementación BIM en los proyectos, además del software y hardware con el que cuentan los trabajadores para realizar dichas tareas. A continuación, se muestran los resultados obtenidos en el

cuestionario que se aplicó a 20 personas de departamentos en los que se trabaja con la metodología BIM.

El formulario consta de 3 partes, una de información personal del usuario, la segunda parte para usuarios que indicaron que no tienen ningún tipo de conocimiento sobre la metodología BIM y la última parte para los usuarios que indicaron que sí tienen conocimientos sobre la metodología.

#### Parte 1. Información personal.

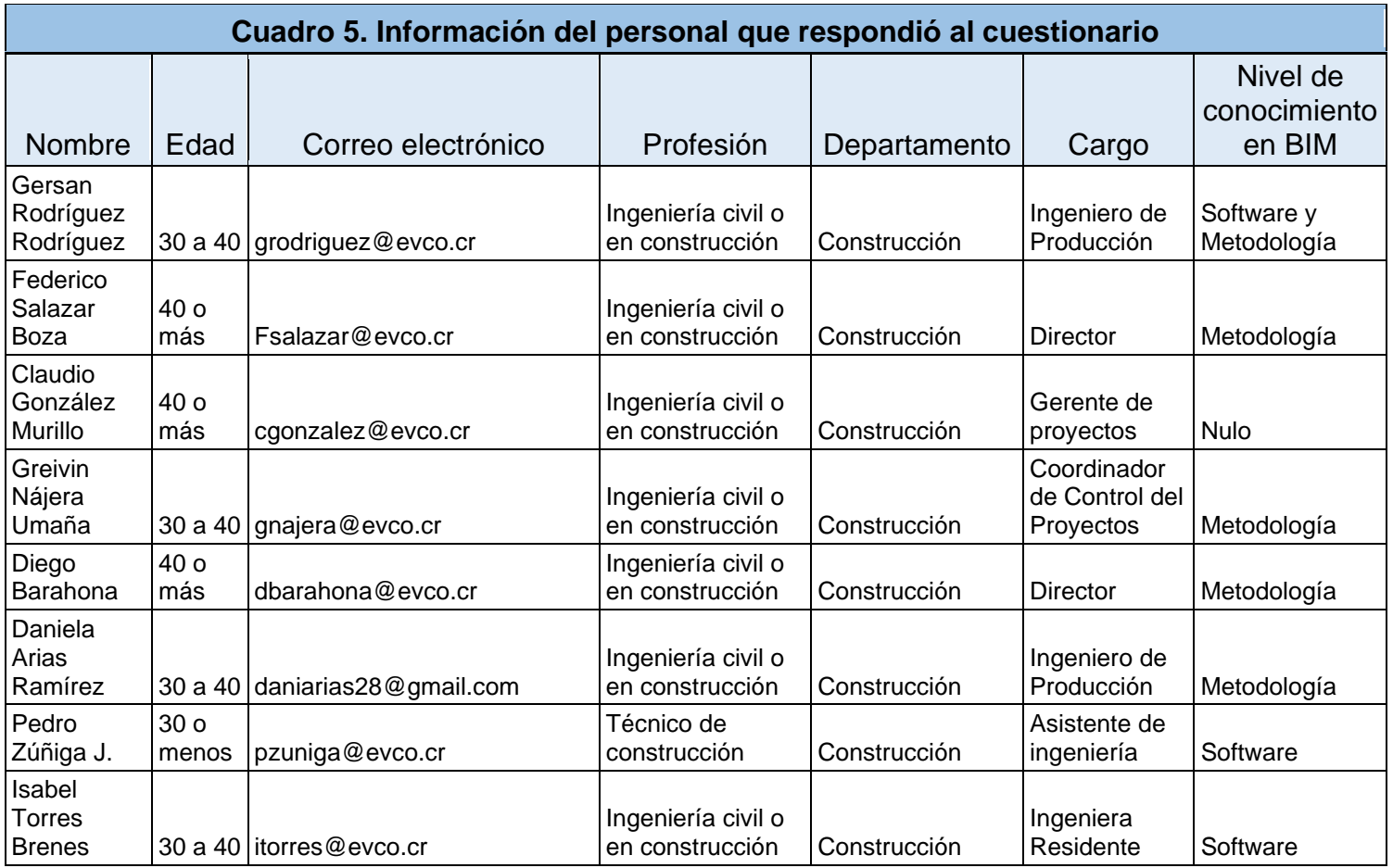

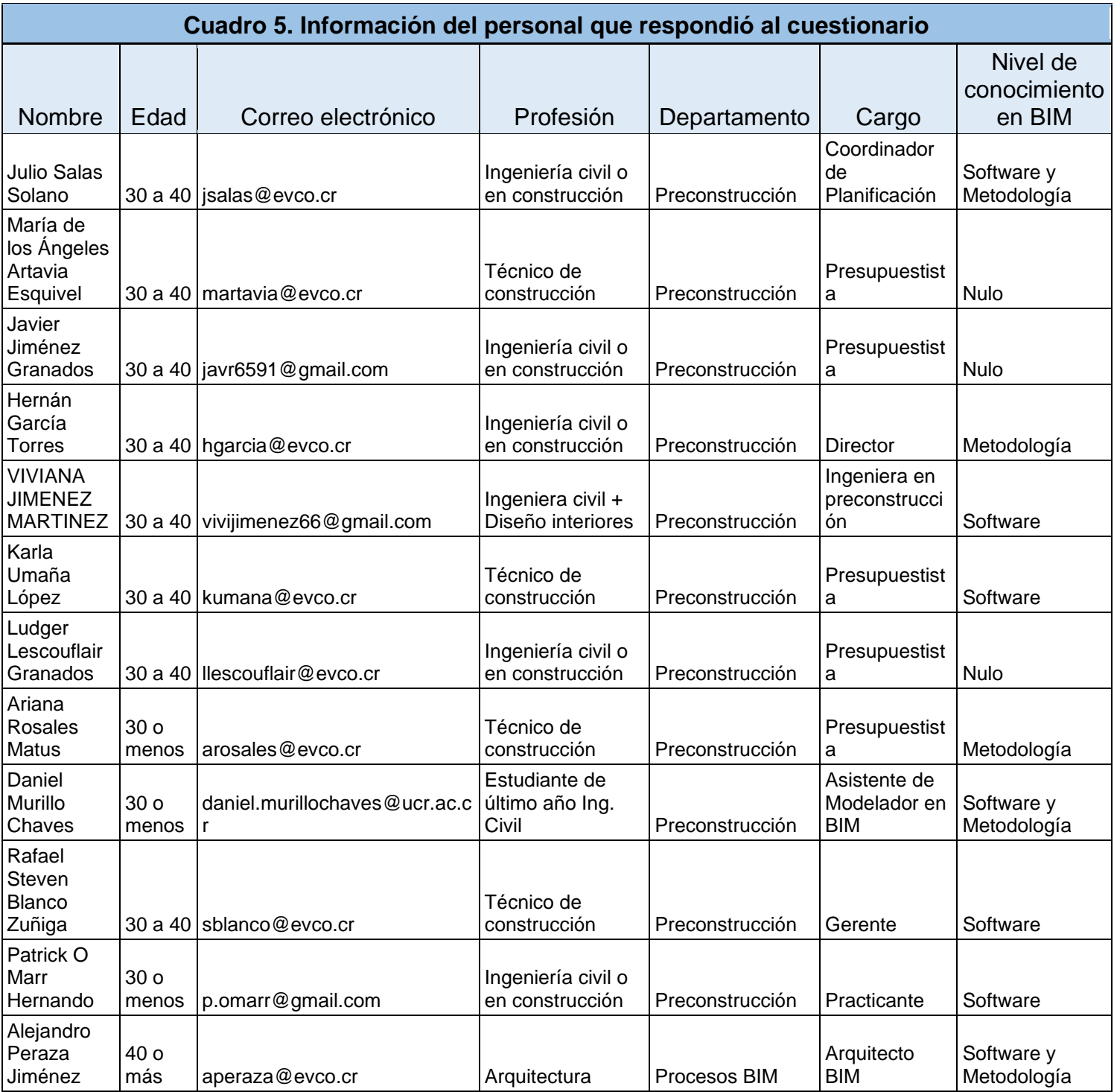

Fuente: elaboración propia, con herramienta Microsoft Word.

#### Parte 2. Usuarios que no conocen sobre BIM.

¿Cuáles de los siguientes usos BIM considera que le generan valor en su trabajo? 4 respuestas

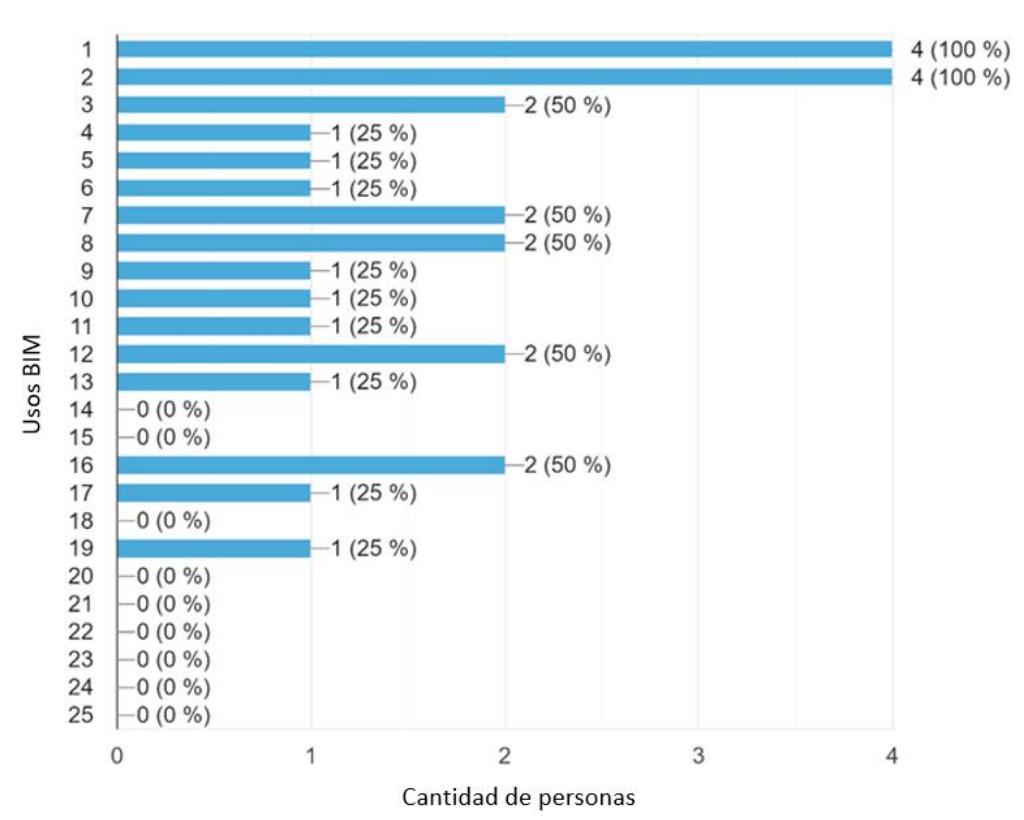

**Figura 4.** ¿Cuáles de los siguientes usos BIM considera que le generan valor en su trabajo? Fuente: elaboración propia.

¿Cómo le gustaría recibir información sobre BIM? 4 respuestas

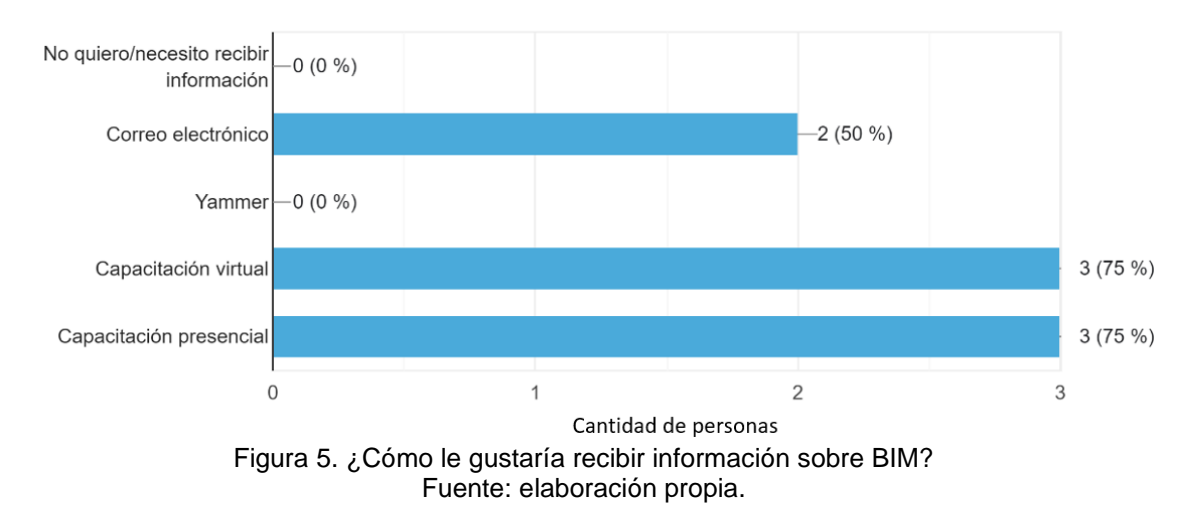

#### Parte 3. Usuarios que sí conocen sobre BIM.

#### **Cuadro 6. ¿Qué es BIM para usted?**

El proceso de desarrollar un proyecto de construcción de manera virtual y colaborativa

Metodología de uso dinámico e interdisciplinario para la gestión de información de un proyecto, Su utiliza en todas las fases de un proyecto desde la gestión y durante todo el tiempo de vida de cualquier proyecto.

Se genera un modelo 3D fiel a la realidad basado en los estándares LOD según los requerimientos del cliente.

Es una estrategia de trabajo para administrar un proyecto de construcción. Básicamente consiste en hacer un modelo del proyecto en tres dimensiones donde se integran todas las disciplinas que componen el proyecto, a partir de este modelo se puede extraer toda la información concerniente al proyecto.

Es proceso para virtualizar el desarrollo, planeamiento, la construcción y operación de edificaciones

BIM es una metodología de trabajo que permite la virtualización de la construcción en modelos de información colaborativos. En estos modelos deberían participar la mayoría de los involucrados durante las distintas etapas de un proyecto (conceptualización, diseño, construcción, operación y mantenimiento). En cada etapa el uso que se le da a los modelos es distinto, pero todos se alimentan de etapas previas y esto permite la gestión de la información de manera eficiente, ordenada y centralizada.

Metodología para coordinar entre disciplinas y fases del proyecto

Una metodología de construcción

Es una metodología colaborativa para la gestión de un proyecto de construcción durante su ciclo de vida

Modelado de proyectos

Una metodología para el modelado de información en el sistema constructivo

Un modelo colaborativo para creación y gestión proyectos de construcción.

Es una metodología de trabajo en la cual, se puede recopilar toda la información de un proyecto y trabajar de forma conjunta. Puede ayudar a mejorar los tiempos y costos de una obra.

Una metodología en la cual se modela información que pueda ser útil para etapas posteriores

Es una metodología que integra el proceso de diseño y el uso del software

Building Information Modeling

Es un conjunto de herramientas para mejorar cualquier aspecto en proyecto

Fuente: elaboración propia, con herramienta Microsoft Word.

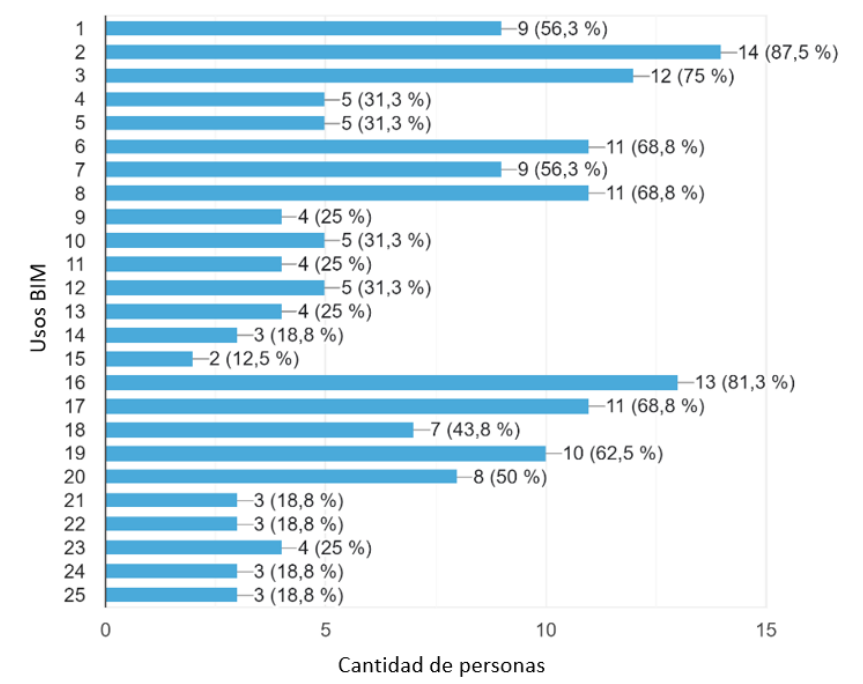

¿Cuáles de los siguientes usos BIM considera que le generan valor en su trabajo? 16 respuestas

Figura 6. ¿Cuáles de los siguientes usos BIM considera que le generan valor en su trabajo? Fuente: elaboración propia.

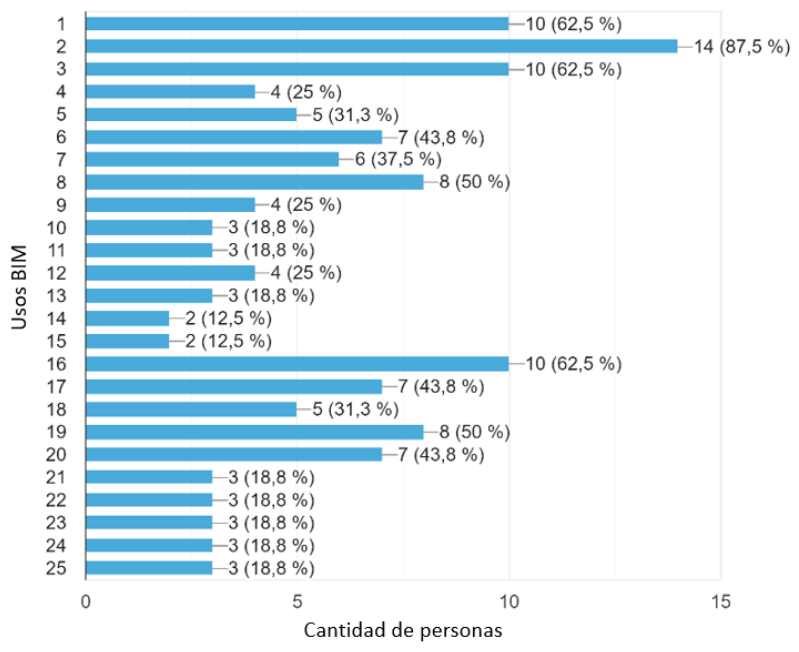

¿Cuáles de los usos BIM anteriores cree que se utilizan actualmente en la empresa? 16 respuestas

Figura 7. ¿Cuáles de los usos BIM anteriores cree que se utilizan actualmente en la empresa? Fuente: elaboración propia.

#### ¿Qué tipo de formación ha recibido?

16 respuestas

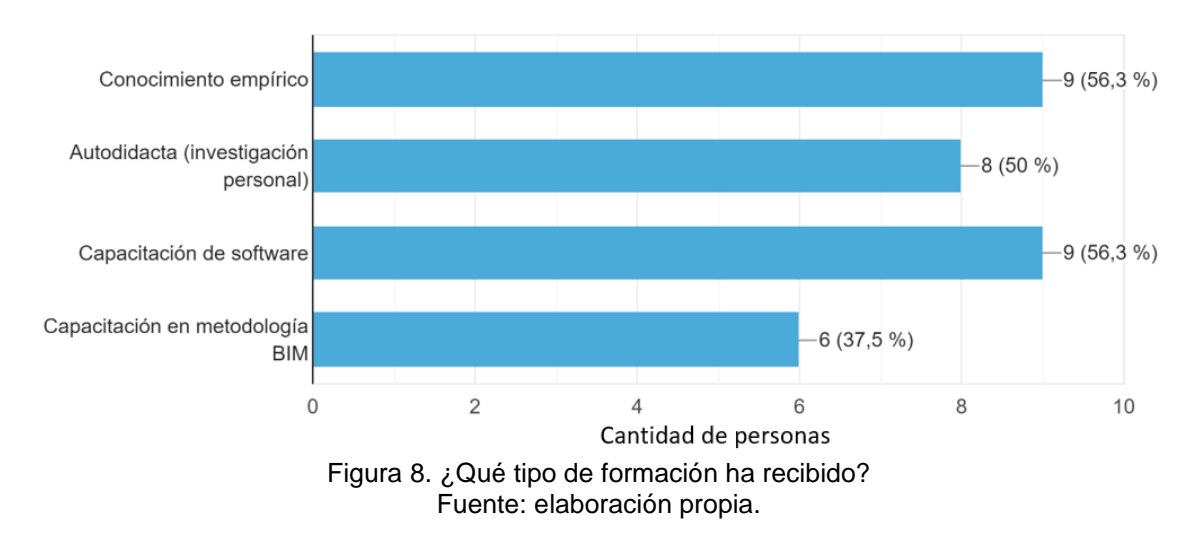

#### ¿Pone en practica sus conocimientos BIM en el trabajo? 16 respuestas

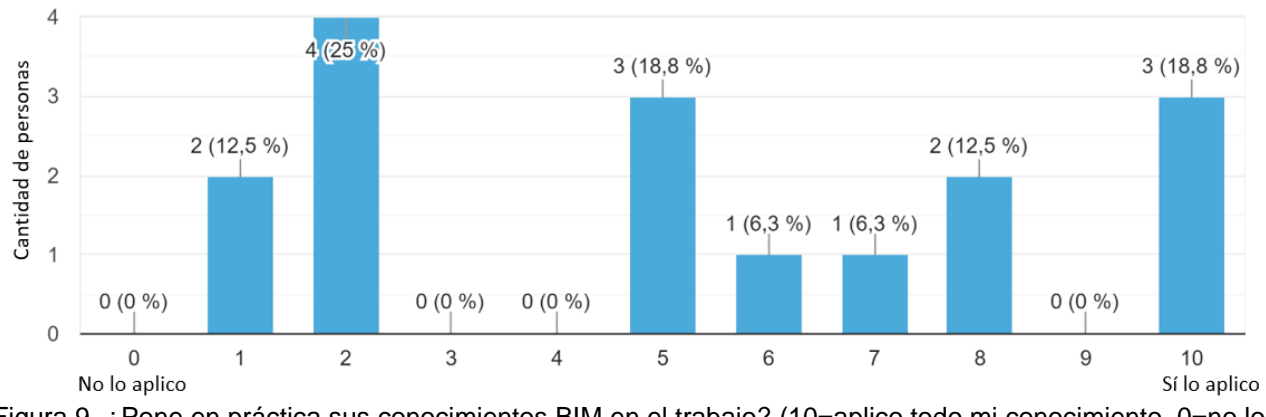

Figura 9. ¿Pone en práctica sus conocimientos BIM en el trabajo? (10=aplico todo mi conocimiento, 0=no lo aplico del todo) Fuente: elaboración propia.

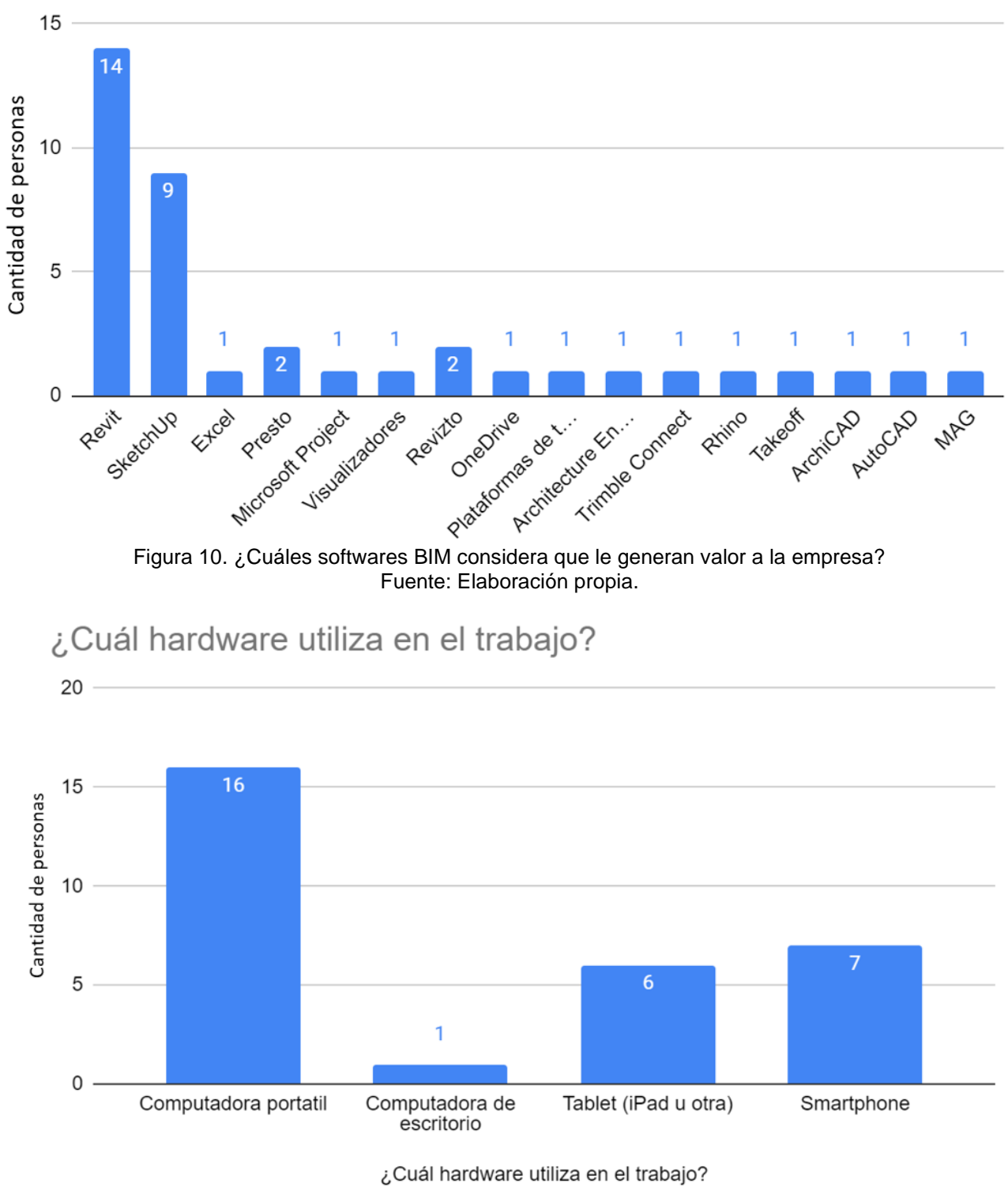

### Software que genera valor a la empresa

Figura 11. Hardware utilizado por el personal en el trabajo. Fuente: elaboración propia.

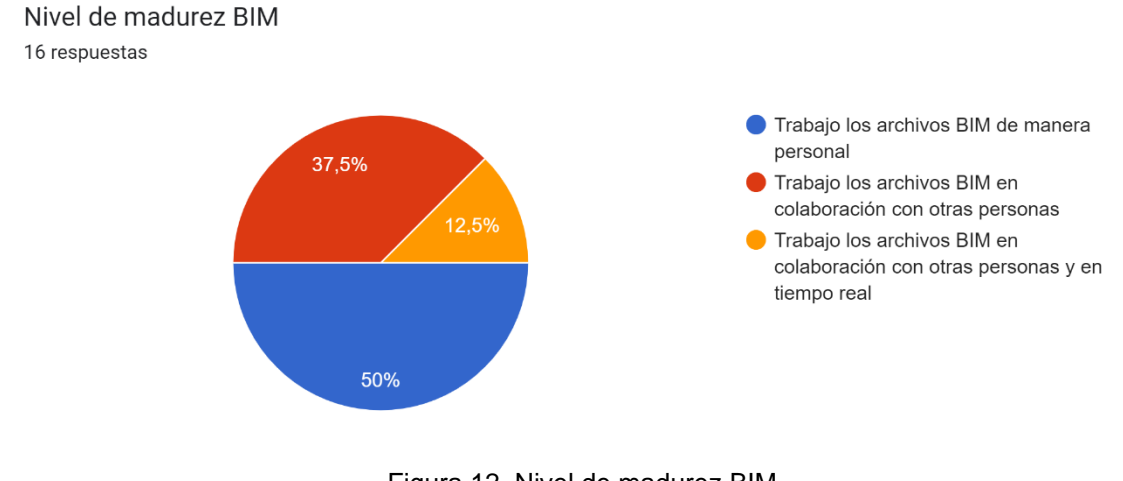

Figura 12. Nivel de madurez BIM. Fuente: Elaboración propia.

Nivel de confianza en modelos BIM externos a EVCO

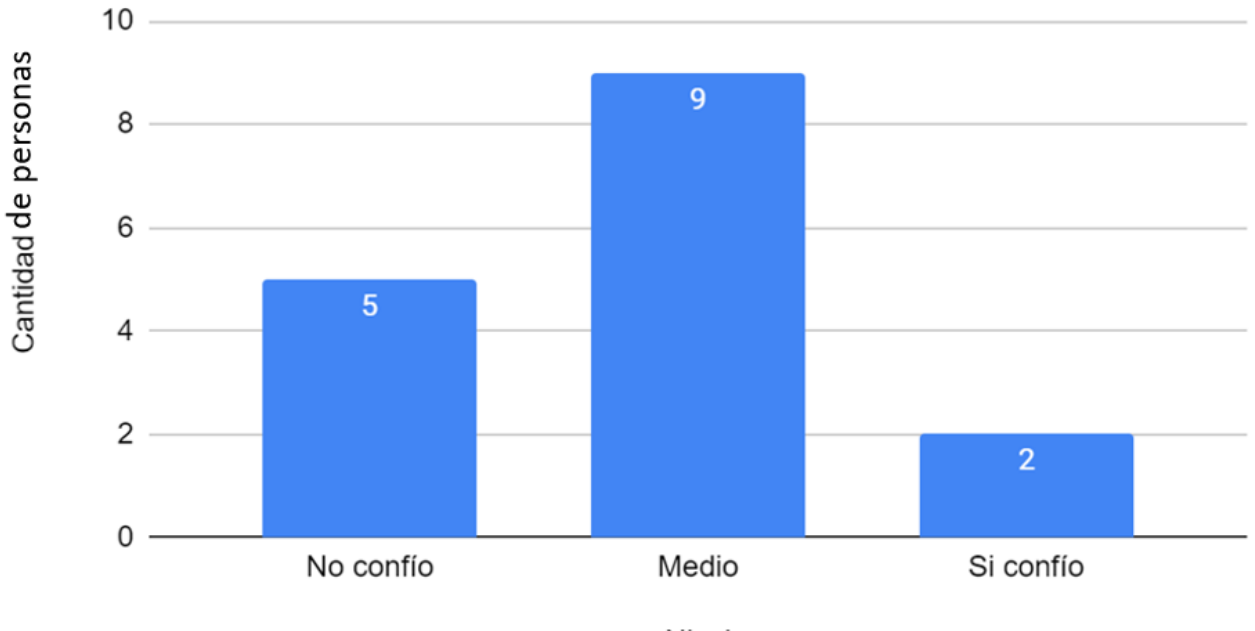

Nivel

Figura 13. En su experiencia, que tan confiables son para EVCO, las cuantificaciones (actividades e insumos) que se extraen de los modelos BIM donde EVCO no ha tenido participación. Fuente: elaboración propia.
### **Cuadro 7. ¿Cómo mejoraría esta estructura de solicitud de información, para generar más valor en su trabajo? ¿Le parece útil este formato o considera que existe otro que se puede utilizar?**

Información No gráfica - Información Gráfica | En lugar de "cantidad" sería "unidad de control". En muchos casos, se puede necesitar un desglose más allá de solo actividad.

Agregaría una casilla más donde especifique cual es el software para utilizar en el proyecto para colaboración de manera más efectiva con las diferentes especialidades y el manejo de "issues" Hay varios softwares que facilitan el trabajo en la coordinación de los modelos

Me parece útil

Me parece bien como está actualmente

No entiendo muy bien cómo se utiliza o para qué es la tabla. Me parece que la estructura es ordenada, sin embargo, definitivamente debería complementarse con más información para que las personas que la utilicen entiendan su uso (supongo que con un par de instrucciones en la parte superior sería más que suficiente)

Empezar por implementarla... Y el formato me parece bien

No he trabajado ese formato

¿Las unidades estarían ligadas a una cantidad? (no se ve una columna de cantidad bajo la agrupación cantidad). Su fuera necesario, en ubicación se podría agregar el campo de LBS.

No lo conocía

Me parece útil el formato

Incluir líneas de costo enlazado al Presto. (Presupuestos)

Si, me parece útil

Lo encuentro bastante bien

La desconocía

El formato existente es útil.

Si me parece bien

Fuente: Elaboración propia, con herramienta Microsoft Word.

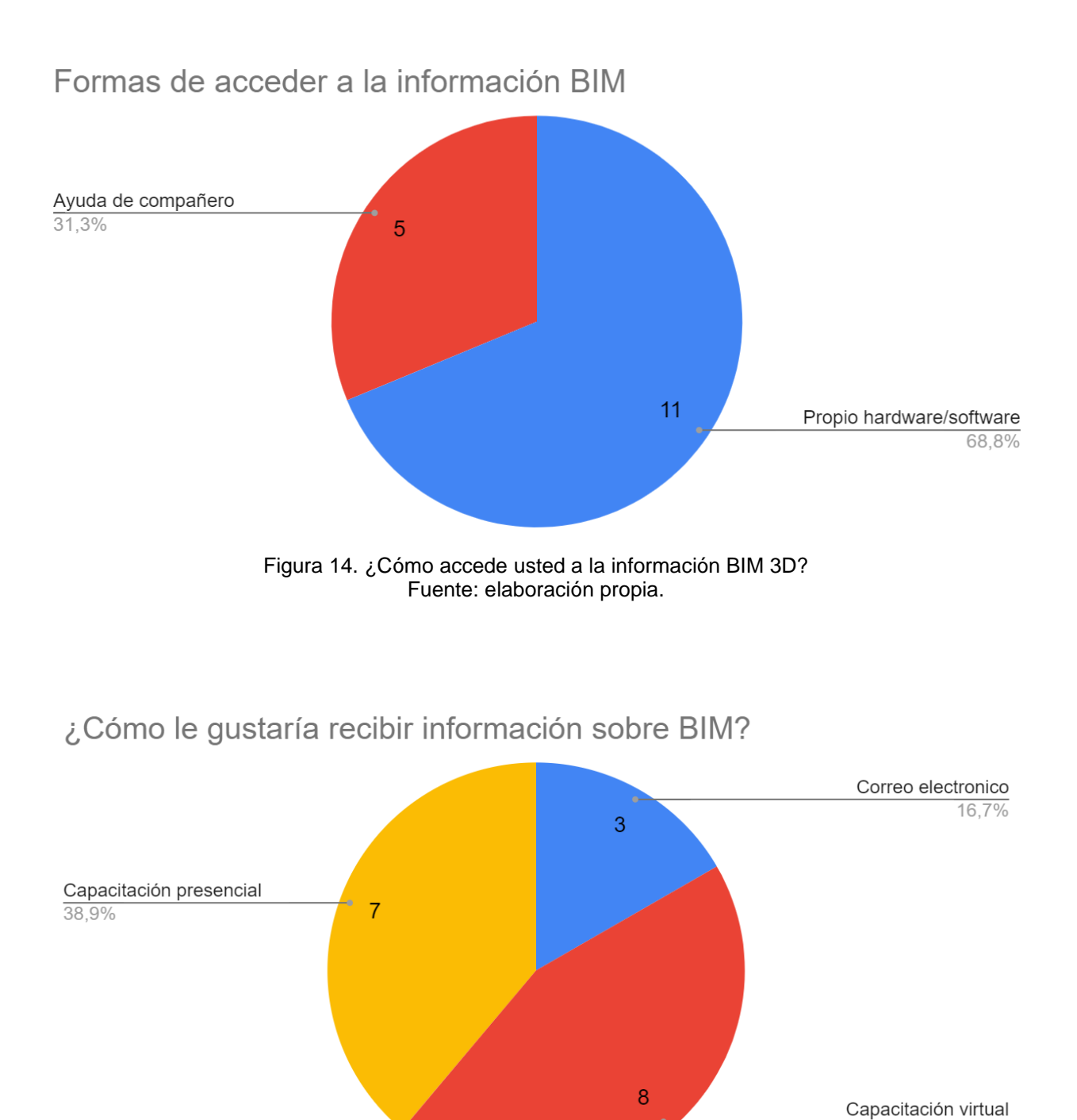

Figura 15. ¿Cómo le gustaría recibir información BIM? Fuente: Elaboración propia.

 $44,4%$ 

### **Cuadro 8. ¿Qué fortaleza o ventaja puede rescatar de BIM?**

El potencial en la implementación es enorme.

Solo el cliente pone ese límite.

Apertura y aceptación de la metodología, dejar paradigmas tradicionales

PERSONALMENTE CREO\* que los modelos BIM se utilizan para ver cómo quedaría construido el edificio y darse cuenta si existen conflictos entre las diferentes disciplinas que lo conforman; dejando de lado bondades como cuantificaciones de acero, encofrado, estrategias constructivas,

\*Esta es una apreciación personal producto de las experiencias donde se han implementado modelos BIM.

Se anticipan los riesgos (amenazas y oportunidades) mediante la intensificación de los procesos de planificación en el momento oportuno

Si la metodología se aplica de forma adecuada por parte de todos los participantes en los procesos, la eficiencia y la confiabilidad de los productos generados serían muy altas. Permite mucha optimización de procesos operativos y uso de recursos.

Resolución de problemas en etapas previas a la construcción

rapidez en la obtención de datos

Información en tiempo real

Coordinación de sistemas previó a la ejecución

la resolución de conflictos en campo

Es una metodología que puede ayudar a visualizar los proyectos de forma más optima, mejorando los tiempos, costos, organización y trabajo en equipo... También considero que con ello es más fácil detectar posibles inconvenientes de una obra.

Facilidad de unificar la información

Para cuantificación es un apoyo y para visualización y procesos IPD totalmente necesario

Información precisa y ahorro de tiempo.

Nos ayuda a tener la información ordenada y de fácil acceso

Fuente: Elaboración propia, con herramienta Microsoft Word.

#### **Cuadro 9. ¿Tiene alguna queja sobre la metodología BIM?**

En algunos casos se protocoliza demasiado los procesos.

Se debe tener flexibilidad al momento de solucionar algunos casos en la coordinación de modelo o de la información.

Se le da un uso muy limitado a la estrategia de gestión como lo es ver cómo quedaría construido el edificio y darse cuenta si existen conflictos entre las diferentes disciplinas que conforman una edificación.

Es muy costosa y no siempre se planea bien por lo que no termina agregando todo el valor esperado

Sobre la metodología no en especial. Las principales posibilidades de mejoras que veo son en cuanto a la expansión generalizada de conocimientos sobre este tipo de metodología en el país, cosa que debería mejorarse sustancialmente a nivel de academia y también me parece que a nivel de gremio existe una

### **Cuadro 9. ¿Tiene alguna queja sobre la metodología BIM?**

enorme posibilidad de mejora en cuanto a capacitaciones profundas y vigentes (en constante evolución) de este tipo de tecnologías.

El poco *engagement* que tienen los profesionales dificulta la implementación

Fuente: elaboración propia, con herramienta Microsoft Word.

### **Cuadro 10. Sugerencias sobre la implementación de BIM en EVCO:**

Debería de haber una plantilla de Plan de Ejecución BIM (BEP), que sea una base para los proyectos. Este debería de ser un plan subsidiario del Plan de Dirección de Proyecto.

-Generar un departamento BIM más fuerte.

-Darle la importancia en los futuros proyectos.

-Implementar los recursos BIM en cualquier fase del proyecto.

Implementar la estrategia de manera que en un modelo en 3D pueda obtener todas las cuantificaciones de insumos necesarios para la ejecución de la obra.

Que ese mismo modelo sirva para crear una línea de tiempo para la ejecución del proyecto y que finalmente también sirva para plantear estrategias constructivas y logísticas de sitio.

Crear el protocolo BIM a partir de los objetivos del plan de obra junto con las capacitaciones necesarias para la implementación

Definitivamente debe invertirse en un proceso masivo de capacitación para las personas clave que pueden sacar provecho de este tipo de metodología. También debe invertirse en licenciamiento y asegurarse que los equipos que lo requieran cuentan con la suficiente capacidad para desenvolverse de manera adecuada en el día a día usando este tipo de metodología.

Poca capacitación en el tema

Es importante una Capacitación en Revit

Estandarizar el servicio en todos los proyectos. Algunos proyectos lo utilizan más que otros

más personal capacitado en el a metodología

Sería muy bueno considerar implementarlo en el departamento de presupuestos, principalmente para el análisis de obra gris e infraestructura y capacitar.

Fuente: Elaboración propia, con herramienta Microsoft Word.

### **Cuadro 11. Comentarios o preguntas.**

Muchas veces los archivos BIM recibidos son muy pesados y no se pueden manipular en mi computadora. En ocasiones, la información contenida en los modelos no está organizada de la manera en que la necesito. En ocasiones, la información de los modelos cumple gráficamente, pero está errónea, incompleta o duplicada en los reportes de cantidades.

Se podría generar una reunión con los encargados de gestionar los proyectos a nivel BIM para utilizar este trabajo e implementarlo en beneficio de la empresa (EVCO).

Fuente: Elaboración propia, con herramienta Microsoft Word.

## **Síntesis de entrevista a profesionales clave de la empresa**

La entrevista se realizó con el motivo de identificar la forma de trabajo que se emplea actualmente en la empresa en el área de la metodología BIM, esto permitió identificar cuáles eran los puntos en los que se debía mejorar y cuales ya se desarrollan de la manera correcta. A continuación, se presenta la síntesis de una entrevista realizada al arquitecto Alejandro Peraza Jiménez, él se encarga de la elaboración de los modelos BIM dentro de la empresa.

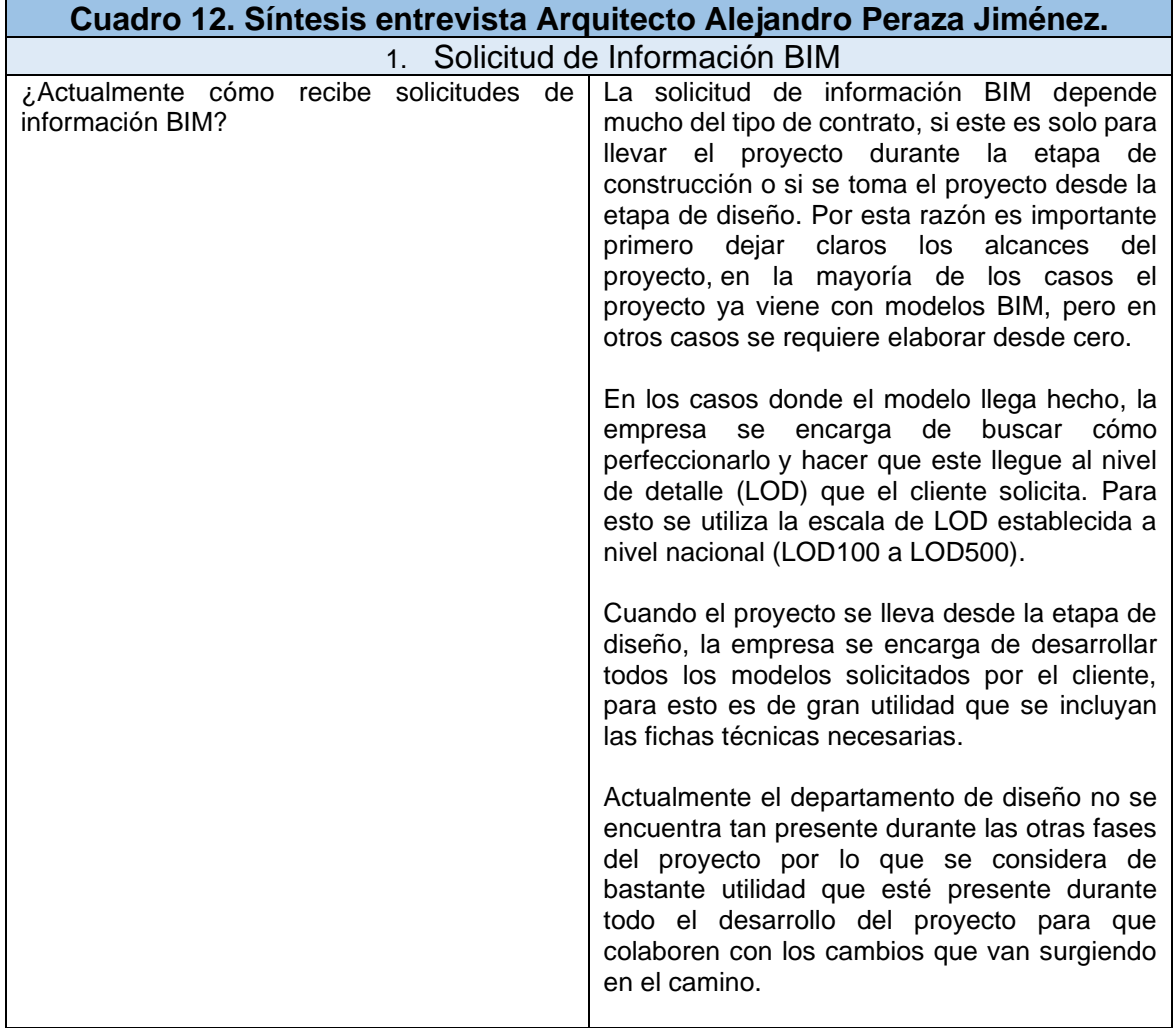

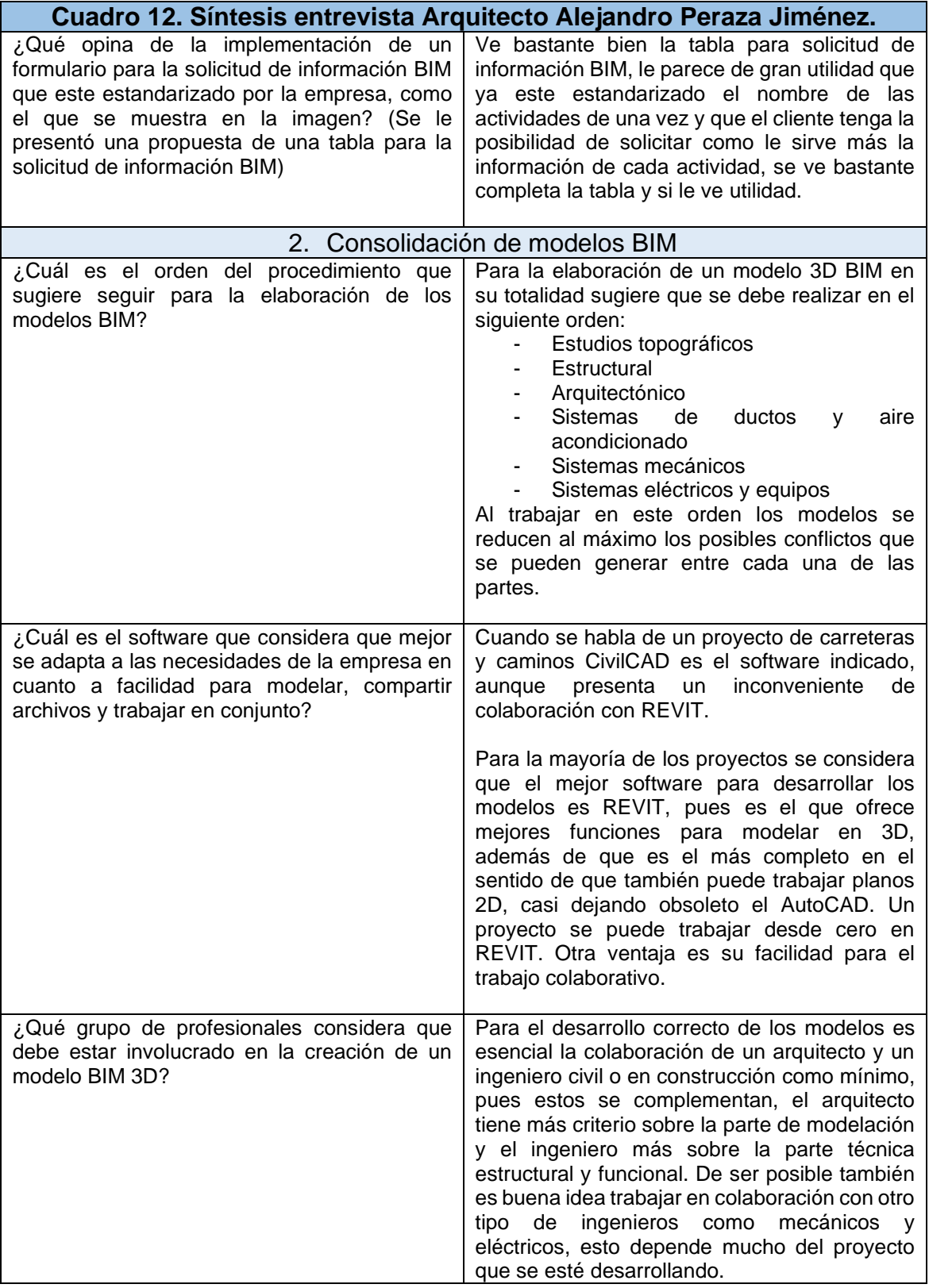

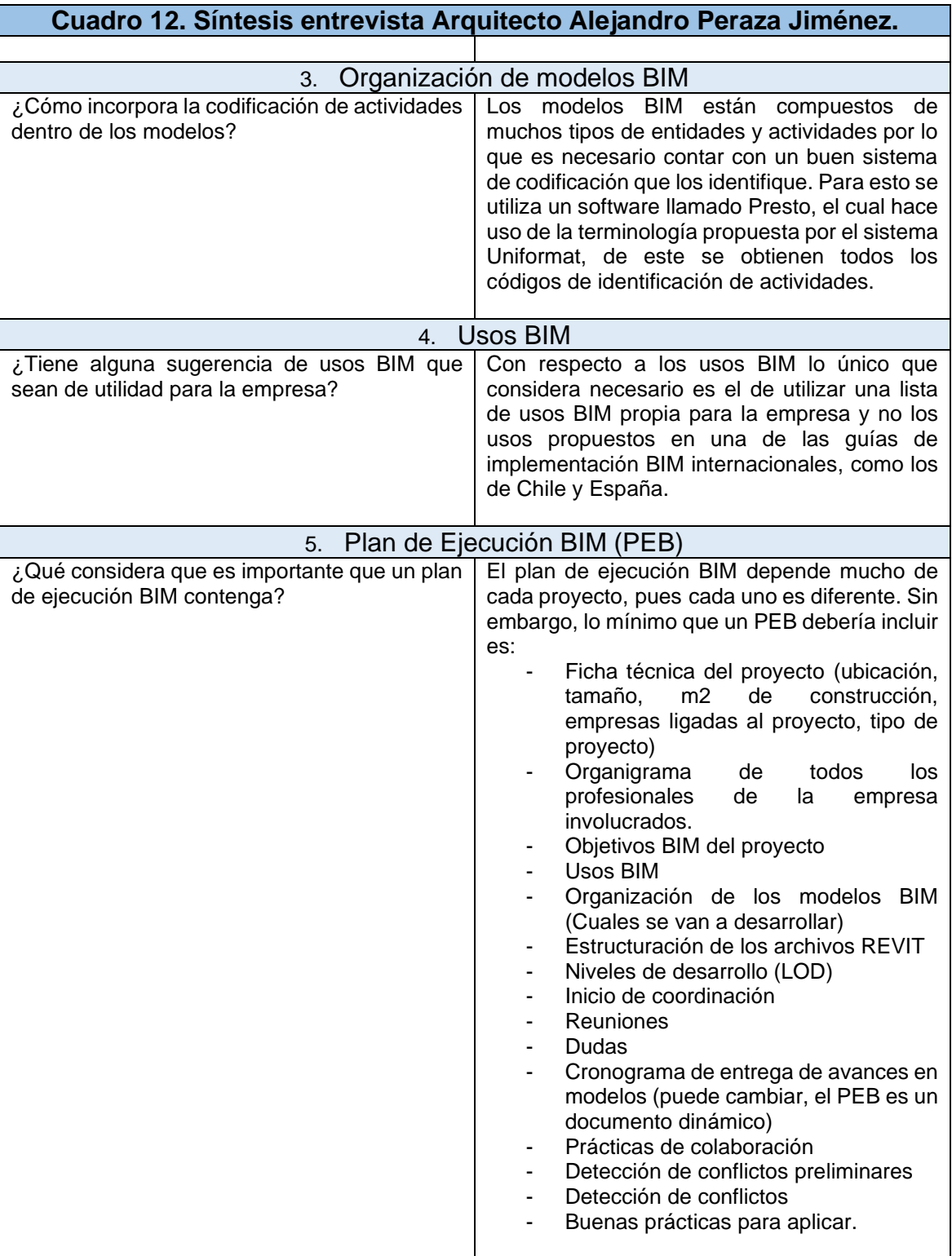

Fuente: Elaboración propia, con herramienta Microsoft Word.

## **Resultados Objetivo 3**

Desarrollar la guía de construcción virtual para su<br>validación acorde a los requerimientos validación acorde a los establecidos por la empresa EVCO.

## **Guía de construcción virtual.**

Como parte del objetivo 3 se desarrolla el producto principal de este proyecto, el cual corresponde a la Guía de Construcción Virtual desarrollada para la empresa EVCO. Esta se enfoca en el desarrollo de

los procesos BIM que corresponden al área de la preconstrucción, como en el caso de la Solicitud de Información BIM (SDI BIM) y la elaboración del Plan de Ejecución BIM (PEB).

La Guía de Construcción Virtual es un documento elaborado específicamente para la empresa EVCO por lo que su formato y redacción es independiente, a la empleada en este documento. La guía completa se encuentra en la sección de apéndices.

En las siguientes figuras se muestran la portada y el índice correspondientemente para la guía desarrollada.

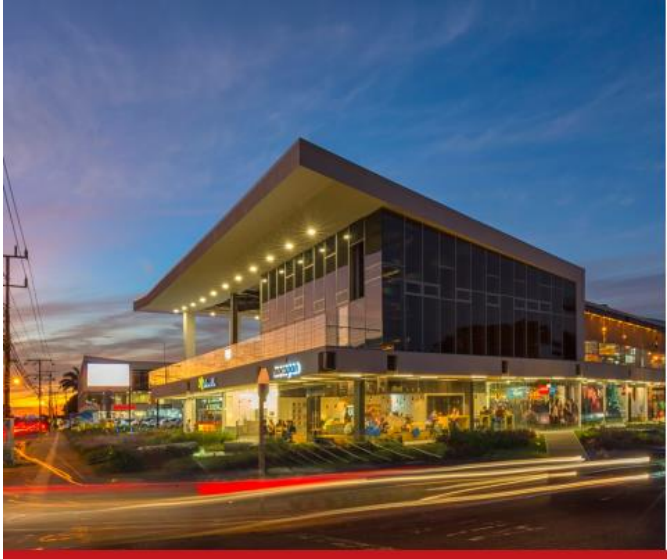

ELISEO VARGAS CONSTRUCTORA

## **GUÍA DE CONSTRUCCIÓN VIRTUAL**

2022

Elaborado por: Max Umaña Vieto

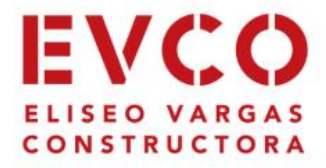

Figura 16. Portada de la Guía de Construcción Virtual. Fuente: elaboración propia.

## *<u>Índice</u>*

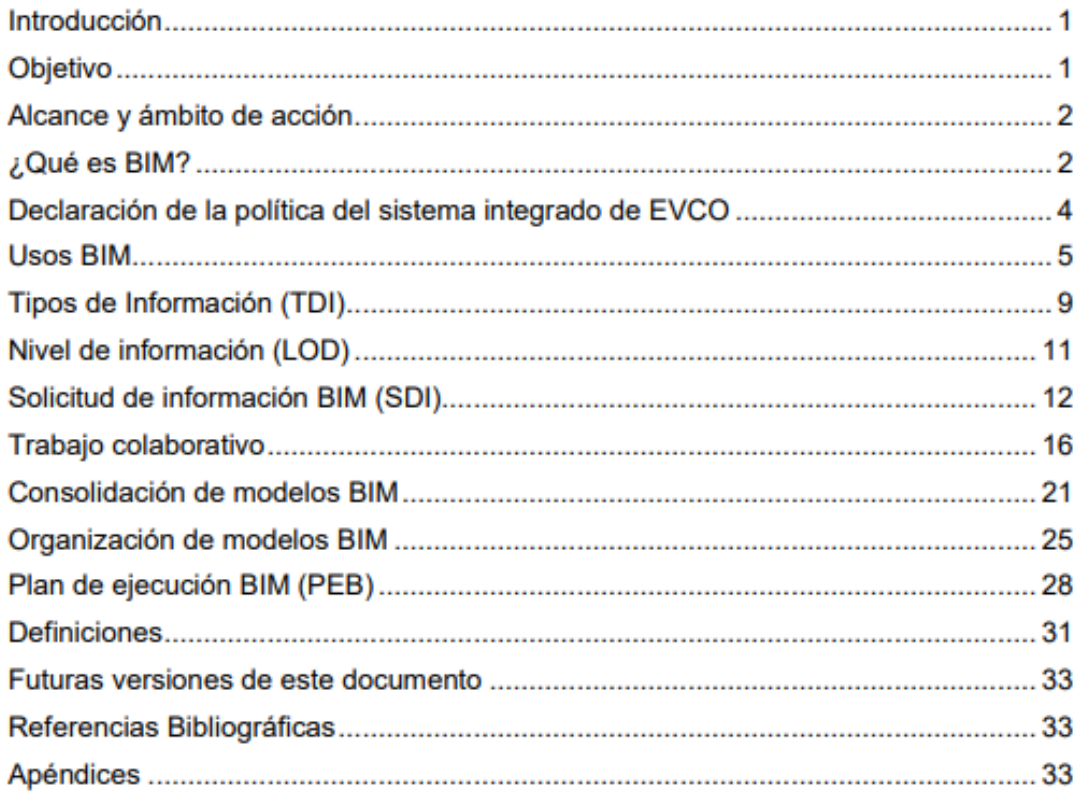

Figura 17. Índice Guía de Construcción Virtual. Fuente. elaboración propia.

## **Resultados Objetivo 4**

Elaborar un plan para la implementación de la guía de construcción virtual en la empresa EVCO.

## **Lista de pasos a seguir para implementar la guía**

Una vez que se completó la Guía de Construcción Virtual, se plantearon una serie de pasos a seguir para por implementar esta de la mejor forma posible dentro de la empresa. A continuación, se presenta la lista de pasos:

• Presentación de la Guía al departamento de preconstrucción: se organiza una reunión con el personal clave del Departamento de preconstrucción para

explicar el funcionamiento de la guía de construcción virtual.

- Incorporación de los documentos a la intranet: al realizar una entrega oficial a la empresa de todos los documentos generados para la guía, el Departamento de mejora continua se encargará de cargar los documentos en la intranet.
- Incorporación del Plan de Ejecución BIM dentro del Plan de Obra: una vez la guía de construcción virtual este aprobada por la empresa, se incorporará el PEB dentro de la sección BIM del documento ya existente del Plan de Obra.
- Recepción de oportunidades de mejora para las próximas versiones: utilizando el formulario que se muestra a continuación.

## **Presentación de la Guía a la empresa EVCO.**

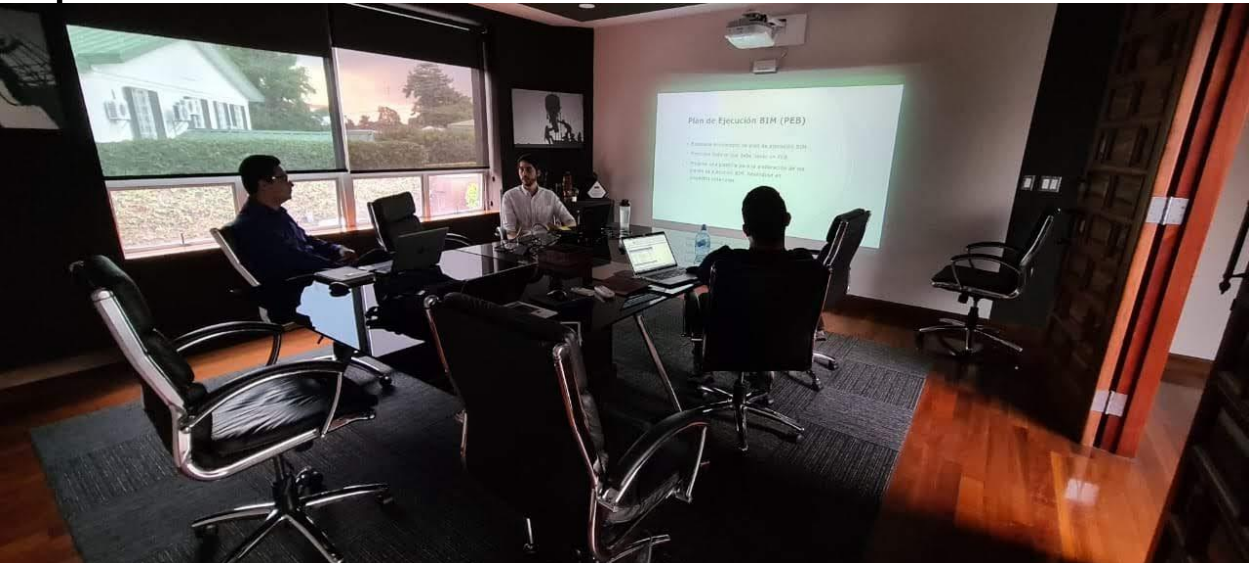

Figura 18. Presentación Guía de Construcción Virtual a la empresa EVCO. Fuente: elaboración propia.

## **Formulario evaluador de la Guía y de recepción de oportunidades de mejora**

El siguiente formulario cumple la función de recolectar información sobre los resultados de la implementación de la Guía de Construcción Virtual y de las posibles mejoras que se puedan sugerir para las futuras versiones de esta guía. La idea principal es que cada vez que se aplique la guía de construcción virtual en un proyecto de construcción, se facilite este formulario al personal involucrado en el proyecto y de esta forma obtener la lista de mejoras a futuro.

Para esto se redactaron las siguientes preguntas que van orientadas al personal que utilizo la guía luego de la implementación.

¿Considera que todos los apartados de la Guía son de utilidad para desarrollar un proyecto BIM?

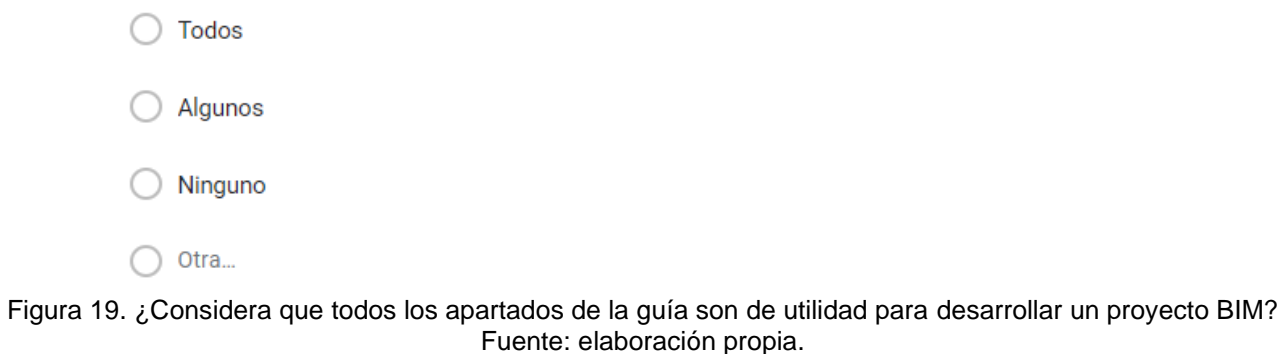

¿La implementación de la Guía permitió que el tiempo que requiere un proyecto fuera menor al método anterior?

Requiere de más tiempo

Requiere de menos tiempo

Dura lo mismo

 $\bigcirc$  Otra...

Figura 20. ¿La implementación de la guía permitió que el tiempo que requiere un proyecto fuera menor al método anterior? Fuente: elaboración propia.

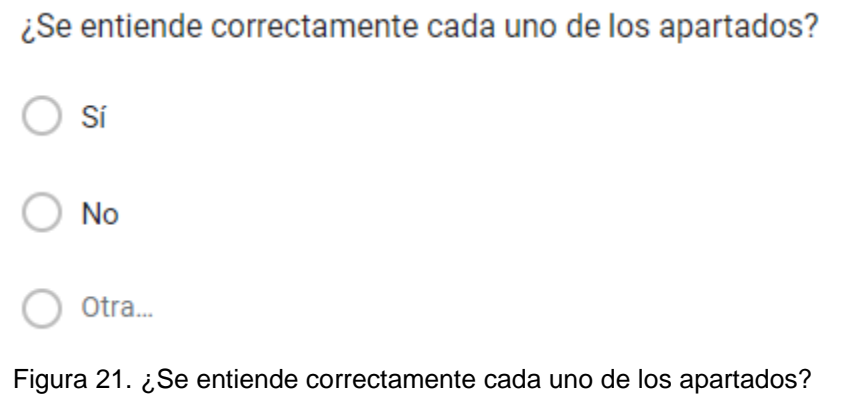

Fuente: Elaboración propia.

¿La herramienta de Solicitud de información BIM es de utilidad? Sí No Otra... Figura 22. ¿La herramienta de solicitud de información BIM es de utilidad? Fuente: elaboración propia. ¿La lista de usos BIM EVCO se adapta correctamente a las necesidades de la empresa? Otra... Figura 23. ¿La lista de usos BIM EVCO se adapta correctamente a las necesidades de la empresa? Fuente: elaboración propia. ¿La plantilla de Plan de Ejecución BIM facilita el proceso para desarrollar este? Sí No Otra...

Sí

No

Figura 24. ¿La plantilla de plan de ejecución BIM facilita el proceso para desarrollar este? Fuente: elaboración propia.

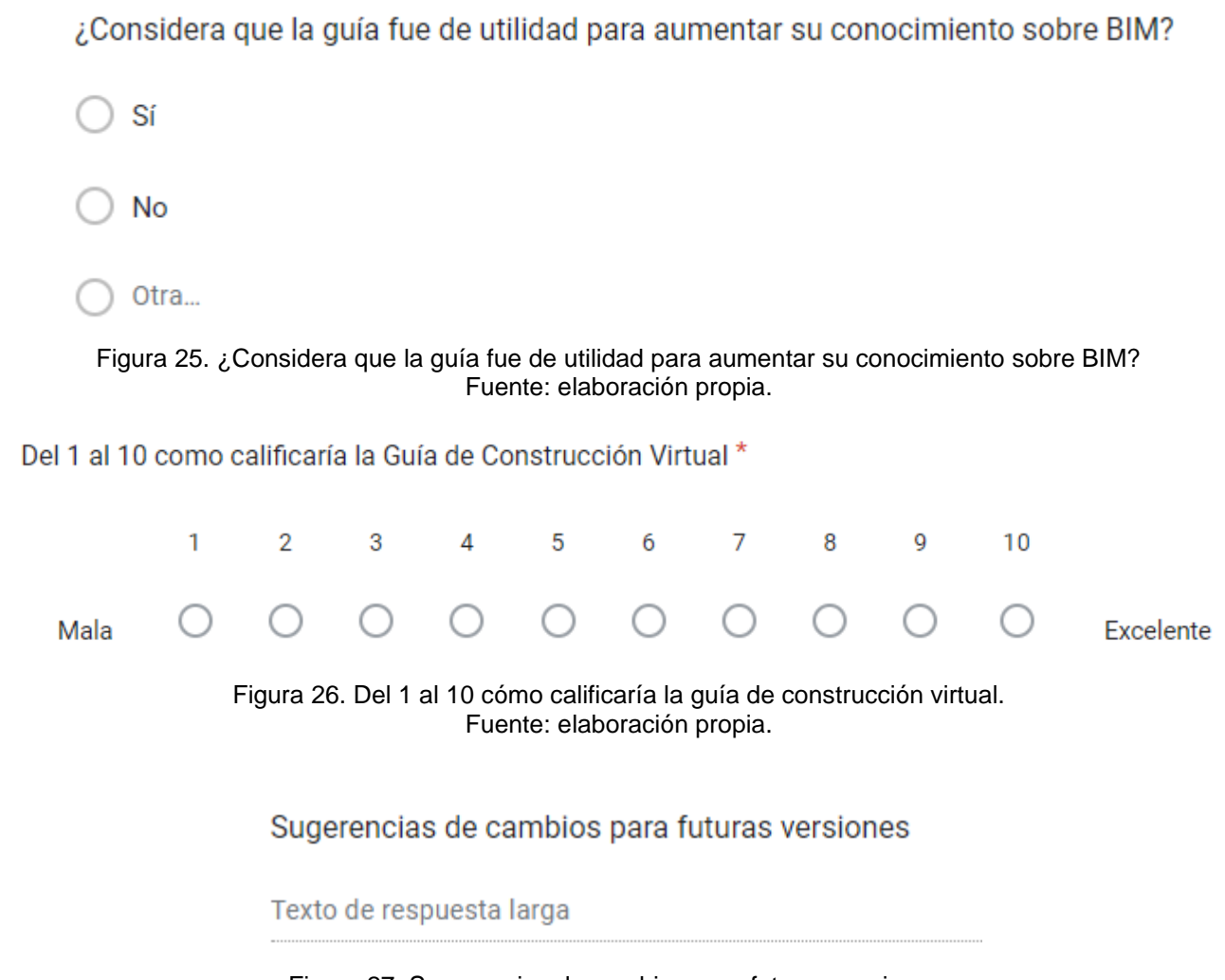

Figura 27. Sugerencias de cambios para futuras versiones. Fuente: elaboración propia.

## **Análisis de los resultados**

En esta sección se muestra el análisis de los resultados obtenidos durante el desarrollo del proyecto, con el objetivo de dar a conocer como fue el proceso y la toma de decisiones que se realizaron para obtener el producto final de este proyecto, el cual es la guía de construcción virtual para la empresa EVCO. El análisis se lleva a cabo en el orden de los objetivos del proyecto.

## **Estudios preliminares y comparación de metodologías.**

Para desarrollar un proceso de construcción virtual existen muchas metodologías que se pueden seguir, cada una de estas permite desarrollar modelos 3D de las edificaciones y al mismo tiempo aumentar la productividad en la construcción. Al realizar un análisis de las prácticas de la empresa EVCO en esta área de trabajo, se determinó que la metodología BIM es la que mejor se ajusta a las necesidades que tiene la empresa.

Actualmente, no existe un único camino a seguir para implementar la metodología BIM, muchos países tienen su propia versión de esta y en muchos casos las empresas también lo aplican de una forma distinta. Por esta razón, para encontrar cuál es la mejor forma de aplicar la metodología y que le genere más valor a la empresa EVCO, se realiza un estudio y comparación entre las guías de implementación BIM más populares a nivel internacional.

En el cuadro 1 se hace una comparación entre los diferentes Usos BIM que proponen las guías de implementación de los países de Chile, Costa Rica y España. En todas las guías se divide estos usos en 4 fases, la de planificación, diseño, construcción y operación. Como se puede

observar las guías de España y Chile son las que presentan más similitudes, siendo la de Chile la que contienen una lista de usos más completa, la guía de Costa Rica presenta una menor cantidad de usos y por esta razón es menos específica. Analizando los diferentes usos que propone cada país y partiendo de las necesidades particulares de la empresa EVCO, el investigador en conjunto con el Ingeniero Julio Salas (representante de esta), toman la decisión de utilizar la lista de usos BIM de Chile como base para la elaboración de la guía para EVCO.

Cuando se habla de niveles de información (LOD) existen varias escalas y nomenclaturas que se pueden utilizar para determinar cada uno de estos niveles. En el cuadro 2 se realiza una comparación entre las escalas que proponen las guías de Chile, Costa Rica, España y el PennState University. Cada una de estas presenta un nombre distinto para cada uno de los niveles y una definición para estos. A pesar de que se llaman diferente, en la comparación se puede apreciar que en casi todos los casos los niveles corresponden al mismo tipo de información. Para la elaboración de la guía de EVCO, el investigador junto con el ingeniero representante de la empresa, toman la decisión de utilizar los nombres para los niveles que propone la guía de PennState University y la guía de Costa Rica, pues son los mismos, pero en el caso de las definiciones se decide utilizar las que plantea la guía de Chile.

La información anterior es necesaria para que el usuario comprenda el concepto de solicitud de información BIM; por esta razón, en el Cuadro 3 se realiza la comparación entre los diferentes conceptos que plantean las guías de Chile, Costa Rica y España para la solicitud de información BIM (SDI), además, se expone lo que cada una de estas dice que una SDI debe llevar como mínimo. En este caso, las guías de Chile y Costa Rica presentan mayor similitud en el concepto y lo que

cada una considera que es esencial que contenga, ambas mencionan que el documento de SDI es utilizado para definir por qué y para qué se utiliza BIM en el proyecto, mientras que la guía de España considera que es un documento que contiene los requisitos para un marco conceptual de la licitación, el cual debe cumplirse por parte del licitador y el contratista. Como la guía de Costa Rica es la que presenta una versión más detallada de lo que debe contener una SDI, es la que se utiliza como base para elaborar la de EVCO.

Por último, al igual que en el cuadro anterior, en el Cuadro 4 se desarrolla una comparación entre las guías de Chile, Costa Rica y España, para determinar cuál es la mejor base para desarrollar la plantilla del Plan de Ejecución BIM para la empresa EVCO. En este caso se puede observar que las tres guías plantean cosas distintas, pero con la misma idea de fondo, que el plan de ejecución BIM (PEB) es un documento que la empresa constructora utiliza para responder a la solicitud de información BIM del cliente. En la sección de qué debe llevar un PEB, la guía de Costa Rica es la que presenta con mayor claridad los diferentes puntos que se deben contener en este, por lo que es la que se utilizará como base en la plantilla de EVCO.

Realizar esta comparación entre las guías de implementación BIM más conocidas a nivel nacional e internacional, permitió establecer la base que se utilizará más adelante para el desarrollo de la guía de EVCO, utilizando los conceptos mejor planteados y más fáciles de comprender para el usuario.

## **Cuestionario "Implementación BIM en EVCO"**

Los resultados de la aplicación del formulario "Implementación BIM en EVCO" permiten identificar el grado de conocimiento BIM que existe en la empresa y de esta forma analizar cuál es el camino que debe seguir la guía de construcción virtual. El formulario está compuesto por 3 partes, en la primera se obtiene la información de cada uno de los usuarios que participaron del estudio y se les consulta cuál es su nivel de conocimiento BIM (Nulo, software, metodología o software y metodología), la información correspondiente a

esta parte se puede observar en el cuadro 5. Dependiendo del nivel de conocimiento BIM indicado el usuario es dirigido a la sección de los que sí conocen algo sobre BIM o a la sección de los que no conocen nada de la metodología.

La segunda parte del cuestionario, como se mencionó anteriormente, es a la que se redirigen los usuarios que no tienen conocimientos sobre BIM, en el caso de la empresa EVCO estos fueron 4 de 20 usuarios que respondieron el cuestionario. A estos usuarios se les preguntó cuáles usos BIM (de una lista seleccionada) consideran que le genera mayor valor a la empresa, a lo que la mayoría coincidió en los usos de "Levantamiento de condiciones existentes" y "Estimación de cantidades y costos". Los resultados de esta pregunta se pueden observar en la figura 4. Adicionalmente se les consultó de qué forma preferían recibir información sobre BIM a futuro, como se aprecia en la figura 5, destacan los métodos de capacitaciones virtuales y presenciales.

Los otros 16 usuarios fueron redirigidos a una sección del cuestionario específicamente para los que sí tienen algún tipo de conocimiento BIM, en esta se hacen preguntas más específicas de la metodología, con el objetivo de conocer el nivel de madurez que presentan estos usuarios que sí han escuchado de BIM.

En el cuadro 6 se muestran los resultados de la primera pregunta de esta parte del cuestionario, donde se les preguntó a los usuarios "¿Qué es BIM para usted?". En este caso, la respuesta en modalidad de prosa, por lo tanto, requiere de ser analizada posteriormente y encontrar las similitudes entre estas. Analizando las respuestas se puede observar que para la mayoría de los usuarios BIM es una metodología de trabajo que busca virtualizar un proyecto de construcción (mediante modelos 3D) y mejorar la coordinación entre las diferentes áreas de esta.

Al igual que en la sección anterior del cuestionario, en esta parte se les pregunta a los usuarios sobre qué usos BIM (de una lista seleccionada) consideran que le generan más valor a su trabajo en la empresa, estos resultados se aprecian en la figura 6. Los usos BIM que obtuvieron más de la mitad de los votos (8 o más) fueron: levantamiento de condiciones existentes, estimación de cantidades y costos, planificación de fases, coordinación 3D, diseño de especialidades, revisión de diseño, planificación

de obra, diseño de sistemas constructivos, control de obra y modelo as built.

Adicionalmente, se les preguntó de esta misma lista de usos, cuáles consideraban que ya se desarrollan actualmente en la empresa, estos resultados se aprecian en la figura 7. Los usos que obtuvieron 8 o más votos fueron: levantamiento de condiciones existentes, estimación de cantidades y costos, planificación de fases, revisión de diseño, planificación de obra y control de obra. Al observar estos resultados se puede apreciar que existe una similitud entre las respuestas de ambas preguntas, por lo que será de gran utilidad más adelante para el desarrollo de la lista de usos BIM específicos para EVCO.

Continuando con el cuestionario, se pregunta al usuario qué tipo de formación BIM recibió, al observar las respuestas en la figura 8 se puede observar que los resultados se encuentran muy divididos entre las 4 opciones, donde 9 usuarios indican que tienen conocimientos empíricos, 8 son autodidactas, 9 han recibido capacitaciones de software BIM y solo 6 han recibido capacitaciones en temas de la metodología BIM. Esto indica que solo la mitad de los usuarios que llenaron el cuestionario y si conocen de BIM han recibido una formación certificada en la metodología, mientras que la otra mitad de los usuarios han estudiado por su propia cuenta para adquirir los conocimientos.

Al preguntar a los usuarios en la figura 9, si actualmente ponen en práctica sus conocimientos BIM en el trabajo se puede observar que 3 usuarios indican que siempre aplican sus conocimientos sobre la metodología, 6 usuarios indican que básicamente nunca utilizan esta información y 7 están en un rango donde ocasionalmente requieren de aplicar sus conocimientos BIM. Como se puede observar hay trabajo por hacer para que la mayoría del personal pueda aplicar su conocimiento y sea aprovechado por la empresa.

En la figura 10 se ven los resultados de los software que los usuarios consideran que generan mayor valor a la empresa, ahí se puede apreciar que la mayoría considera que el mejor software para trabajar BIM es Revit. En segundo lugar, como una alternativa a este software se encuentra SketchUp Pro, ambos pueden ser utilizados para generar los modelos 3D de los proyectos.

Cuando se habla del hardware que los usuarios utilizan para realizar su trabajo se observa en la figura 11, que la totalidad de estos cuenta con una computadora portátil y menos de la mitad utiliza dispositivos móviles como tabletas y celulares inteligentes, esto es de gran utilidad porque se sabe que todos los usuarios van a acceder a la información BIM con facilidad.

Para conocer el nivel de madurez de la empresa en el tema de trabajo colaborativo, se plantearon las preguntas de la figura 12 y 14. La primera busca demostrar cómo es que la mayoría de los usuarios trabajan los archivos BIM, en esta se puede apreciar que el 50% de ellos solo trabaja los archivos a nivel personal, mientras que el 37,5% los trabaja en colaboración con otras personas y solo un 12,5% trabaja en colaboración con otras personas en tiempo real. A la hora de implementar BIM en una empresa es de gran importancia que se cuente con la posibilidad de que todo el personal tenga acceso a la información en tiempo real, analizando estos resultados se observa una necesidad de la empresa por incorporar un software de trabajo colaborativo que le facilite esto a todos los usuarios. En la figura 14 se puede notar que a pesar de que la mayoría de los usuarios no trabajan colaborativamente en tiempo real, estos sí pueden acceder a la información BIM con utilizando su propio hardware, solo un grupo de 5 personas necesitan de la ayuda de un compañero para acceder a esta.

En el caso de EVCO, es una empresa que muchas veces recibe archivos BIM provenientes de terceros, por lo que es importante conocer el nivel de confianza que tiene el personal sobre este tipo de archivos. En la figura 13 se observa que la mayoría de los usuarios (9) tienen un nivel de confianza medio en este tipo de modelos, mientras que solo 2 usuarios indicaron que sí confían en estos y 5 indicaron que no confían del todo. Por esta razón es de gran importancia que la empresa EVCO tenga la capacidad de generar sus propios modelos o adaptar estos de terceros para que cumplan con las expectativas de sus empleados y clientes.

Una parte muy importante de la metodología BIM es la Solicitud de Información BIM (SDI), pues en ella se encuentra todo lo que se va a trabajar durante el proyecto en materia de BIM. Al preguntar a los usuarios, en el cuadro 7, si consideran que una herramienta que facilite este proceso es de utilidad, se llegó a una respuesta unánime de que sí es necesario implementar una herramienta de este estilo para aumentar la productividad de esta área de trabajo.

Por último, el cuestionario finaliza con una sección donde los usuarios voluntariamente agregaban algunas ventajas o desventajas que ellos perciben de la metodología BIM, junto con un espacio de observaciones y preguntas. Las respuestas a estas preguntas se pueden ver reflejadas en los cuadros 8, 9, 10 y 11.

## **Entrevista al personal clave**

El arquitecto Alejandro Peraza Jiménez es uno de los especialistas BIM de la empresa EVCO, se encarga de la elaboración de los modelos 3D y de la adaptación de aquellos que son elaborados por terceros, por lo que tiene mucha experiencia en el área y resulta de gran importancia para la elaboración de la guía de construcción virtual. Para esto se realizó una entrevista con el objetivo de conocer a mayor profundidad cómo es que EVCO trabaja actualmente la metodología BIM y descubrir en que puntos se puede mejorar este proceso.

En el cuadro 12 se pueden apreciar los resultados obtenidos en esta entrevista, en esta se tocaron los temas de solicitud de información BIM (SDI), consolidación de los modelos BIM, organización de modelos, usos BIM y plan de ejecución BIM (PEB), pues son unos de los principales temas que desarrollará la guía.

Cuando se habló de solicitud de información BIM, se resaltó que actualmente no existe una forma estandarizada o definida de cómo se solicita esta información, sino que esta varía dependiendo del proyecto. Además, es importante destacar que en muchos casos la empresa recibe modelos o información BIM previamente trabajadas por el cliente o alguna otra empresa externa, por lo que se deben establecer los procesos a seguir par aun proyecto que se comienza desde cero y para proyectos donde ya se cuenta con algo de información previa. Por último, se le mostró al arquitecto una propuesta de herramienta para la solicitud de información BIM, de la cual se recibió retroalimentación positiva por parte de él y algunas sugerencias de posibles mejoras para esta, por lo que se decide continuar desarrollando la herramienta y que forme parte de la guía.

A la hora de hablar del proceso de consolidación de los modelos BIM se estableció que el orden correcto en el cual se deben desarrollar estos es: estudios topográficos, arquitectónico, estructural, sistemas de ductos y aire acondicionado, sistemas mecánicos y sistemas eléctricos. En la entrevista se plantea este orden, pues se considera que desarrollar los modelos de esta forma permite minimizar la cantidad de conflictos entre ellos y que el proceso sea más eficiente, además de que la obra física lleva un orden bastante similar.

Para la consolidación de los modelos se estableció que el software que más valor genera a la empresa es Revit, pues presenta una gran cantidad de herramientas de utilidad para la elaboración de los modelos, compatibilidad con otros softwares como AutoCAD y facilidad de realizar trabajo colaborativo con los diferentes equipos de la empresa.

Por último, en esta sección de la entrevista se estableció que para desarrollar modelos BIM de la mejor forma posible, el equipo debe estar conformado por varios profesionales, tales como ingenieros civiles, arquitectos y algunos otros ingenieros como eléctricos y mecánicos.

En el caso de la organización de los modelos BIM, en la entrevista se definió la necesidad de contar con un sistema de codificación tal como el que la empresa ya utiliza en algunos casos, llamado Uniformat, para esto existen diferentes softwares que son de utilidad como en el caso de "Presto". Además, se establece que es necesario plantear un sistema para nombrar los diferentes archivos y carpetas del proyecto, para que de esta forma se facilite el proceso de trabajo colaborativo.

En el tema de los usos BIM y el plan de ejecución BIM (PEB) se habla de la gran cantidad de alternativas que se pueden adoptar, pero se considera que la mejor forma de implementar esto es generando la versión propia de la empresa EVCO, por lo que se propone desarrollar una lista de usos BIM específica para EVCO y que forme parte de la guía de construcción virtual. Al mismo tiempo, para el plan de ejecución BIM se plantea desarrollar una plantilla propia de todo lo que debe contener un PEB como mínimo en un proyecto de la empresa.

## **Desarrollo de la guía de construcción virtual**

Para la elaboración de la guía, primero se identificaron todas las posibles mejoras que se podían hacer sobre el proceso que la empresa actualmente realizaba en esta área, como crear una herramienta que facilite la solicitud de información entre el cliente y la empresa, además de integrar la parte BIM en el plan de obra que actualmente se implementa. También, se generó una lista de todas las partes que esta guía debía contener para que un proyecto se desarrolle correctamente en la metodología BIM, específicamente durante la etapa de preconstrucción, por lo que esta abarca desde los concetos generales de BIM hasta la elaboración del plan de ejecución BIM.

La guía de construcción virtual para EVCO cuenta con 3 secciones principales, los cuales son: los usos BIM, la solicitud de información BIM y el plan de ejecución BIM (PEB). Cada uno de estos puntos de desarrolla más a detalle con otras secciones de la guía que son necesarias para que el usuario puede implementarla de forma correcta. Estos 3 puntos principales son una parte importante del proceso de preconstrucción de todo proyecto desarrollado por la empresa, por lo que se le dio prioridad a la hora de desarrollar la guía.

Para que el usuario pueda entender que son los usos BIM primero debe entender que es BIM en general, para esto la guía comienza con una sección teórica donde se explican los conceptos básicos que son necesarios para que un usuario pueda trabajar con la metodología BIM, una vez que se cuenta con los conocimientos necesarios se procede con la sección de usos BIM.

Como se mencionó anteriormente en el tema de los usos BIM existen muchas listas internacionales y nacionales que pueden ser adoptadas para trabajar con la metodología, pero en el caso de EVCO se optó por generar una lista de usos propia de la empresa que se adapte a las necesidades que tienen y genere más valor. Para esto, se tomaron en cuenta los resultados obtenidos en el cuestionario (figuras 6 y 7) donde los usuarios indicaron cuáles usos utilizan y les generan más valor. Además, se contaba con una lista de usos BIM que habían sido implementados por la empresa en proyectos anteriores y el apoyo del arquitecto Alejandro Peraza para elaborar esta lista nueva de usos. El producto final se desarrolla tomando como base la lista de usos planteada en el documento "*Estándar BIM para proyectos* 

*públicos. Intercambio de información entre solicitante y proveedores"* de Chile, pues en la comparación realizada en el cuadro 1 se determinó que es la lista más completa de usos BIM. A partir de esta y la información anteriormente mencionada, se generó la lista de usos BIM especificos que generan más valor para EVCO.

Para llegar a desarrollar una solicitud de información BIM de forma correcta, se debe conocer los conceptos de "Tipos de información" y "Nivel de información", por esto la guía dedica una sección de ella a cada uno de estos temas. En el caso de los tipos de información se establece el conceto general y posteriormete se propone una lista de tipos de información para la empresa EVCO, la cual será utilizada posteriormente en la solicitu de información BIM. Esta lista de tipos de información abarca temas como datos (cantidades, ubicación y códigos) e información geometrica (modelos 2D, 3D y 4D). Para la sección de la guía dedicada a los niveles de información (LOD) se realizó una comparación entre los diferentes niveles que proponen las guías de España, Chile, Costa Rica y PennState University, los resultados de esta se pueden apreciar en el cuadro 2. Producto de esta comparación se determina que para EVCO se utilizaran los nombres para los niveles propuestos por Costa Rica, pero los conceptos planteados por Chile para cada uno de estos niveles LOD, esto se debe a que parte del personal de la empresa ya conocia los niveles LOD bajo los nombres que plantea Costa Rica, pero la guía de Chile plantea mejores conceptos para cada uno de estos niveles, por lo que se decidió combinar estas dos guías.

Una vez que el usuario tiene los conocimientos necesarios, la guía introduce el concepto de solicitud de información BIM. Para encontrar la mejor forma de realizar este proceso BIM, se realizó una comparación (Cuadro3) entre los conceptos expuestos por las guías de España, Chile y Costa Rica, para lo que se decidió basar la propuesta de EVCO en el ejemplo expuesto por Chile. Como respuesta a esta sección, en la guía se hace la propuesta de una herramienta para la solicitud de información BIM (SDI BIM), esta consiste en un archivo de excel donde el usuario que realiza la solicitud puede seleccionar que usos BIM, de la lista generada, desea desarrollar en el proyecto. Además de una lista de actividades que desarolla la empresa (con su respectivo codigo

Unifromat) para la cual el usuario puede marcar qué tipos de información le interesa desarrollar para cada una de ellas.

Para el último de los puntos principales de la guía, el plan de ejecución BIM, primero se desarrollan algunos de los temas que son necesarios para comprender de forma correcta este punto. Primero se toca el tema del trabajo colaborativo, pues este es una de las principales ventajas que tiene trabajar con la metodología BIM, en esta sección de la guía se exponen los conceptos de trabajo colaborativo y se realiza una propuesta de estructura para la organización de los archivos dentro de la empresa. Además de ser considerado necesario, se recomiendan algunos de los software de colaboración BIM que podrían generar valor a la empresa.

Posteriormente, en la guía se trata el tema de la consolidación de los modelos BIM, donde se habla del orden establecido en la entrevista con el arquitecto Alejandro Peraza (Cuadro 12), para el desarrollo de los modelos BIM, se mencionan los tipos de consolidación de modelos que existen, las diferentes entidades que los software manejan y al igual que en la sección anterior, se hace una recomendación de software que pueden ser utilizados para generar los modelos.

La sección de la guía previa al plan de ejecución BIM, es la dedicada a la organización de los modelos BIM. En esta se establecen los lineamientos que todo proyecto debe cumplir en los temas de: estructuración de los modelos BIM, nomenclaturas, codificación y sistemas de clasificación. Esta sección es de gran importancia, pues es la que vela por el orden en los proyectos, cumple la función de asegurarse que todos los nombres de archivos, unidades, programas a utilizar, códigos de las entidades, estén estandarizados para todos los proyectos.

Por último, el plan de ejecución BIM (PEB) es el documento que responde directamente a la solicitud de información BIM, por esta razón es de gran importancia que este formara parte de la guía. En esta última parte de la guía se exponen los conceptos necesarios para la elaboración del plan de ejecución BIM y junto con la ayuda de algunos documentos PEB facilitados por la empresa y lo observado en la comparación del cuadro 4, se propone una plantilla para el plan de ejecución BIM que puede ser utilizada como base para la elaboración de este documento en el futuro.

## **Plan para la implementación de la guía**

Para que la guía de construcción virtual cumpla su función, es necesario desarrollar un plan para su correcta implementación dentro de la empresa, para esto se establecieron 4 pasos que se deben seguir: presentación de la guía al departamento de preconstrucción, incorporación de la guía a la intranet, incorporación del PEB al plan de obra y la recepción de oportunidades de mejora para las próximas versiones.

Como se puede apreciar en la figura 18, la guía ya fue presentada al Departamento de preconstrucción y se cuenta con el visto bueno de parte de ellos, por lo que posteriormente se hizo la entrega oficial de todas las herramientas desarrolladas para que estas sean incorporadas a la intranet y el plan de obra correspondientemente.

Por último, como parte del plan para recibir las observaciones y las posibilidades de mejora, se plantea la utilización del formulario evaluador de la guía. De esta forma se podrá determinar cuál fue el impacto que generó la guía dentro de este departamento y las mejoras que se deben realizar para futuras versiones. Las preguntas de este formulario se pueden apreciar en las figuras 19 a la 27.

## **Conclusiones**

A continuación, se enlistan las conclusiones obtenidas a lo largo del desarrollo de este trabajo.

- Utilizando la información recolectada se determinó que la guía BIM de Chile es la mejor opción para utilizar como base de la guía de construcción virtual de EVCO, porque establece la lista de usos BIM más completa.
- Tomando en cuenta la investigación realizada se determinó que los puntos esenciales que la guía de construcción virtual debía incluir son: los usos BIM, la solicitud de información BIM, la consolidación de los modelos, el trabajo colaborativo y el plan de ejecución BIM.
- Mediante la implementación de un cuestionario y entrevistas al personal clave, se determinó que la mayoría del personal conoce los conceptos generales de la metodología BIM, pero no conoce cómo aplicarlo en su trabajo, por lo que se decidió enfocarse en generar herramientas en lugar de solo una guía de formación en la metodología.
- Se desarrolló la lista de usos BIM, los tipos de información y los niveles de información específicamente para la empresa EVCO, para sacar el mayor provecho de la metodología.
- Respondiendo a la necesidad de contar con una forma efectiva de comunicarse

con el cliente, se planteó una herramienta para estandarizar el proceso de solicitud de información BIM.

- Para mantener el orden correcto durante el proyecto se propone una estructura y nomenclatura a utilizar para la organización de los archivos durante el trabajo colaborativo.
- Como respuesta a la solicitud de información BIM se desarrolló una plantilla para facilitar la elaboración del documento del plan de ejecución BIM.
- Se determinó que para la correcta implementación del plan de ejecución BIM es necesario que este forme parte del plan de obra que actualmente la empresa desarrolla.
- La quía de construcción virtual contempla los requerimientos mínimos para que la empresa EVCO pueda desarrollar un proyecto BIM en la fase de preconstrucción.
- La empresa EVCO cuenta con el plan para la correcta implementación de la guía de construcción virtual.
- Se cuenta con un formulario para la evaluación de la guía de construcción virtual y la recepción de las mejoras de sus futuras versiones.

## **Recomendaciones**

- Se recomienda al Departamento de mejora continua hacer llegar la guía de construcción virtual a todo el personal de la empresa.
- Para la correcta implementación de la guía se recomienda ponerla en práctica en todos los proyectos dentro del Departamento de preconstrucción.
- Se recomienda al Departamento de preconstrucción facilitar la guía de construcción virtual a sus clientes para que de esta forma puedan tener un mejor conocimiento de cómo trabaja la empresa esta metodología.
- El Departamento de mejora continua debe utilizar el formulario para la recolección de observaciones y mejoras, siempre después de cada proyecto, para determinar de qué forma puede mejorarse la guía en sus futuras versiones.
- Analizar las recomendaciones recibidas y actualizar la guía de construcción virtual para que cumpla con las nuevas necesidades de la empresa, como parte de las tareas de los departamentos de mejora continua y construcción virtual.
- Se recomienda al departamento de recursos humanos organizar capacitaciones del personal en la metodología BIM utilizando la guía de

construcción virtual para que el personal saque el mayor provecho de la metodología.

- Para las futuras versiones el Departamento de construcción virtual debe buscar que la guía incluya las fases de construcción y operación de las edificaciones.
- Se recomienda al departamento de preconstrucción incluir ejemplos de los niveles de información (LOD) en la próxima versión de la guía.

## **Referencias**

- Azuero, Á. E. A. (2019). Significatividad del marco metodológico en el desarrollo de proyectos de investigación. *Revista Arbitrada Interdisciplinaria Koinonía*, *4*(8), 110-127.
- BIM Forum Costa Rica Cámara Costarricense de la Construcción. (2018). *Guía de la implementación BIM para las empresas .*
- BIM Forum Costa Rica Cámara Costarricense de la Construcción. (2020). *Guía para la elaboración de una solicitud de información BIM.*
- Buonaffina Padilla, V. H. (2019). BIM en la Pre-Construcción de un Edificio de Viviendas Plurifamiliar en Santa Cruz de Tenerife. Modelado Arquitectónico e Instalaciones.
- Hernández, S. y Roberto, F. C. (2014). Carlos y Baptista L. María del Pilar (2010). *Metodología de la investigación (5ta Edición). México McGraw-Hill/Interamericana Editores, SA*.
- ITeC. (2019). *Guía de apoyo a contrataciones con requisitos BIM.* Colegio de Ingenieros Técnicos y Obras Públicas .
- Jurado, C. y Alva, C. (2016). *Valor real para el cliente de la gestión BIM (pre-construcción virtual) en proyectos de edificaciones.* Lima.
- Kreider, R. y Messner, J. (2013). *The uses of BIM. Classifying and selecting BIM uses.* PENN State. Computer integrated construction.
- Oussouboure, G. y Victore, R. D. (2017). La asignación de recursos en la Gestión de Proyectos orientada a la metodología BIM. *Revista Arquitectura e Ingeniería*, 11(1), 4.
- Parraguez, C., Yumha, J. P. y Gonzalo, M. (2022). *Hoja de ruta para la adopción de BIM en Costa Rica.* Ministerio de Planificación Nacional y Política Económica (Mideplan).
- Pineda, Alvarado, Hernandez. (1994). *Metodología de la investigación. Manual para el desarrollo de personal de salud*. [http://187.191.86.244/rceis/registro/Metod](http://187.191.86.244/rceis/registro/Metodologia%20de%20la%20Investigacion%20Manual%20para%20el%20Desarrollo%20de%20Personal%20de%20Salud.pdf) [ologia%20de%20la%20Investigacion%20](http://187.191.86.244/rceis/registro/Metodologia%20de%20la%20Investigacion%20Manual%20para%20el%20Desarrollo%20de%20Personal%20de%20Salud.pdf) [Manual%20para%20el%20Desarrollo%2](http://187.191.86.244/rceis/registro/Metodologia%20de%20la%20Investigacion%20Manual%20para%20el%20Desarrollo%20de%20Personal%20de%20Salud.pdf) [0de%20Personal%20de%20Salud.pdf](http://187.191.86.244/rceis/registro/Metodologia%20de%20la%20Investigacion%20Manual%20para%20el%20Desarrollo%20de%20Personal%20de%20Salud.pdf)
- Rendón-Macías, M. E., Villasís-Keever, M. Á. y Miranda-Novales, M. G. (2016). Estadística descriptiva. *Revista Alergia México, 63*(4), 397-407.
- Soto, C., Manríquez, S. y Godoy, P. (2019). *Estándar BIM para proyectos públicos. Intercambio de información entre solicitante y proveedores.* Santiago, Chile.
- Soto, C., Manríquez, S. y Godoy, P. (2019). *Guía de consulta rápida del estándar BIM para proyectos públicos.* Santiago, Chile.

# **Apéndices**

**Apéndice 1.** Respuestas al formulario "Implementación BIM en EVCO". **Apéndice 2.** Formulario "Evaluación de la guía de construcción virtual". **Apéndice 3.** Guía de Construcción Virtual EVCO 2022.

**Apéndice 1.** Respuestas al formulario "Implementación BIM en EVCO".

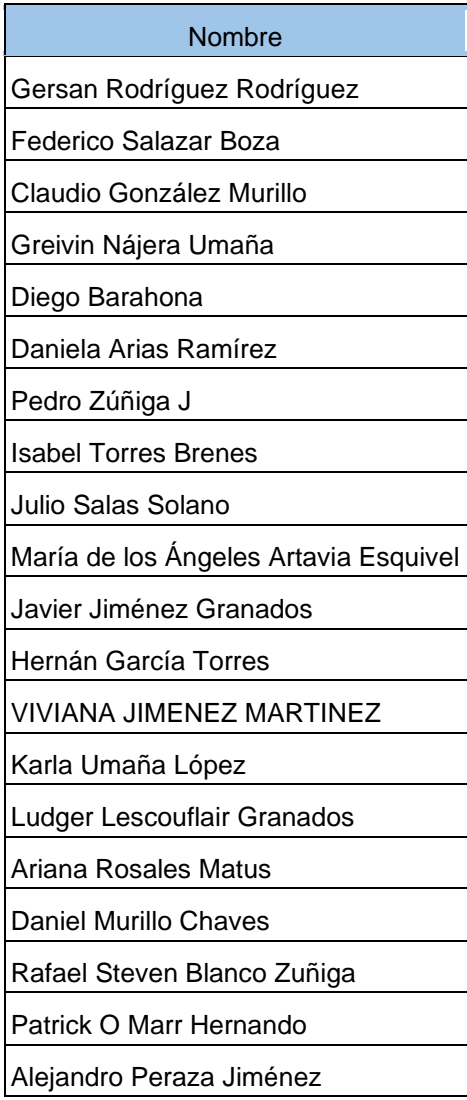

Edad 20 respuestas

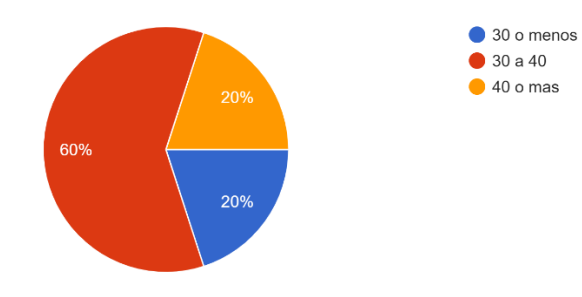

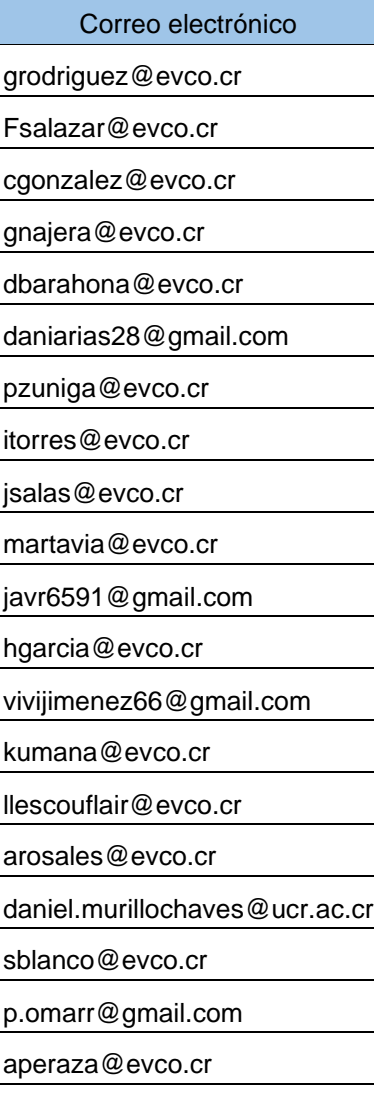

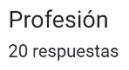

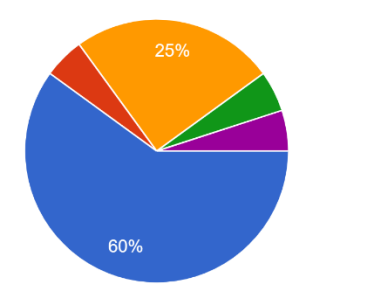

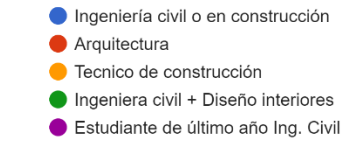

#### Departamento al que pertenece 20 respuestas

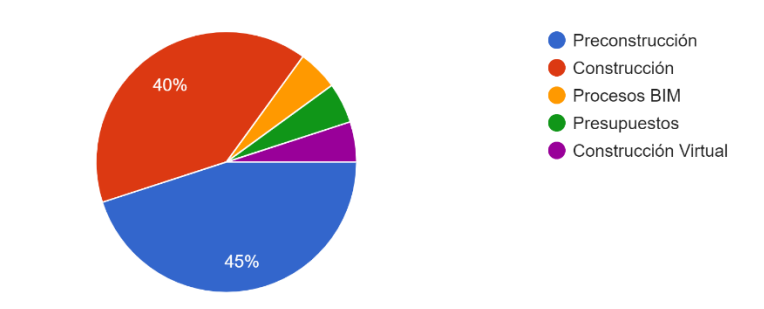

#### Cargo en departamento 20 respuestas

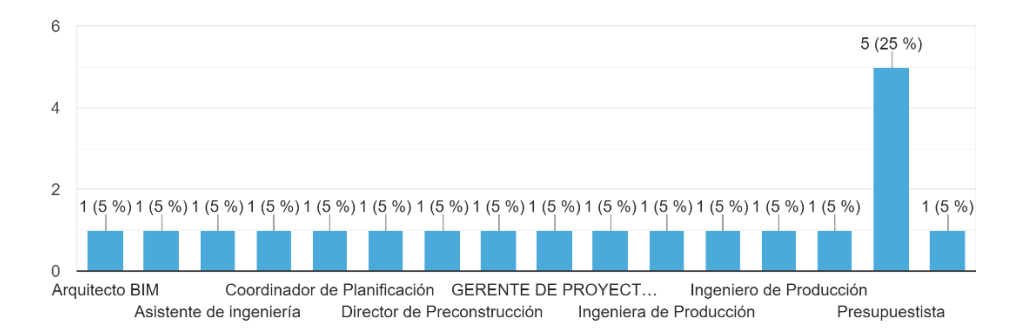

#### ¿Cuál considera usted que es su nivel de conocimiento en BIM? 20 respuestas

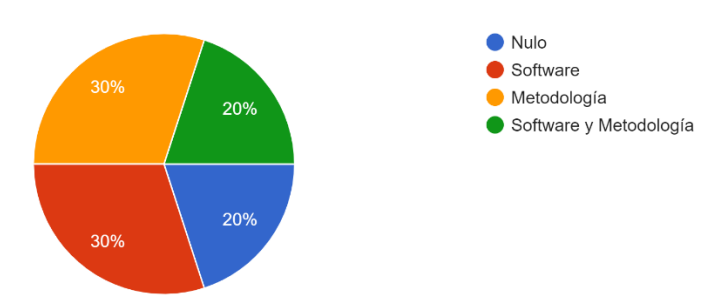

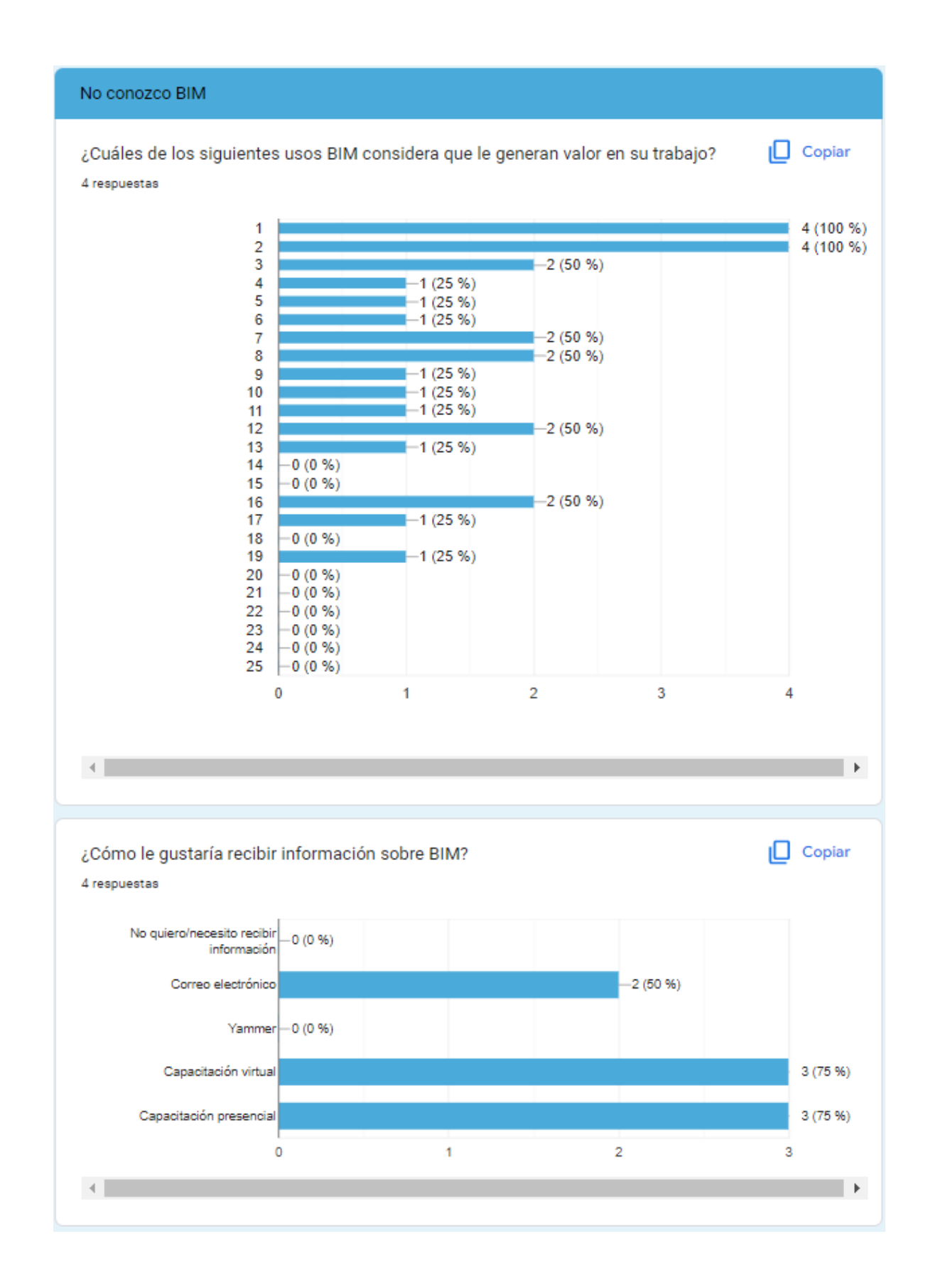

#### 

#### Si Conozco BIM

#### ¿Qué es BIM para usted?

El proceso de desarrollar un proyecto de construcción de manera virtual y colaborativa

Metodología de uso dinámico e interdisciplinario para la gestión de información de un proyecto, Su utiliza en todas las fases de un proyecto desde él la gestión y durante todo el tiempo de vida de cualquier proyecto.

Se genera un modelo 3D fiel a la realidad basado en los estándares LOD según los requerimientos del cliente.

Es una estrategia de trabajo para administrar un proyecto de construcción. Básicamente consiste en hacer un modelo del proyecto en tres dimensiones donde se integran todas las disciplinas que componen el proyecto, a partir de este modelo se puede extraer toda la información concerniente al proyecto.

Es proceso para virtualizar el desarrollo, planeamiento, la construcción y operación de edificaciones

BIM es una metodología de trabajo que permite la virtualización de la construcción en modelos de información colaborativos. En estos modelos deberían participar la mayoría de los involucrados durante las distintas etapas de un proyecto (conceptualización, diseño, construcción, operación y mantenimiento). En cada etapa el uso que se le da a los modelos es distinto, pero todos se alimentan de etapas previas y esto permite la gestión de la información de manera eficiente, ordenada y centralizada.

METODOLOGIA PARA COORDINAR ENTRE DISCIPLINAS Y FASES DEL PROYECTO

Una metodología de construcción

Es una metodología colaborativa para la gestión de un proyecto de construcción durante su ciclo de vida

Modelado de proyectos

Una metodología para el modelado de información en el sistema constructivo

Un modelo colaborativo para creación y gestión proyectos de construcción.

Es una metodología de trabajo en la cual, se puede recopilar toda la información de un proyecto y trabajar de forma conjunta. Puede ayudar a mejorar los tiempos y costos de una obra.

Una metodología en la cual se modela información que pueda ser útil para etapas posteriores

Es una metodología que integra el proceso de diseño y el uso del software

Building Information Modeling

Es un conjunto de herramientas para mejorar cualquier aspecto en proyecto

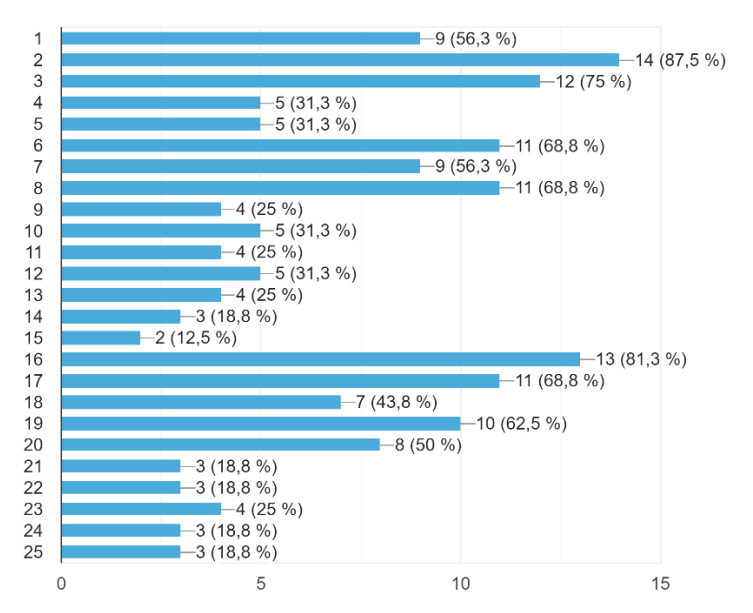

¿Cuáles de los siguientes usos BIM considera que le generan valor en su trabajo? 16 respuestas

¿Cuáles de los usos BIM anteriores cree que se utilizan actualmente en la empresa? 16 respuestas

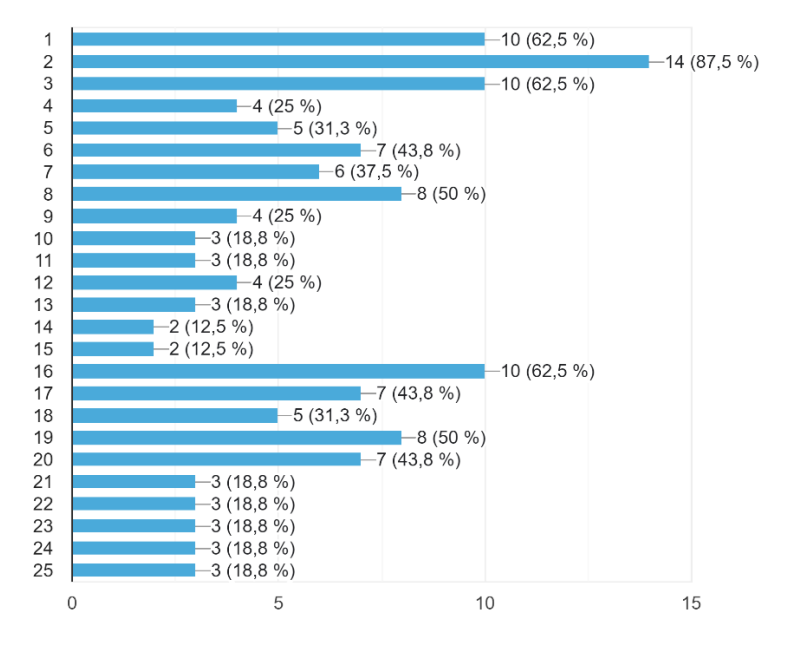

#### ¿Qué tipo de formación ha recibido? 16 respuestas

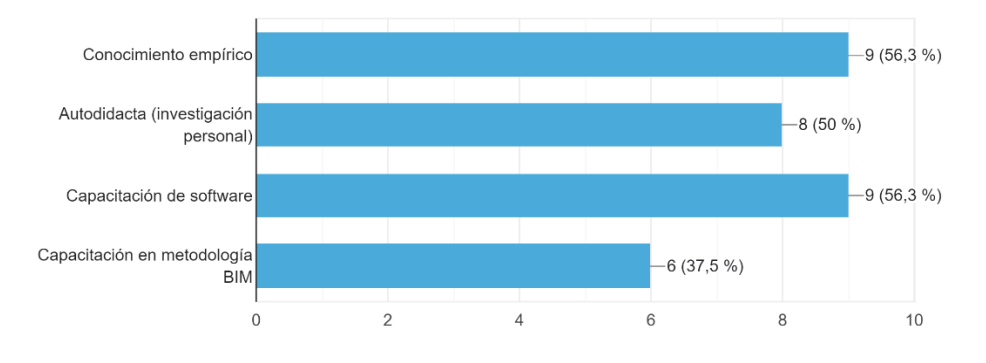

¿Pone en practica sus conocimientos BIM en el trabajo? 16 respuestas

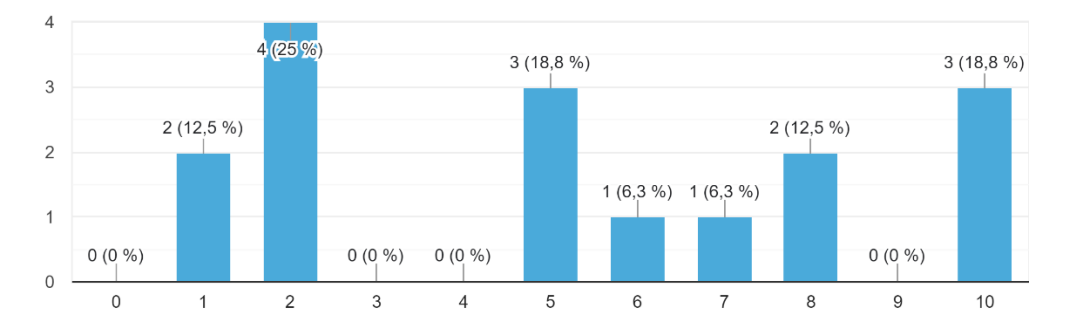

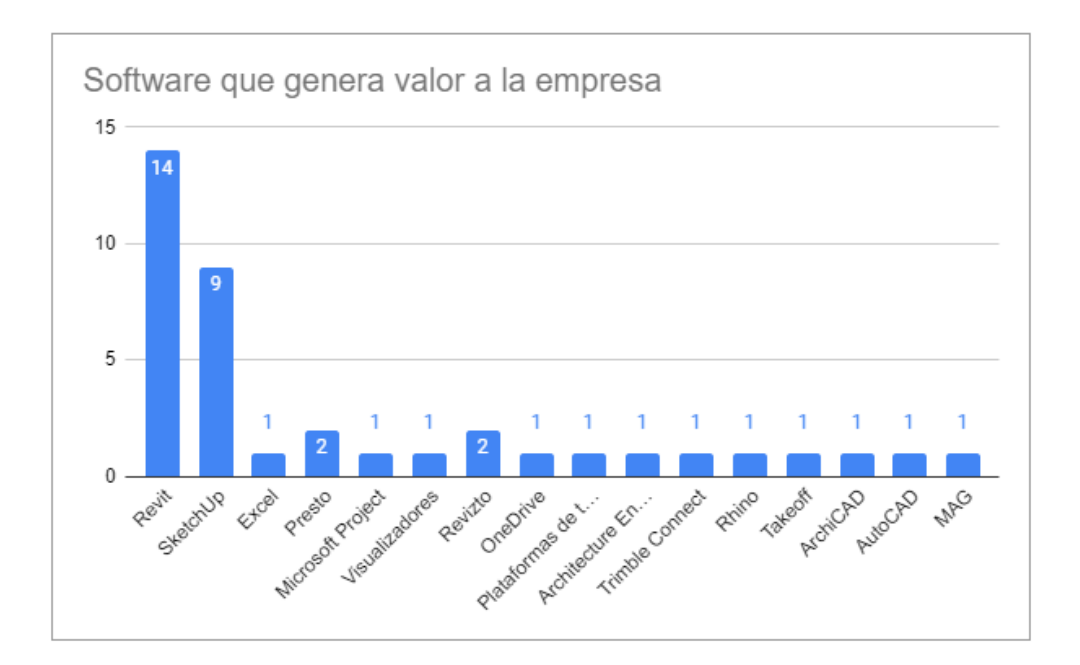

### ¿Cuál hardware utiliza en el trabajo? 16 respuestas

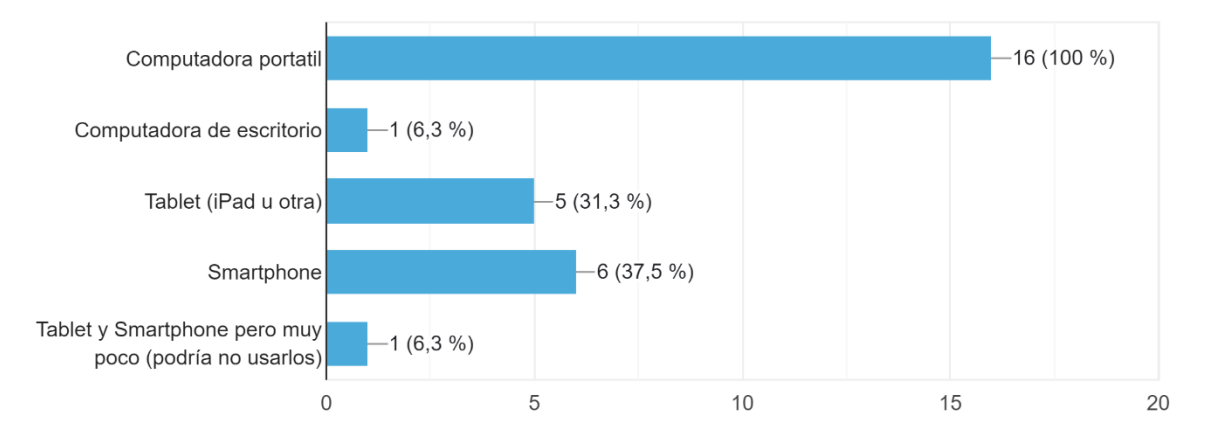

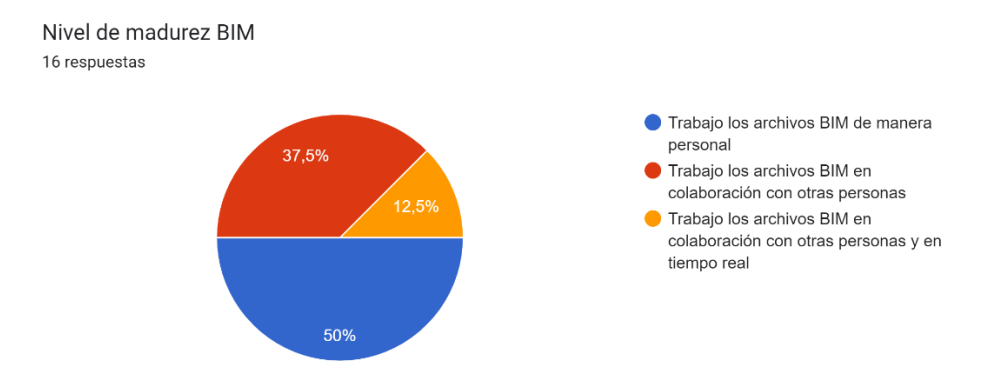

En su experiencia, que tan confiables son para EVCO, las cuantificaciones (actividades e insumos) que se extraen de los modelos BIM donde EVCO no ha tenido participación. 16 respuestas

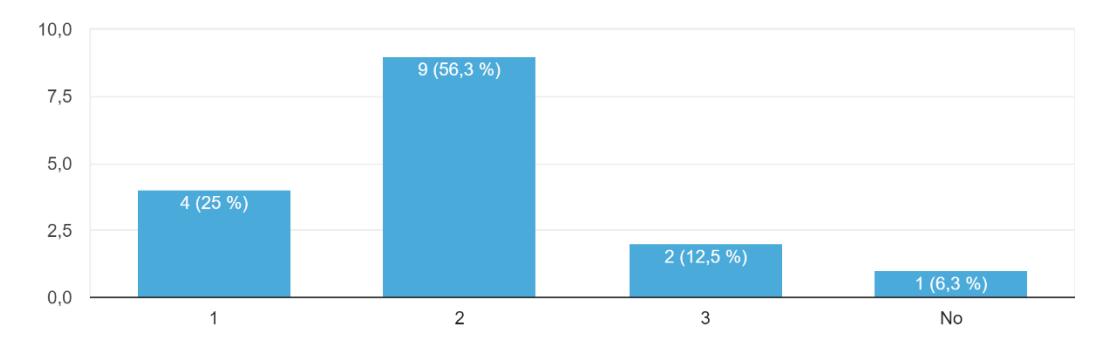

¿Cómo mejoraría esta estructura de solicitud de información, para generar más valor en su trabajo?¿Le parece útil este formato o considera que existe otro que se puede utilizar?

Información No gráfica - Información Gráfica | En lugar de "cantidad" sería "unidad de control". En muchos casos, se puede necesitar un desglose más allá de solo actividad.

Agregaría una casilla más donde especifique cual es el software por utilizar en el proyecto para colaboración de manera más efectiva con las diferentes especialidades y el manejo de "issues" Hay varios softwares que facilitan el trabajo en la coordinación de los modelos

Me parece útil

Me parece bien como está actualmente

No entiendo muy bien cómo se utiliza o para qué es la tabla. Me parece que la estructura es ordenada, sin embargo, definitivamente debería complementarse con más información para que las personas que la utilicen entiendan su uso (supongo que con un par de instrucciones en la parte superior sería más que suficiente)

Empezar por implementarla... Y el formato me parece bien

No he trabajado ese formato

¿Las unidades estarían ligadas a una cantidad? (no se ve una columna de cantidad bajo la agrupación cantidad). Su fuera necesario, en ubicación se podría agregar el campo de LBS.

No lo conocía

Me parece útil el formato

Incluir líneas de costo enlazado al Presto. (Presupuestos)

Si, me parece útil

Lo encuentro bastante bien

LA desconocida

El formato existente es útil.

SI ME PARECE BIEN

¿Cómo accede usted a la información BIM 3D? 16 respuestas

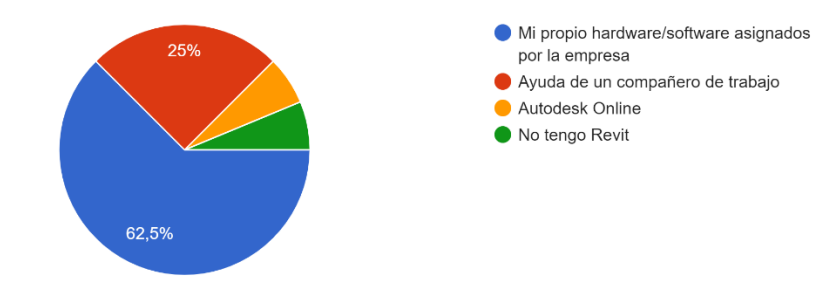

¿Cómo le qustaría recibir información sobre BIM? 16 respuestas

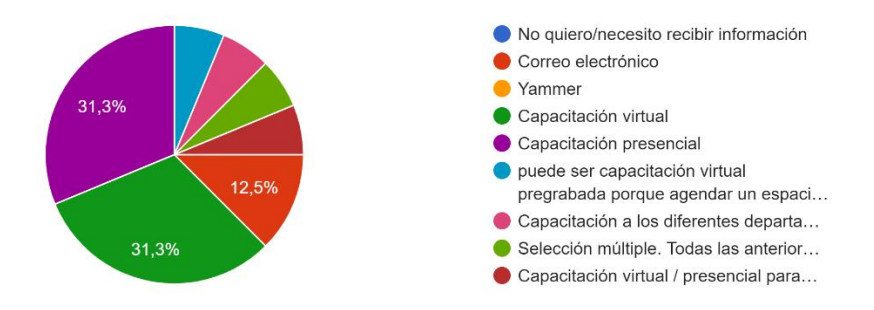

#### ¿Qué fortaleza o ventaja puede rescatar de BIM?

El potencial en la implementación es enorme.

Solo el cliente pone ese límite.

Apertura y aceptación de la metodología, dejar paradigmas tradicionales

PERSONALMENTE CREO\* que los modelos BIM se utilizan para ver cómo quedaría construido el edificio y darse cuenta si existen conflictos entre las diferentes disciplinas que lo conforman; dejando de lado bondades como cuantificaciones de acero, encofrado, estrategias constructivas.

Esta es una apreciación personal producto de las experiencias donde se han implementado modelos BIM.

Se anticipan los riesgos (amenazas y oportunidades) mediante la intensificación de los procesos de planificación en el momento oportuno

Si la metodología se aplica de forma adecuada por parte de todos los participantes en los procesos, la eficiencia y la confiabilidad de los productos generados serían muy altas. Permite mucha optimización de procesos operativos y uso de recursos.

Resolución de problemas en etapas previas a la construcción

rapidez en la obtención de datos

Información en tiempo real

Coordinación de sistemas previó a la ejecución

la resolución de conflictos en campo

Es una metodología que puede ayudar a visualizar los proyectos de forma más optima, mejorando los tiempos, costos, organización y trabajo en equipo... También considero que con ello es más fácil detectar posibles inconvenientes de una obra.

Facilidad de unificar la información

Para cuantificación es un apoyo y para visualización y procesos IPD totalmente necesario

Información precisa y ahorro de tiempo.

Nos ayuda a tener la información ordenada y de fácil acceso

#### ¿Tiene alguna queja sobre la metodología BIM?

En algunos casos se protocoliza demasiado los procesos.

Se debe tener flexibilidad al momento de solucionar algunos casos en la coordinación de modelo o de la información.

Se le da un uso muy limitado a la estrategia de gestión como lo es ver cómo quedaría construido el edificio y darse cuenta si existen conflictos entre las diferentes disciplinas que conforman una edificación.

Es muy costosa y no siempre se planea bien por lo que no termina agregando todo el valor esperado

Sobre la metodología no en especial. Las principales posibilidades de mejoras que veo son en cuanto a la expansión generalizada de conocimientos sobre este tipo de metodología en el país, cosa que debería mejorarse sustancialmente a nivel de academia y también me parece que a nivel de gremio existe una enorme posibilidad de mejora en cuanto a capacitaciones profundas y vigentes (en constante evolución) de este tipo de tecnologías.

El poco *engagement* que tienen los profesionales dificulta la implementación

#### Sugerencias sobre la implementación de BIM en EVCO:

Debería de haber una plantilla de Plan de Ejecución BIM (BEP), que sea una base para los proyectos. Este debería de ser un plan subsidiario del Plan de Dirección de Proyecto.

-Generar un departamento BIM más fuerte.

-Darle la importancia en los futuros proyectos.

-Implementar los recursos BIM en cualquier fase del proyecto.

Implementar la estrategia de manera que en un modelo en 3D pueda obtener todas las cuantificaciones de insumos necesarios para la ejecución de la obra.

Que ese mismo modelo sirva para crear una línea de tiempo para la ejecución del proyecto y que finalmente también sirva para plantear estrategias constructivas y logísticas de sitio.

Crear el protocolo BIM a partir de los objetivos del plan de obra junto con las capacitaciones necesarias para la implementación.

Definitivamente debe invertirse en un proceso masivo de capacitación para las personas clave que pueden sacar provecho de este tipo de metodología. También debe invertirse en licenciamiento y asegurarse que los equipos que lo requieran cuentan con la suficiente capacidad para desenvolverse de manera adecuada en el día a día usando este tipo de metodología.

Poca capacitación en el tema

Es importante una Capacitación en Revit

Estandarizar el servicio en todos los proyectos. Algunos proyectos lo utilizan más que otros

más personal capacitado en el a metodología

Sería muy bueno considerar implementarlo en el departamento de presupuestos, principalmente para el análisis de obra gris e infraestructura y capacitar.

#### Comentarios o preguntas

Muchas veces los archivos BIM recibidos son muy pesados y no se pueden manipular en mi computadora. En ocasiones, la información contenida en los modelos no está organizada de la manera en que la necesito. En ocasiones, la información de los modelos cumple gráficamente, pero está errónea, incompleta o duplicada en los reportes de cantidades.

Se podría generar una reunión con los encargados de gestionar los proyectos a nivel BIM para utilizar este trabajo e implementarlo en beneficio de la empresa (EVCO).

# Evaluación de la Guía de Construcción Virtual Este formulario cumple la función de recolectar información sobre los resultados de la implementación de la Guía de Construcción Virtual y de las posibles mejoras que se puedan sugerir para las futuras versiones de esta guía. ¿Considera que todos los apartados de la Guía son de utilidad para desarrollar un proyecto BIM? ◯ Todos Algunos Ninguno  $\bigcirc$  Otra...

**Apéndice 2.** Formulario "Evaluación de la guía de construcción virtual".
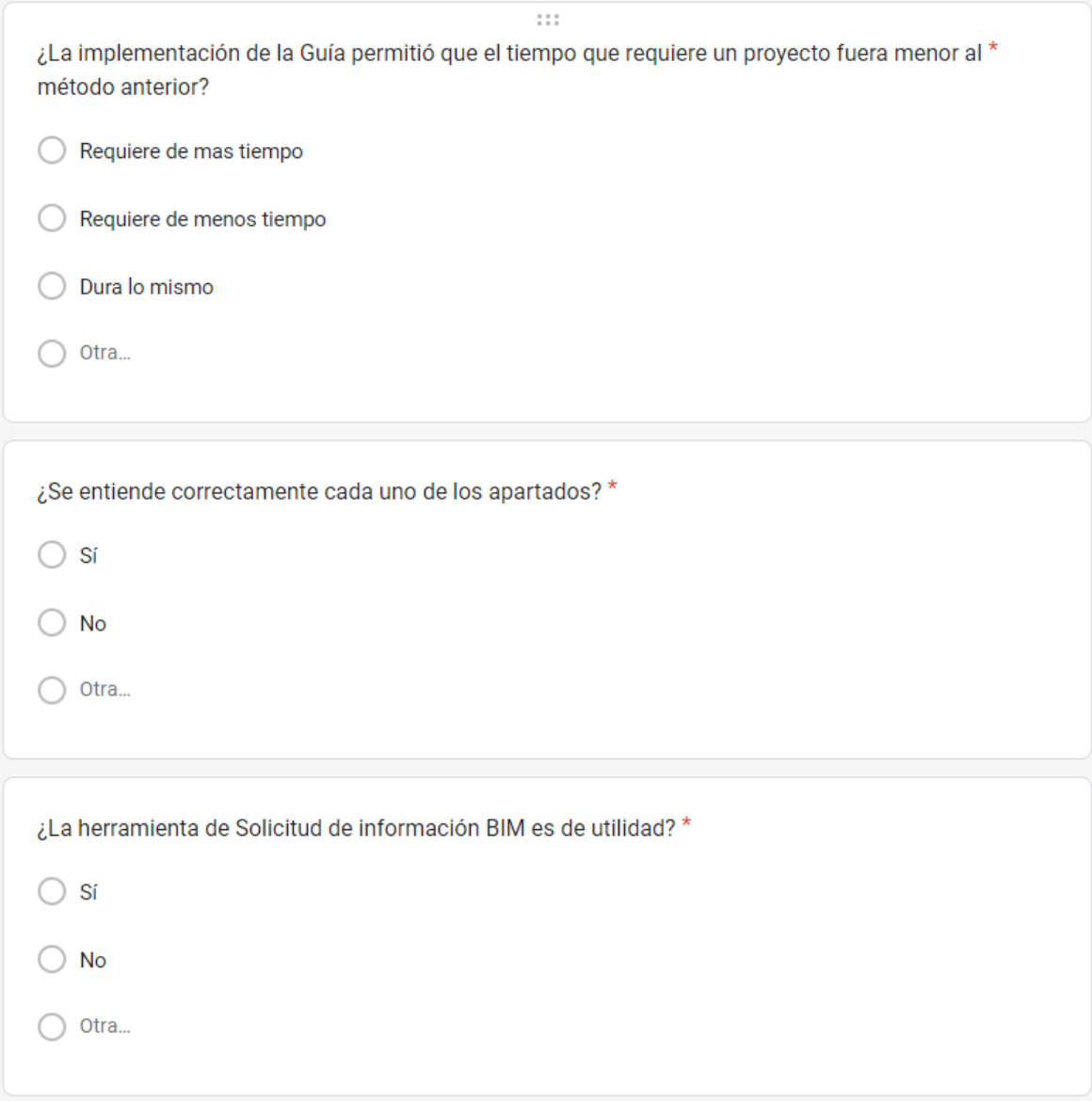

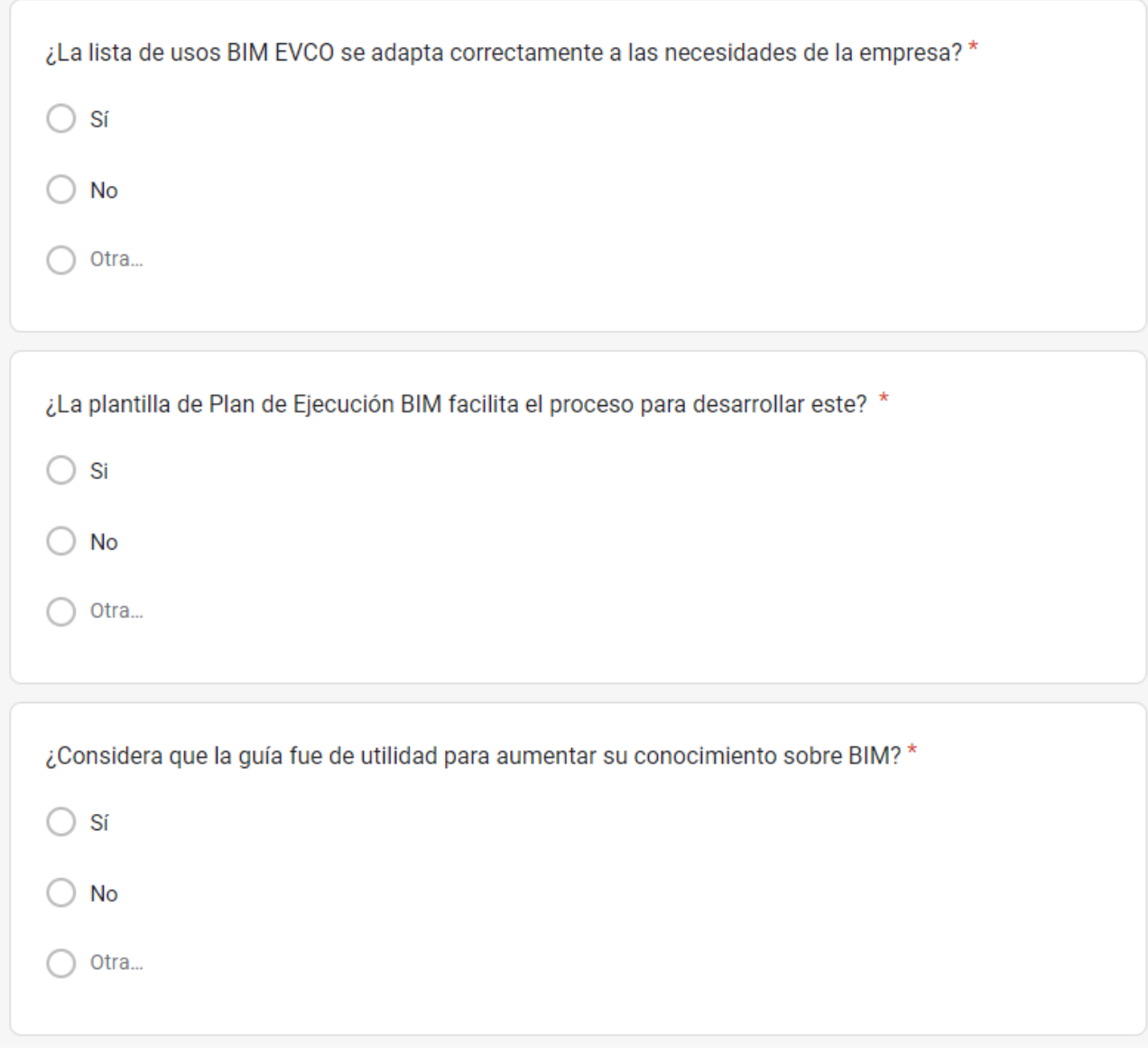

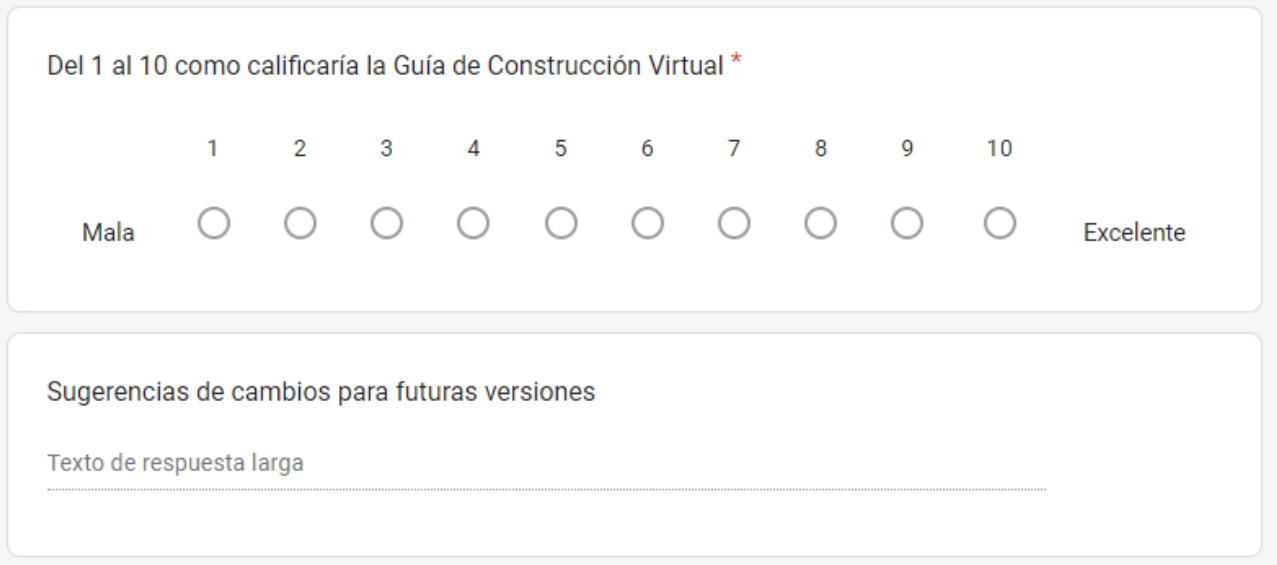

**Apéndice 3.** Guía de Construcción Virtual EVCO 2022.

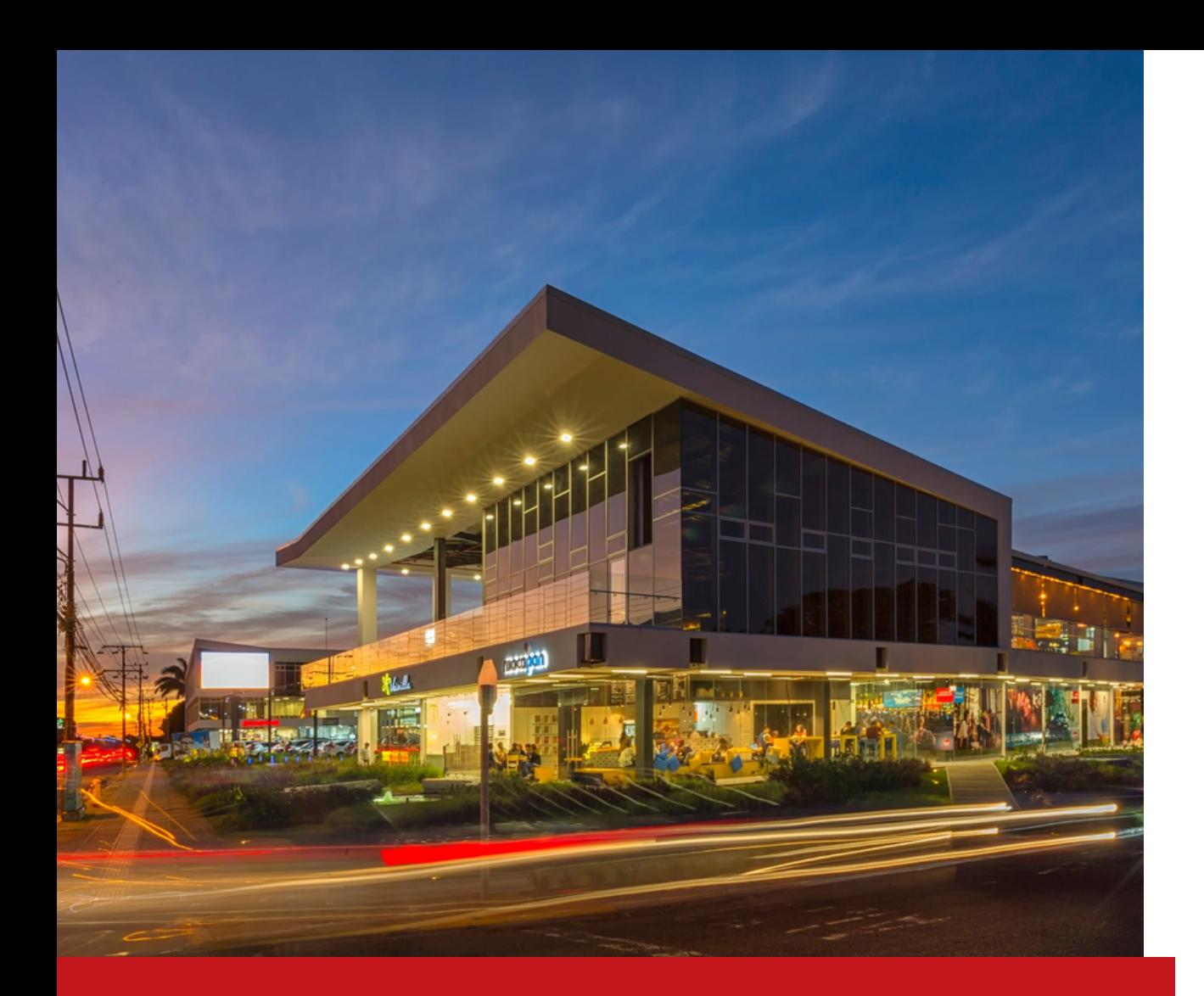

## ELISEO VARGAS CONSTRUCTORA

# GUÍA DE CONSTRUCCIÓN VIRTUAL

2022

Elaborado por: Max Umaña Vieto

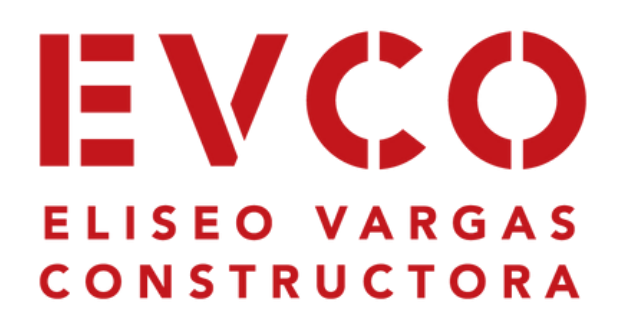

### Índice

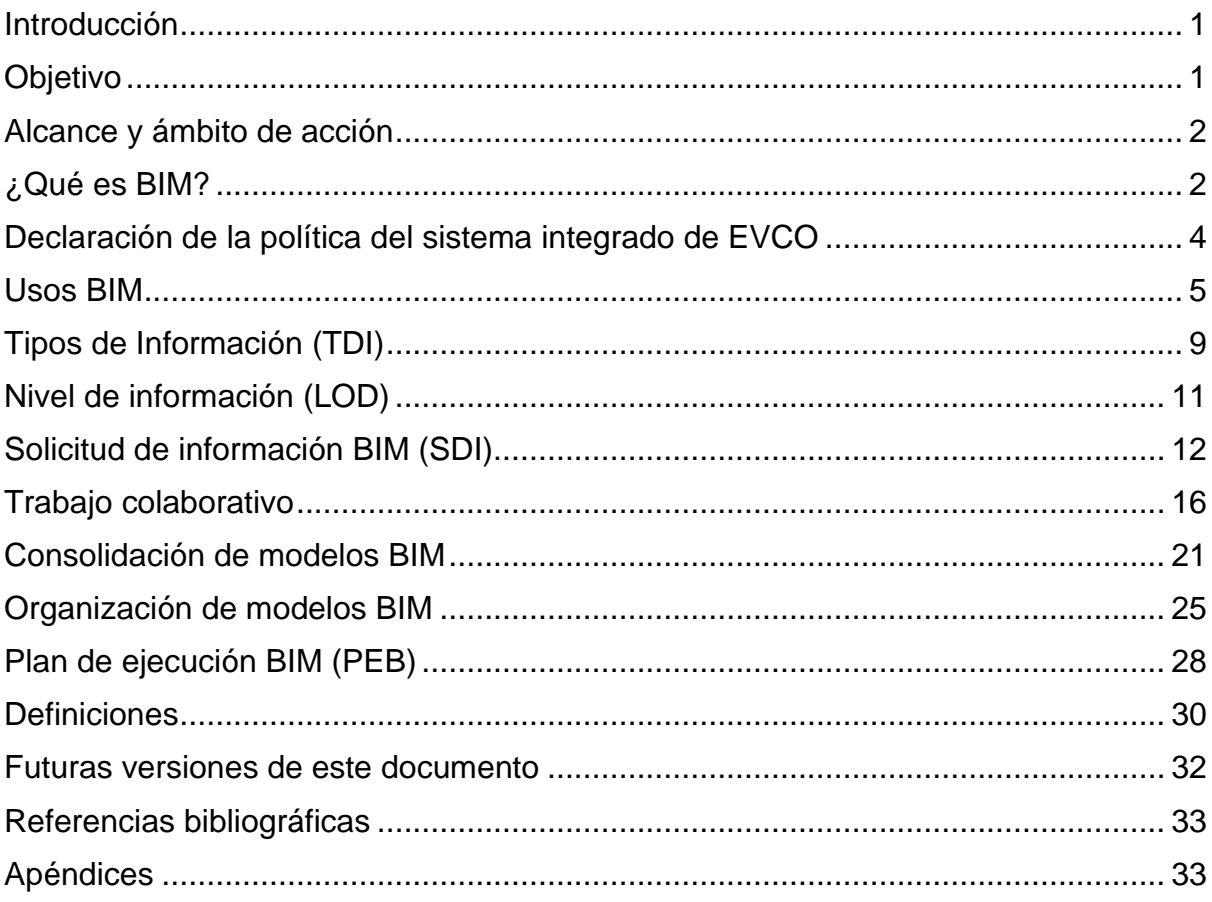

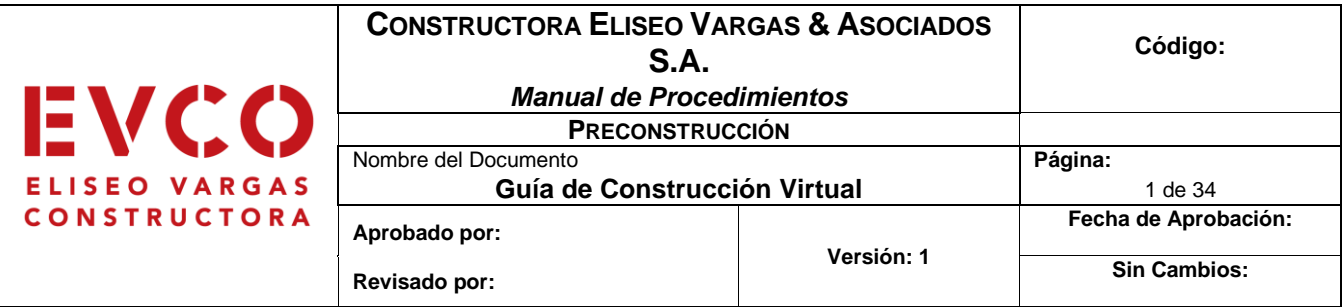

### <span id="page-77-0"></span>**Introducción**

Como en la mayoría de las industrias, en los últimos años se han presentado muchos cambios en la construcción gracias a los avances tecnológicos de la época, en el caso de esta industria aparecieron metodologías nuevas de trabajo, como lo es BIM, que permiten mejorar la productividad en los proyectos.

La industria de la construcción es una de las más competitivas a nivel mundial y nacional, siempre existe una competencia entre las diferentes empresas constructoras para ganar una licitación de un proyecto. Por esta razón, es de gran importancia implementar estas nuevas metodologías de la forma correcta, pues le dan una ventaja a la empresa sobre aquellas que lo implementan de forma incorrecta o incompleta.

Como parte de los esfuerzos de la empresa EVCO para adaptarse a estas nuevas formas de trabajo, se generó esta Guía de Construcción Virtual (BIM), la cual busca estandarizar el proceso BIM que se sigue para todos los proyectos y de esta forma aumentar la productividad. Esta herramienta va dirigida a todo aquel personal involucrado en la elaboración del Plan de Obra, como Calculistas, Presupuestistas, Asistentes de ingeniería, Gerentes y Directores de Proyectos.

### <span id="page-77-1"></span>**Objetivo**

Objetivo general

• Generar un aprovechamiento de BIM que sea consistente y transversal, es decir, que todos los proyectos que requieran BIM lo hagan de una manera estandarizada y conocida por todos los actores involucrados en el proyecto.

Objetivos específicos

- Estandarizar el procedimiento BIM para todos los proyectos de la empresa.
- Generar una herramienta para la Solicitud de Información BIM.

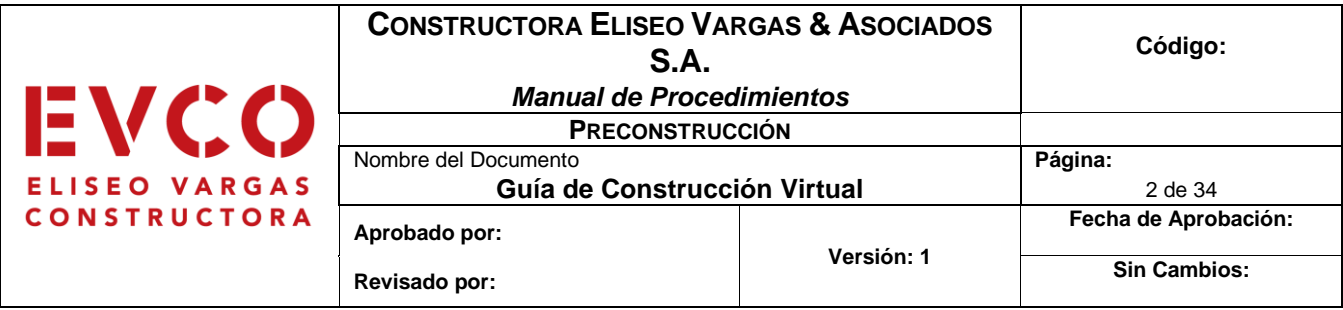

- Establecer la lista de usos BIM específica para EVCO.
- Desarrollar una plantilla que facilite la elaboración del plan de ejecución BIM.

### <span id="page-78-0"></span>**Alcance y ámbito de acción**

El presente estándar aplica a proyectos de diversa complejidad, independientemente de su tipología o envergadura, a lo largo de todo su ciclo de vida. Su foco principal es el intercambio de información entre los diferentes actores, que pueden ser Calculistas, Presupuestistas, Asistentes de ingeniería, Gerentes y Directores de Proyectos.

El estándar también facilita el flujo entre EVCO y las empresas que le prestan servicios para el desarrollo del proyecto, como lo son Consultores, Subcontratistas y Proveedores. El *Protocolo de Construcción Virtual para Proyectos* incluye convenciones respecto de la información geométrica y no geométrica que debe ser intercambiada en un proyecto entre los diferentes actores.

### <span id="page-78-1"></span>**¿Qué es BIM?**

Según Soto, Manríquez y Godoy (2019), Building Information Modeling se define como un conjunto de metodologías, tecnologías y estándares que permiten diseñar, construir y operar una edificación o infraestructura de forma colaborativa en un espacio virtual.

Esto quiere decir que es una forma de gestionar toda la información relacionada a un proyecto a lo largo de su proceso de diseño, construcción, operación y mantenimiento. Además, se busca que todos los colaboradores en el proyecto tengan acceso a toda la información en cualquier momento.

Uno de los puntos más importantes sobre la metodología BIM que mencionan Soto, Manríquez y Godoy (2019) es que viene a replantear la forma tradicional de

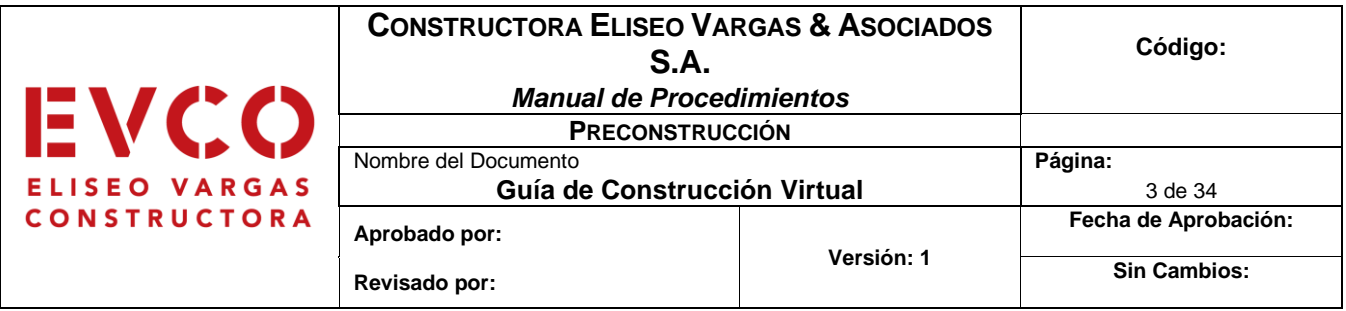

trabajo individual y fragmentado, proponiendo una metodología de trabajo colaborativo. Esta metodología pone en el centro de interés la generación de información concisa de un proyecto y el intercambio fluido de esta entre los diferentes actores involucrados a lo largo de todo el ciclo de vida de un proyecto.

BIM permite analizar un proyecto desde diferentes puntos y/o etapas en las que se encuentra el proyecto (es común referirse a ellas como dimensiones). En el ámbito internacional están afianzadas cinco dimensiones denominadas 3D, 4D, 5D, 6D Y 7D (ITeC, 2019).

Cada una de estas dimensiones es utilizada para una finalidad distinta. Dependiendo del proyecto que se esté desarrollando se puede trabajar en una o varias, además, esto va directamente relacionado al nivel de madurez BIM que tenga la empresa, pues si conoce poco la metodología lo más probable es que no pueda trabajar en todas y cada una de estas.

Los autores Oussouboure y Victore (2017) definen cada una de estas dimensiones de la siguiente manera:

- 3D. El modelo tridimensional: modelo orientado a objetos (columnas, vigas, muros, etc.), que representará toda la información geométrica del proyecto de forma integrada.
- 4D. El tiempo: modelo se le añade la dimensión del tiempo y facilita controlar la dinámica del proyecto, realizar simulaciones de sus diferentes fases, diseñar el plan de ejecución para detectar posibles dificultades que pueden ser resueltas con posible reducción de costo y plazo.
- 5D. El costo: abarca el control de los, costos integrados al sistema en el proceso de simulación de la ejecución.
- 6D. La sostenibilidad: está relacionada con un factor que tiene cada vez más importancia, la sostenibilidad del proyecto en todas las fases de este, con un

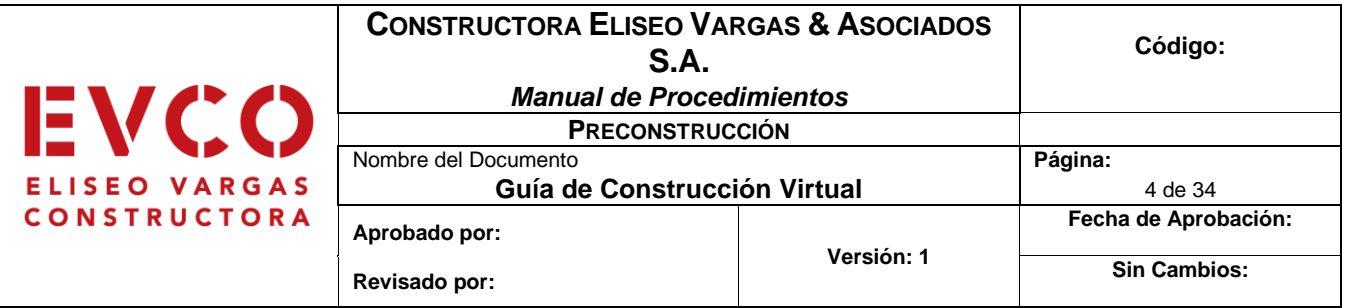

análisis integral desde los compromisos establecidos en la iniciación hasta su desactivación.

• 7D. La gestión del ciclo de vida: empleada para las operaciones de mantenimiento de las instalaciones durante la vida útil de la inversión en un modelo *As built* de este.

### <span id="page-80-0"></span>**Declaración de la política del sistema integrado de EVCO Política EVCO:**

"En **EVCO** realizamos obras de construcción con un firme compromiso de contribuir al éxito de nuestros clientes. Procuramos la excelencia trabajando en equipo, construyendo relaciones de confianza y velando por la eficiencia, la seguridad y el cuido del medio ambiente. Buscamos estar a la vanguardia ante un mercado en constante evolución, a través de la innovación y la mejora continua de nuestros procesos y servicios, asegurando así el crecimiento y la sostenibilidad de la empresa".

Se espera que los colaboradores, en todas sus actividades, cumplan esta política, así mismo, actúen en concordancia con los valores de la organización y puedan proceder con confianza, compromiso, excelencia, trabajo en equipo y seguridad; y realicen todas sus actividades en cumplimiento de las leyes, normas y reglamentos vigentes donde realicen sus actividades.

Este protocolo incorpora normas reconocidas internacionalmente para promover el aprovechamiento de herramientas tecnológicas para apoyar a las buenas prácticas de dirección de proyectos.

Si bien este protocolo aborda las principales bases de implementación, es imposible que cubra todas las situaciones que pudieran presentarse. En esos casos, se espera que los colaboradores usen su mejor juicio, sabiendo que siempre se pueden apoyar en normativas y guías que profundizan más en esta metodología.

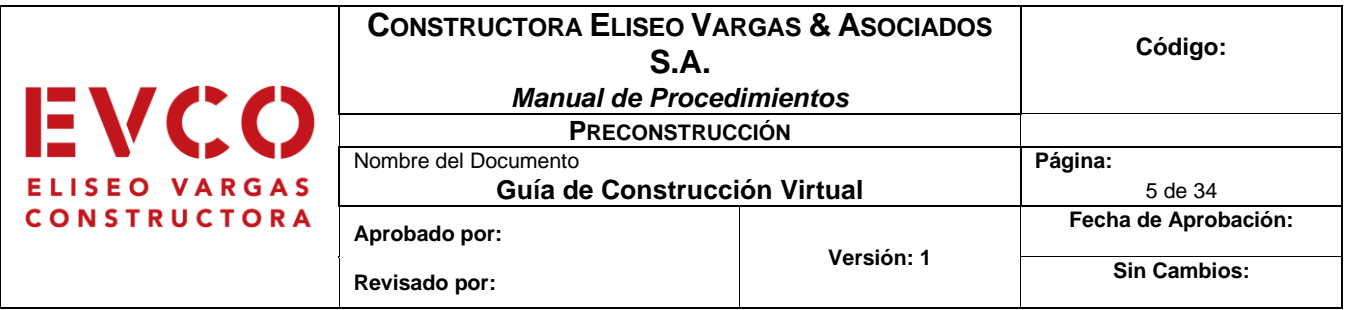

### <span id="page-81-0"></span>**Usos BIM**

Los Usos BIM son métodos de aplicación de BIM durante el ciclo de vida de una edificación o infraestructura para alcanzar uno o más objetivos específicos. Estos usos sirven para explicar las diferentes formas en que las partes interesadas del proyecto pueden utilizar BIM (Soto, Manríquez y Godoy, 2019).

Como se mencionó anteriormente, los usos BIM empleados van directamente relacionados con los objetivos específicos que se tengan para cada proyecto. En algunos casos, un objetivo solo requiere de un uso BIM mientras que en otros podría requerir de varios para poder ser completado. En la figura que se muestra a continuación se pueden apreciar algunos de los usos BIM utilizados comúnmente en todo el mundo:

| <b>PLANIFICACIÓN</b>                       | <b>DISEÑO</b>                                                     | <b>CONSTRUCCIÓN</b>                                              | <b>OPERACIÓN</b>                    |
|--------------------------------------------|-------------------------------------------------------------------|------------------------------------------------------------------|-------------------------------------|
| 1. Levantamiento de condiciones existentes |                                                                   |                                                                  |                                     |
| 2. Estimación de cantidades y costos       |                                                                   |                                                                  |                                     |
| 3. Planificación de fases                  |                                                                   |                                                                  |                                     |
|                                            | 4. Análisis del cumplimiento del programa espacial (zonificación) |                                                                  |                                     |
| 5. Análisis de ubicación                   |                                                                   |                                                                  |                                     |
| 6. Coordinación 3D                         |                                                                   |                                                                  |                                     |
|                                            | 7. Diseño de especialidades                                       |                                                                  |                                     |
|                                            | 8. Revisión de diseño                                             |                                                                  |                                     |
|                                            | 9. Análisis estructural                                           |                                                                  |                                     |
|                                            | 10. Análisis lumínico                                             |                                                                  |                                     |
|                                            | 11. Análisis energético                                           |                                                                  |                                     |
|                                            | 12. Análisis mecánico                                             |                                                                  |                                     |
|                                            | 13. Otros análisis de ingeniería                                  |                                                                  |                                     |
|                                            | 14. Evaluación de sustentabilidad                                 |                                                                  |                                     |
|                                            | 15. Validación normativa                                          |                                                                  |                                     |
|                                            |                                                                   | 16. Planificación de obra                                        |                                     |
|                                            |                                                                   | 17. Diseño sistemas constructivos                                |                                     |
|                                            |                                                                   | 18. Fabricación Digital                                          |                                     |
|                                            |                                                                   | 19. Control de obra                                              |                                     |
|                                            |                                                                   | 20. Modelación as-Built                                          |                                     |
|                                            |                                                                   |                                                                  | 21. Gestión de activos              |
|                                            |                                                                   |                                                                  | 22. Análisis de sistemas            |
|                                            |                                                                   |                                                                  | 23. Mantenimiento preventivo        |
|                                            |                                                                   |                                                                  | 24. Gest. y seguimiento de espacios |
|                                            |                                                                   |                                                                  | 25. Plan. y gestión de emergencias  |
|                                            |                                                                   | Basada en Project Execution Planning Guide version 2.1, mayo 201 |                                     |

Figura 1. Usos BIM Chile. Fuente: Soto, Manríquez y Godoy, 2019

En el caso de EVCO, tomando en cuenta la experiencia de proyectos anteriores y basándose en la lista de usos BIM mostrada anteriormente, se llegó a plantear una

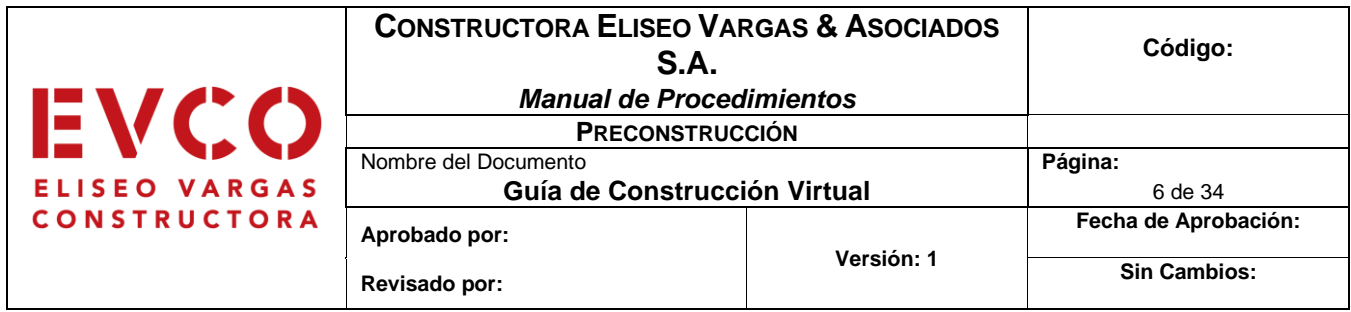

lista propia de usos BIM que mejor se adaptan a los trabajos realizados por la empresa hasta el momento. A continuación, se muestra esta lista:

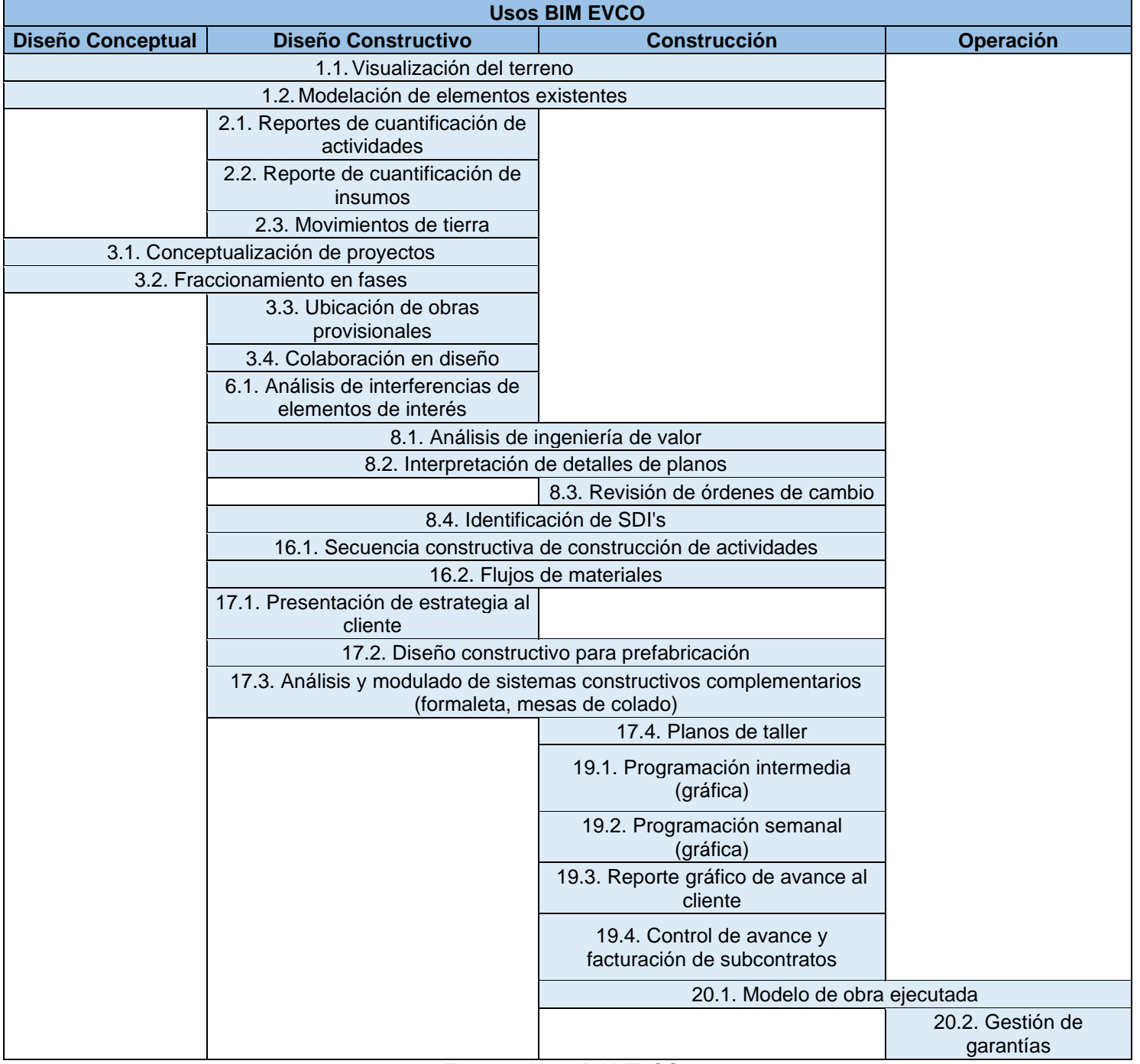

Figura 2. Usos BIM EVCO. Fuente: elaboración propia.

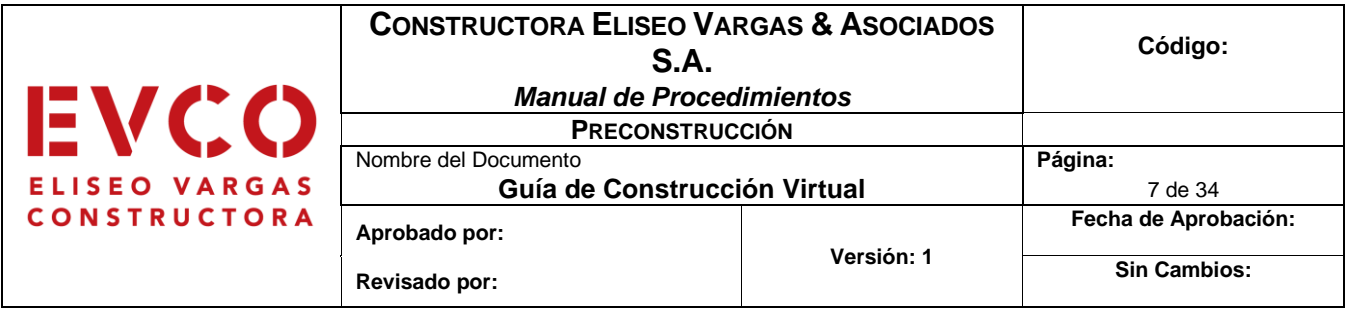

Esta lista cuenta con 26 usos BIM subdivididos en 4 categorías que representan las diferentes fases de un proyecto desarrollado por la empresa. En el caso de esta guía para la implantación de la construcción virtual, solo se desarrollará para las fases de diseño conceptual y diseño constructivo, pues abarcan el tema de la preconstrucción.

### **Definiciones de Usos BIM:**

A continuación, se presentan las definiciones planteadas para cada uno de los Usos BIM de EVCO:

- **Visualización del terreno:** elaboración de un modelo que contenga la información topográfica del terreno en el cual se desarrollará el proyecto de construcción.
- **Modelación de elementos existentes:** modelo en el cual se adjuntan las edificaciones existentes (en caso de que se cuente con estas) al modelo de visualización del terreno.
- **Reporte de cuantificación de cantidades:** estimación de todas las cantidades de materiales necesarias para realizar el proyecto.
- **Reporte de cuantificación de insumos:** estimación de los diferentes materiales, equipos y mano de obra necesaria para el desarrollo del proyecto.
- **Movimientos de tierra:** cálculo del volumen de excavación y relleno que se deben realizar para comenzar con la construcción.
- **Conceptualización de proyectos:** visualización de los principales componentes del proyecto, de manera que permite un análisis general y de gran escala del alcance de proyecto.
- **Fraccionamiento de fases:** proceso donde se establecen las diferentes fases en las que se trabajará durante el proyecto.

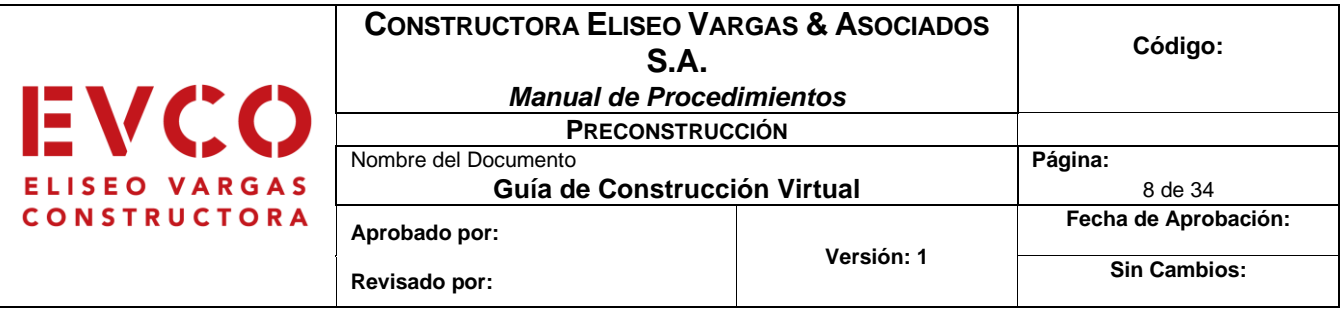

- **Ubicación de obras:** se establece la ubicación de todas las instalaciones que serán utilizadas durante la construcción.
- **Colaboración de diseño:** trabajo colaborativo entre ingenieros y arquitectos para desarrollar los modelos BIM solicitados.
- **Análisis de interferencias de elementos de interés:** proceso de planificación entre las distintas disciplinas durante la fase de diseño para resolver de manera previa posibles interferencias entre sistemas.
- **Análisis de ingeniería de valor:** proceso que busca crear un diseño lo más eficiente y productivo a la hora de construir, maximizando los recursos y garantizando calidad.
- **Interpretación de detalles de planos:** proceso de revisión de todos los detalles constructivos para confirmar que estos están correctos y se entienden por el equipo de construcción.
- **Revisión de órdenes de cambio:** proceso donde se toman en cuenta todos los cambios solicitados por el cliente o la oficina de ingeniería, y se incorporan al diseño.
- **Identificación de SDI's:** proceso donde se toma en cuenta la información BIM solicitada por el cliente, para su integración en los modelos.
- **Secuencia constructiva de construcción de actividades**: diseño de los procesos constructivos para cada uno de los elementos de la construcción.
- **Flujos de materiales:** estimación de los materiales que son necesarios para la elaboración de cada uno de los elementos de la construcción.
- **Diseño constructivo para prefabricación:** proceso de diseño para los elementos de construcción que deben ser prefabricados antes de ser integrados a la estructura.
- **Análisis y modulado de sistemas constructivos complementarios:** proceso de modulación de sistemas complementarios para la elaboración de los elementos principales, como formaletas, soportes y acristalamientos.

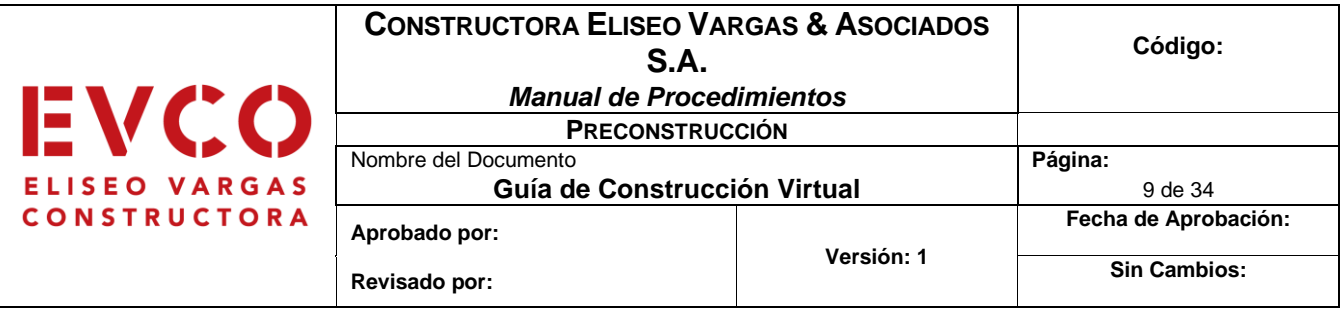

- **Planos de taller:** planos definitivos que contienen las dimensiones necesarias para definir claramente todos los elementos de la estructura.
- **Presentación de estrategia al cliente:** organización de reuniones con el cliente donde se exponen todos los resultados del proceso de diseño.
- **Programación intermedia (gráfica):** respaldar de manera gráfica, la programación de actividades correspondiente a la programación intermedia (6 week look a head).
- **Programación semanal (gráfica):** respaldar de manera gráfica, la programación de tareas semanales correspondientes a las discutidas en la reunión de Last Planner.
- **Reporte gráfico de avance al cliente:** mostrar de manera gráfica el avance concluido a la fecha.
- **Control de avance y facturación de subcontratos:** respaldar de manera gráfica el alcance correspondiente para determinado subcontratista, dando lugar a discusiones sobre avance concluido, avance pendiente y estrategias de consecución.
- **Modelo de obra ejecutada:** proceso de modelación en el que se representa de manera exacta las condiciones físicas de todos los elementos que son parte de una edificación o infraestructura.
- **Gestión de garantías:** con base en la información as-built, realizar un análisis del alcance de los trabajos realizados por EVCO durante la etapa constructiva. También, es factible utilizar la información modelada para discutir la mejor manera de abordar algún trabajo de garantía durante la etapa de postventa.

### <span id="page-85-0"></span>**Tipos de Información (TDI)**

Los Tipos de Información, o TDI, de acuerdo con los autores Soto, Manríquez y Godoy (2019) en el caso de Chile, son grupos de datos que pueden estar contenidos en las entidades de los modelos. Estos datos están organizados según la utilización que se le puede dar a la información durante el ciclo de vida del proyecto.

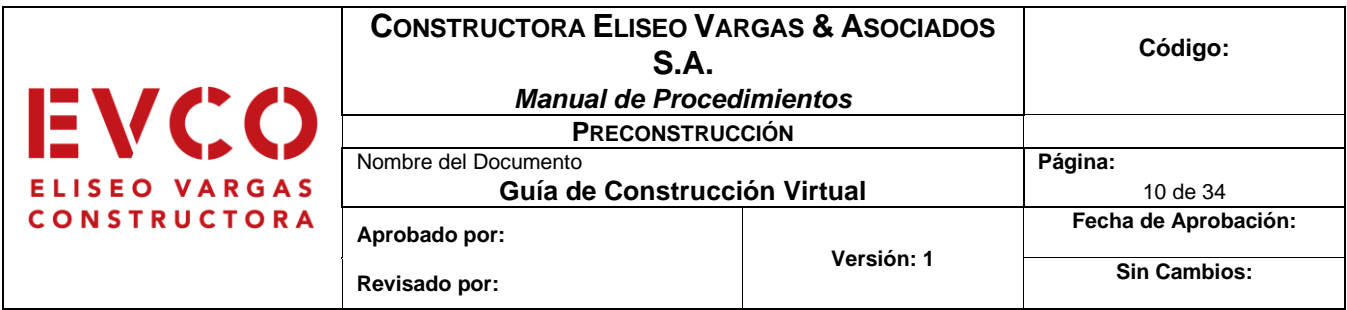

Además, estos tipos de información BIM están directamente relacionados con los diferentes usos BIM, por lo que dependiendo del tipo de información que se necesita en proyecto se puede determinar cuáles usos corresponde utilizar.

En el caso de EVCO los tipos de información se subdividen en 2 grupos grandes y cada uno de estos en más subgrupos. Estos serían el grupo de "Datos" (son archivos que contienen información de cantidades, códigos, ubicación y otros, estos archivos pueden ser en formato de Excel o algún otro software que cumpla con lo requerido) y los de información "Geométrica" (modelos 2D, 3D y 4D representados en cualquiera de los diferentes softwares utilizados para esto). En la figura que se muestra a continuación se pueden apreciar los tipos de información que corresponden a EVCO:

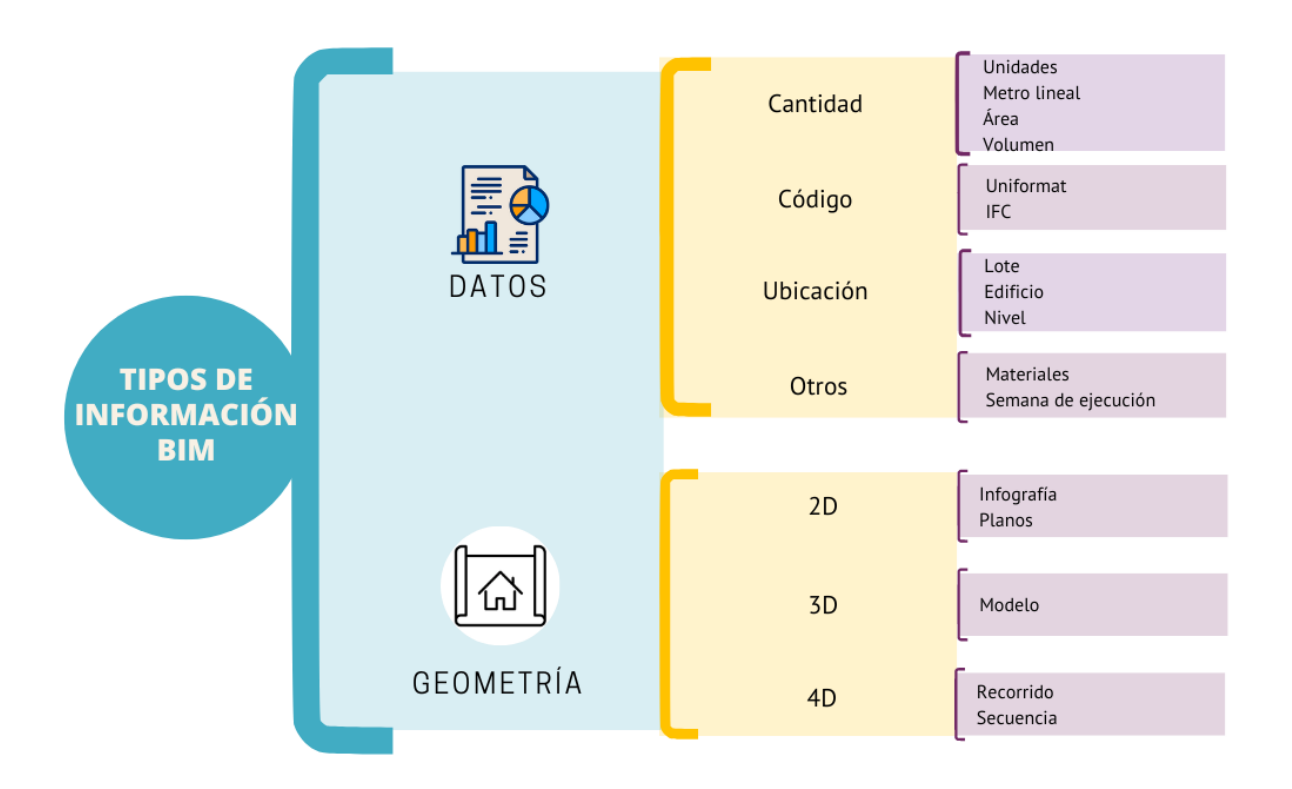

Figura 3. Tipos de información BIM. Fuente: elaboración propia.

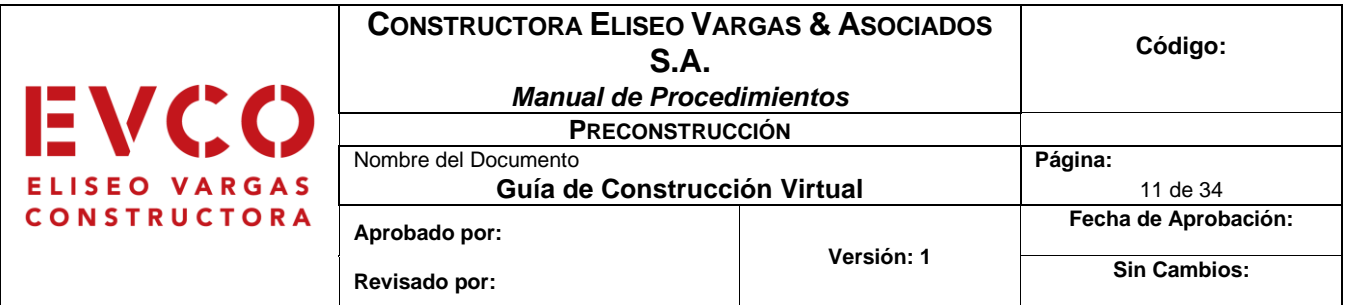

### <span id="page-87-0"></span>**Nivel de información (LOD)**

Como describen los autores Kreider y Messer (2013), para cada uno de los usos BIM debería identificarse el nivel de información que necesitan para poder maximizar el beneficio de estos. El nivel de información (NDI o LOD) describe el nivel de detalle para el que cada modelo o los elementos de este son desarrollados. En la siguiente figura se pueden apreciar los diferentes niveles de detalle que se proponen:

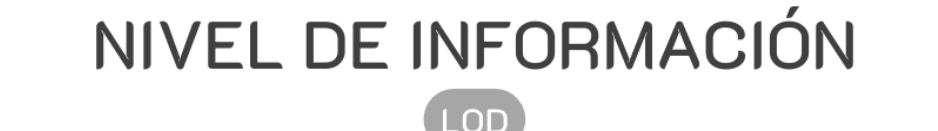

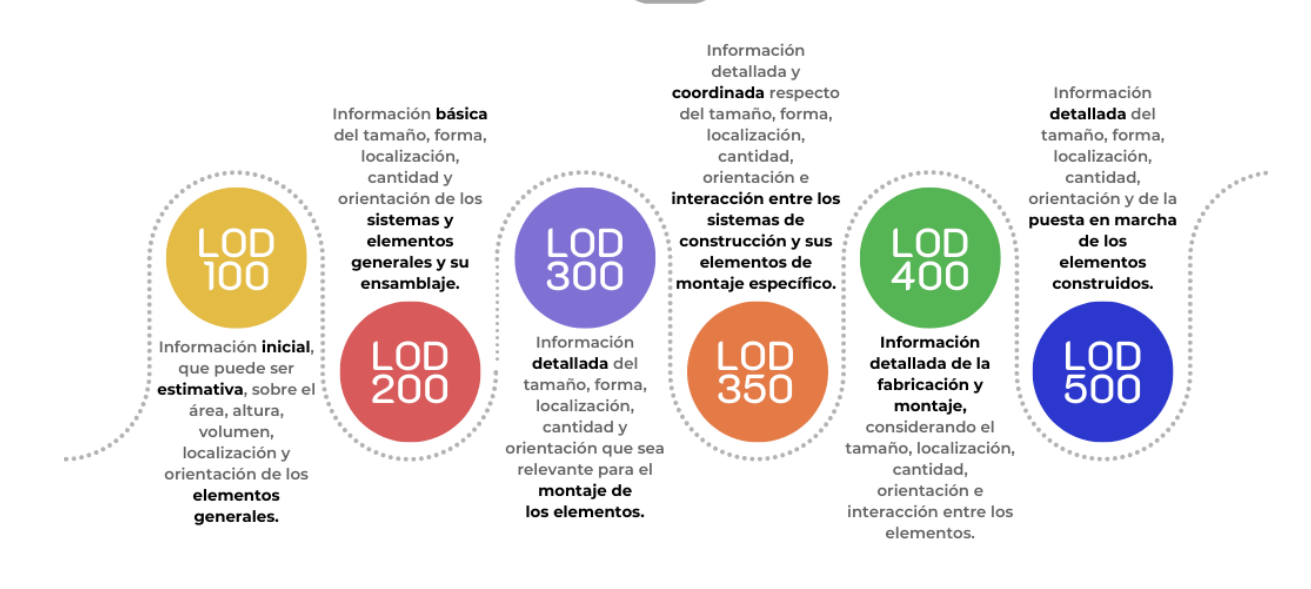

Figura 4. Niveles de Información (LOD). Fuente: elaboración propia.

Como cada elemento constructivo en un proyecto puede tener un nivel de detalle distinto, puede darse que para un cliente es de gran importancia que el modelo arquitectónico cuente con el mayor detalle posible, pero el estructural no sea de su interés, por lo que estos podrían tener un nivel de detalle muy distinto.

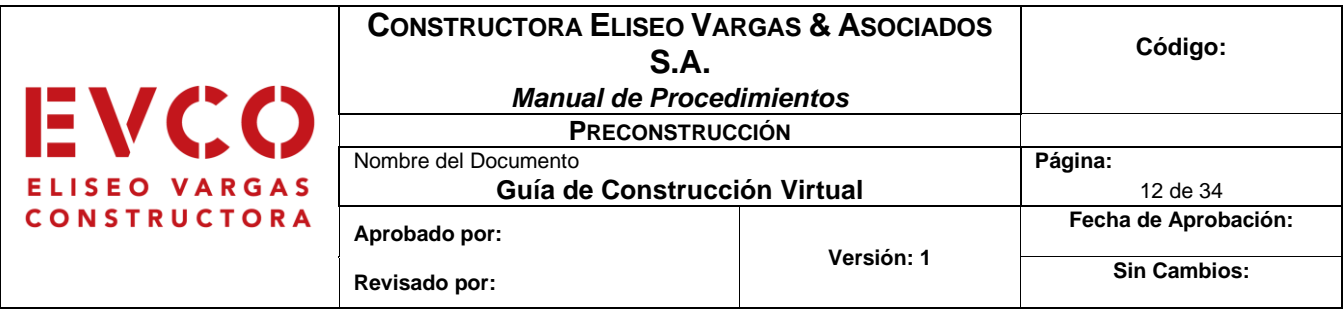

### <span id="page-88-0"></span>**Solicitud de información BIM (SDI)**

La Solicitud de Información BIM, o SDI BIM, se entiende como un documento que define por qué y para qué se utilizará BIM en un proyecto. Este es el documento que indica de manera explícita los entregables BIM y la información que debe estar contenida en ellos (BIM Forum Costa Rica, 2020).

Este documento es una herramienta de suma importancia para el contratante del proyecto, pues le permite solicitar de forma muy específica toda la información BIM que requiera, además funciona como marco de una licitación o concurso privado. Como respuesta a este documento, la parte contratada deberá presentar un Plan de Ejecución BIM o PEB.

Respondiendo a una Solicitud de Información BIM (SDI BIM) es posible generar reportes de diferente naturaleza. A continuación, una tabla guía que pretende organizar los requisitos de información del solicitante para cada actividad, esta tabla se encuentra dividida en 3 cuadros principales, en el primero se puede apreciar la lista de usos BIM donde el usuario debe marcar con color cuales de la lista son los que solicita la información BIM; esta tabla se puede apreciar en la figura 2.

Seguidamente, se aprecia una tabla con los diferentes formatos e información que pueden ser solicitados para cada una de las actividades del proyecto, además de un espacio debajo de esta donde se debe marcar la información solicitada para cada una de las actividades.

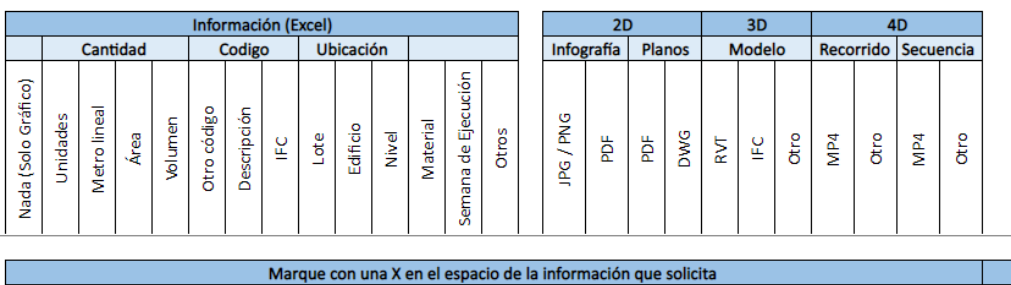

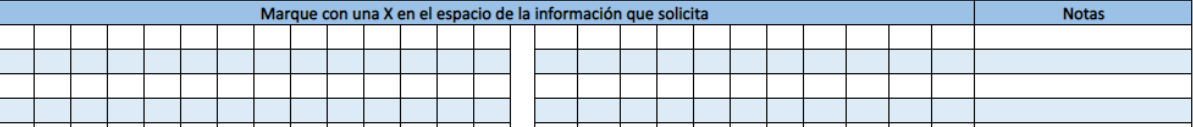

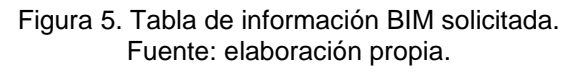

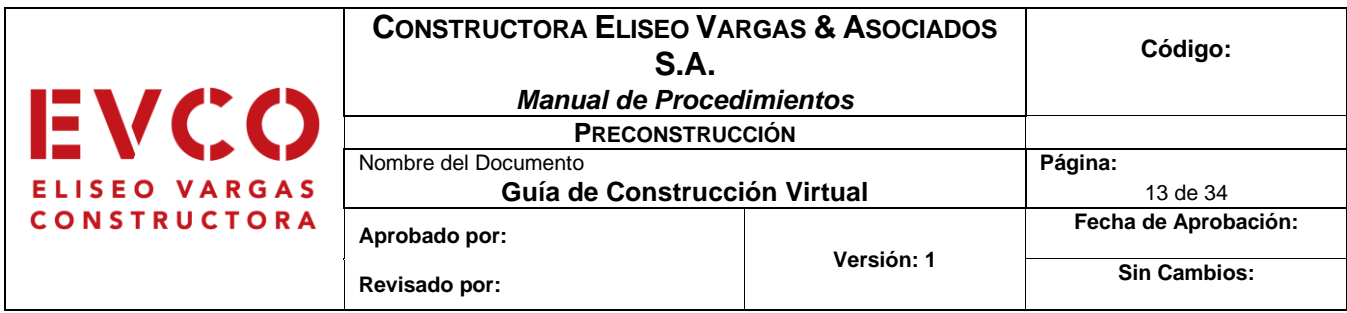

Por último, se encuentra la tabla con la lista de todas las actividades para las que se puede solicitar la información BIM, estas ya vienen predefinidas con su nombre, código y unidades correspondientes.

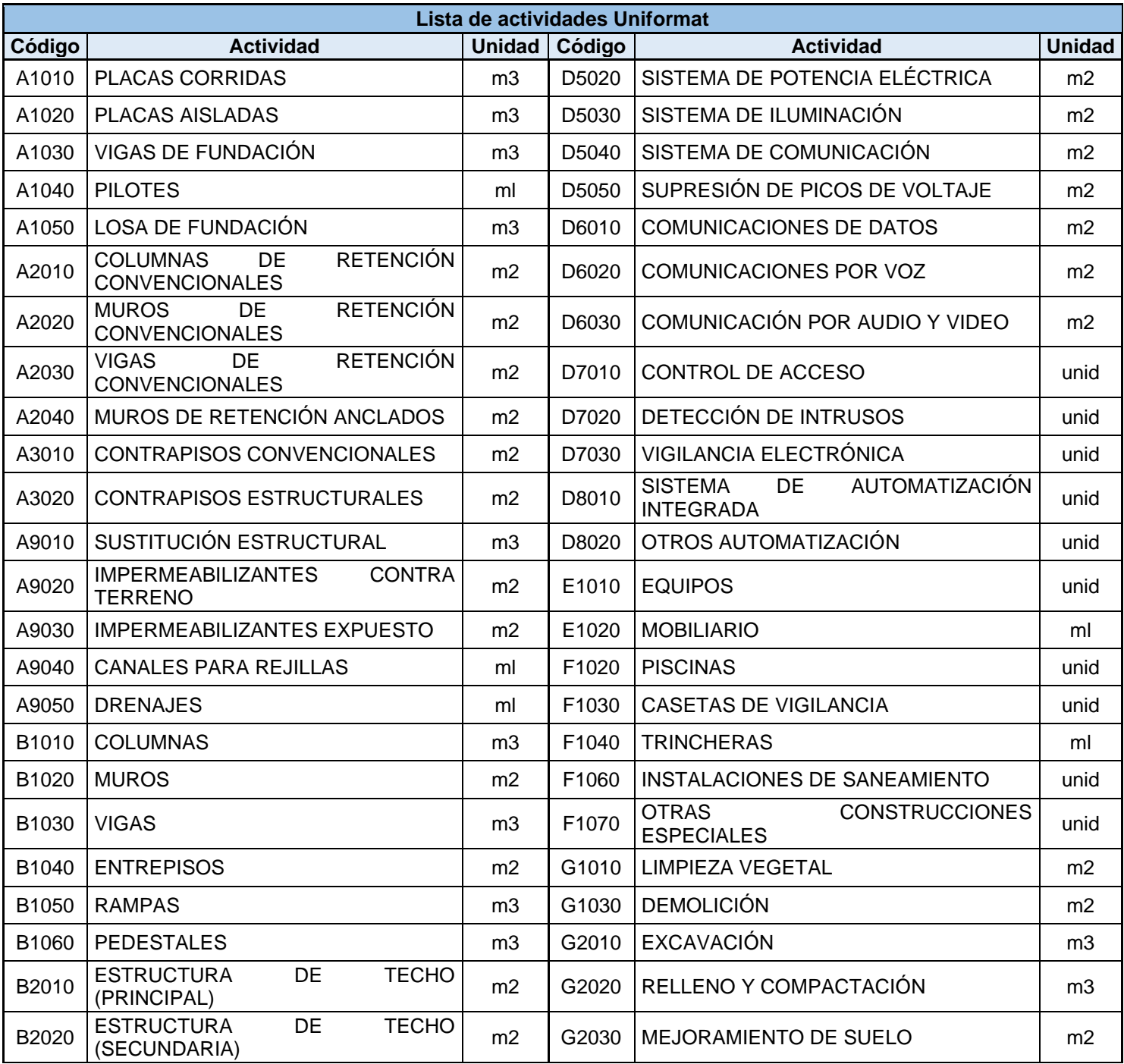

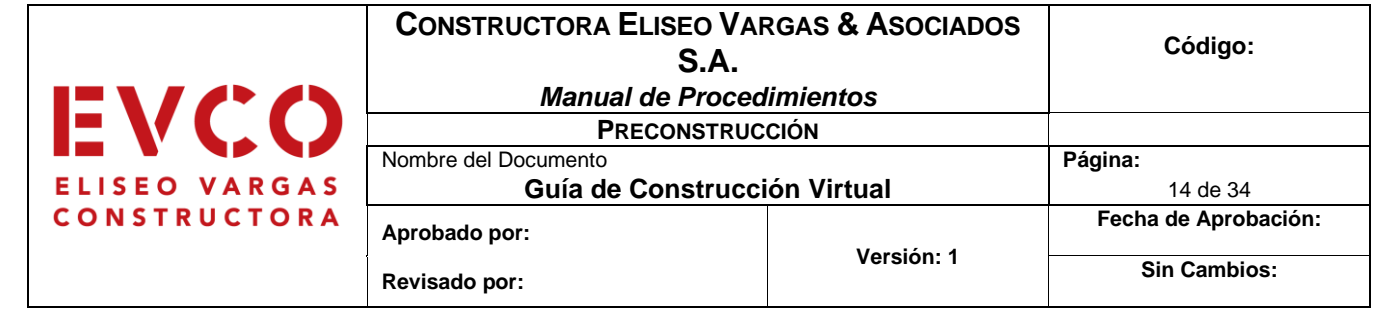

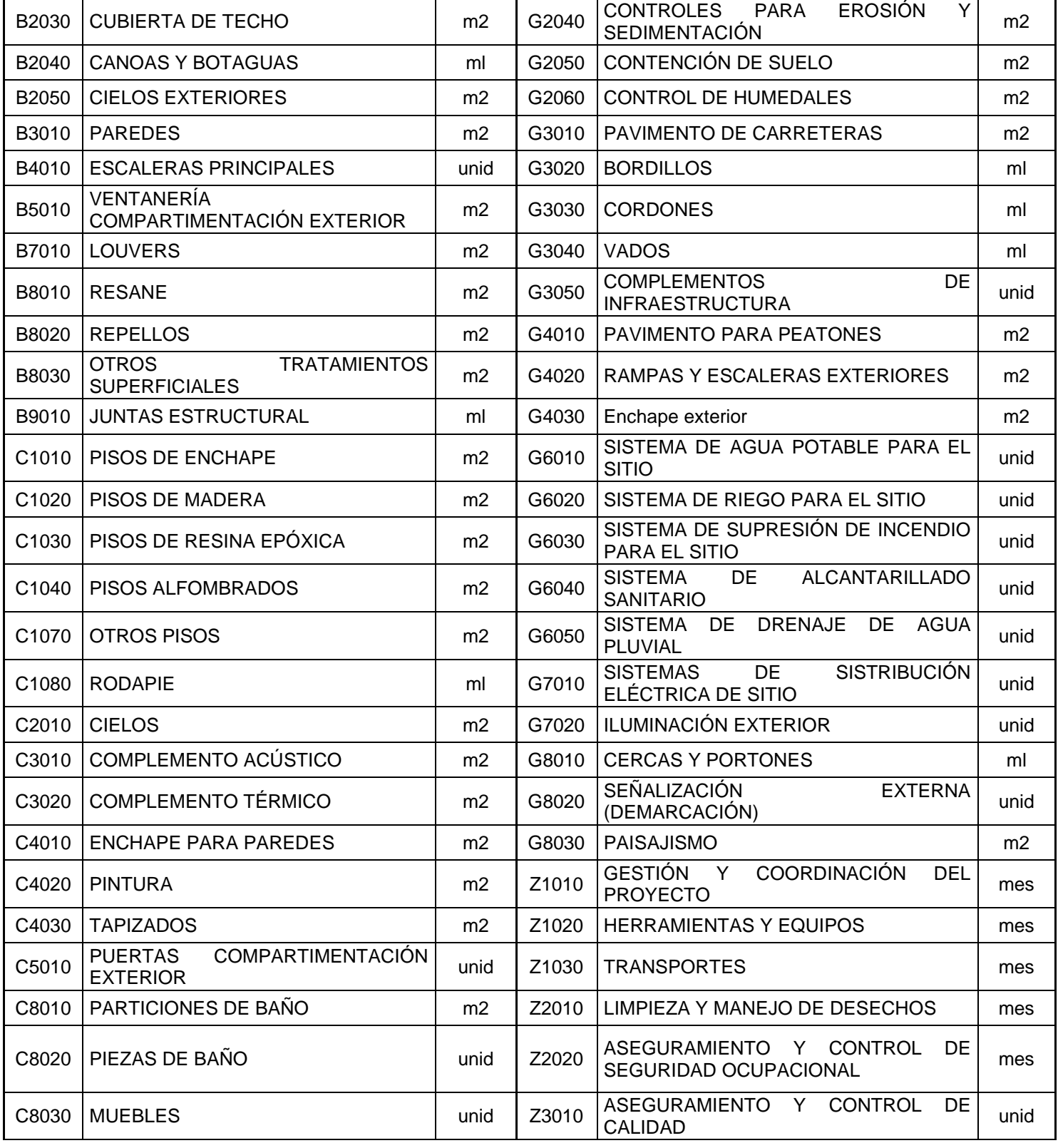

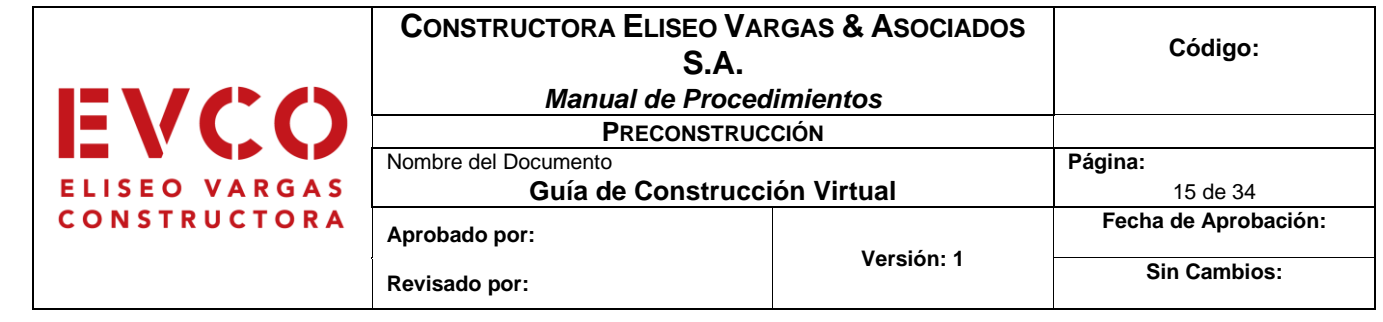

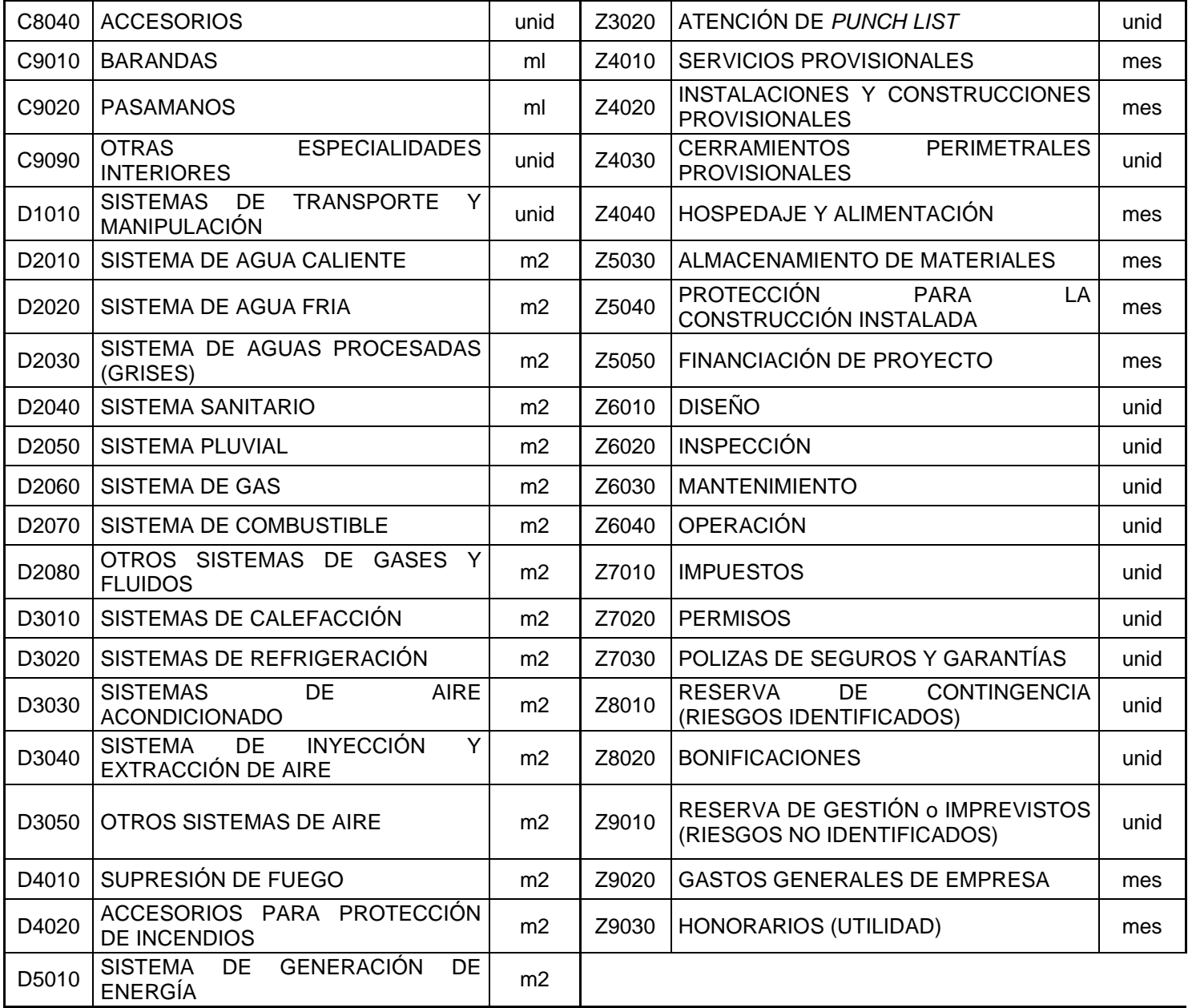

Figura 6. Lista de actividades Uniformat para la SDI. Fuente: elaboración propia.

Para ver el documento de Solicitud de información BIM con mayor detalle debe consultar el archivo Excel correspondiente.

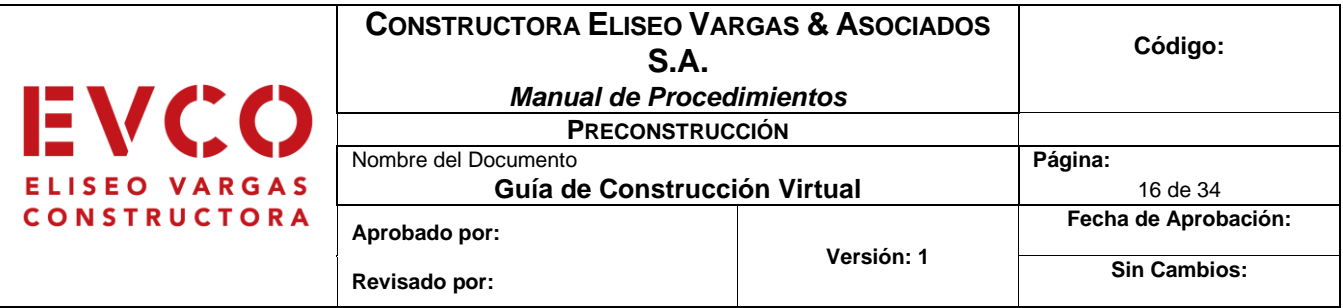

### <span id="page-92-0"></span>**Trabajo colaborativo**

El trabajo colaborativo es el proceso de desarrollo de un proyecto de edificación o infraestructura en el cual todos los actores involucrados se enfocan en obtener beneficios compartidos de las tareas realizados durante el ciclo de vida. Esto apunta a que la generación de información sea coordinada independiente del proceso o la forma de contrato.

Para lograr el trabajo colaborativo es necesario que los distintos actores del proyecto generen información utilizando procesos estandarizados y métodos de comunicación establecidos que garanticen la calidad.

### **Estatus del Entorno de Datos Compartidos (CDE)**

En el ámbito internacional, las normas ISO 19650 parte 1 y 2 estandarizan la estructura del CDE, definiendo cuatro estatus para los archivos alojados en el CDE:

- Trabajo en progreso: información en desarrollo por su autor o equipo de trabajo, no siendo visible ni accesible a nadie más.
- Compartido: información aprobada para compartir con otros equipos de trabajo y de desarrollo o con la parte contratante.
- Publicado: información autorizada para su uso en la fase de diseño, construcción o gestión de activos.
- Archivado: diario de transacciones de información, proporcionando seguimiento del desarrollo del contenedor de información.

Los datos e información pueden existir en los cuatro estados anteriores, dependiendo de su desarrollo. El estado de Archivado debe ser asignado a los documentos que han sido reemplazados o eliminados, con el fin de mantener la trazabilidad del desarrollo de la información.

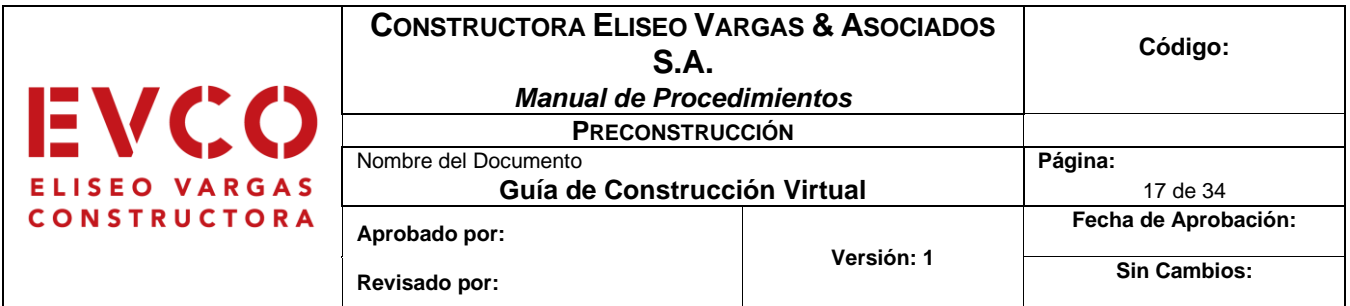

Existen diferentes formas de organizar los archivos en un proyecto BIM, para esto se pueden utilizar diferentes softwares especializados para su manejo, en caso de que no se cuente con un software de estos, pero sí con un servicio de nube, se sugiere utilizar la siguiente estructura para organizar los archivos:

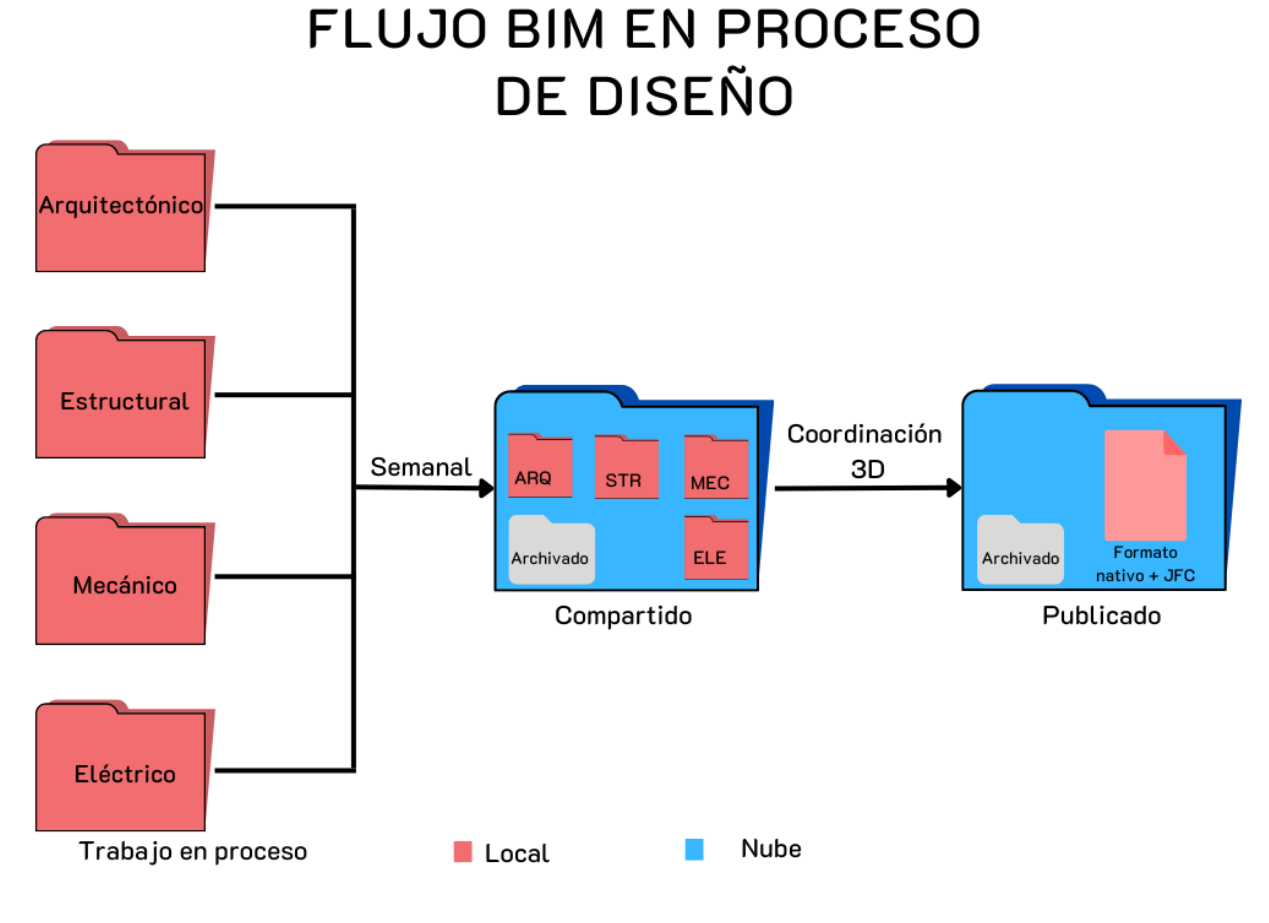

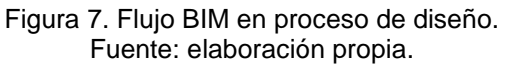

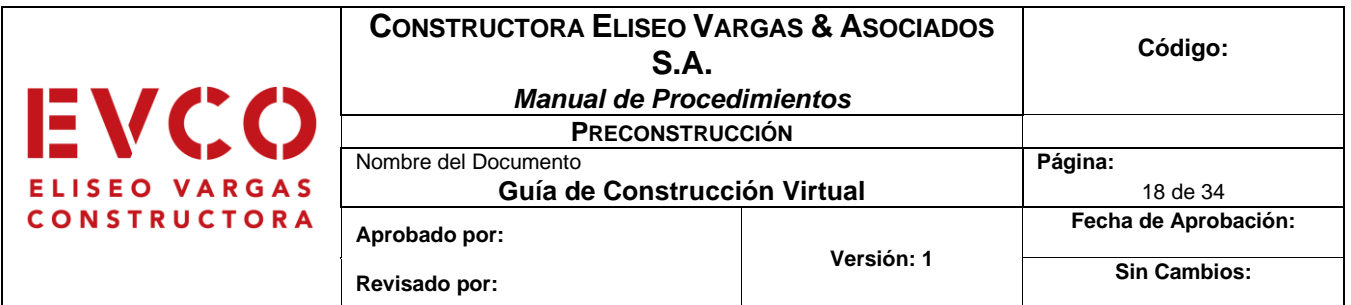

### FLUJO BIM EN PROCESO **INTERNO**

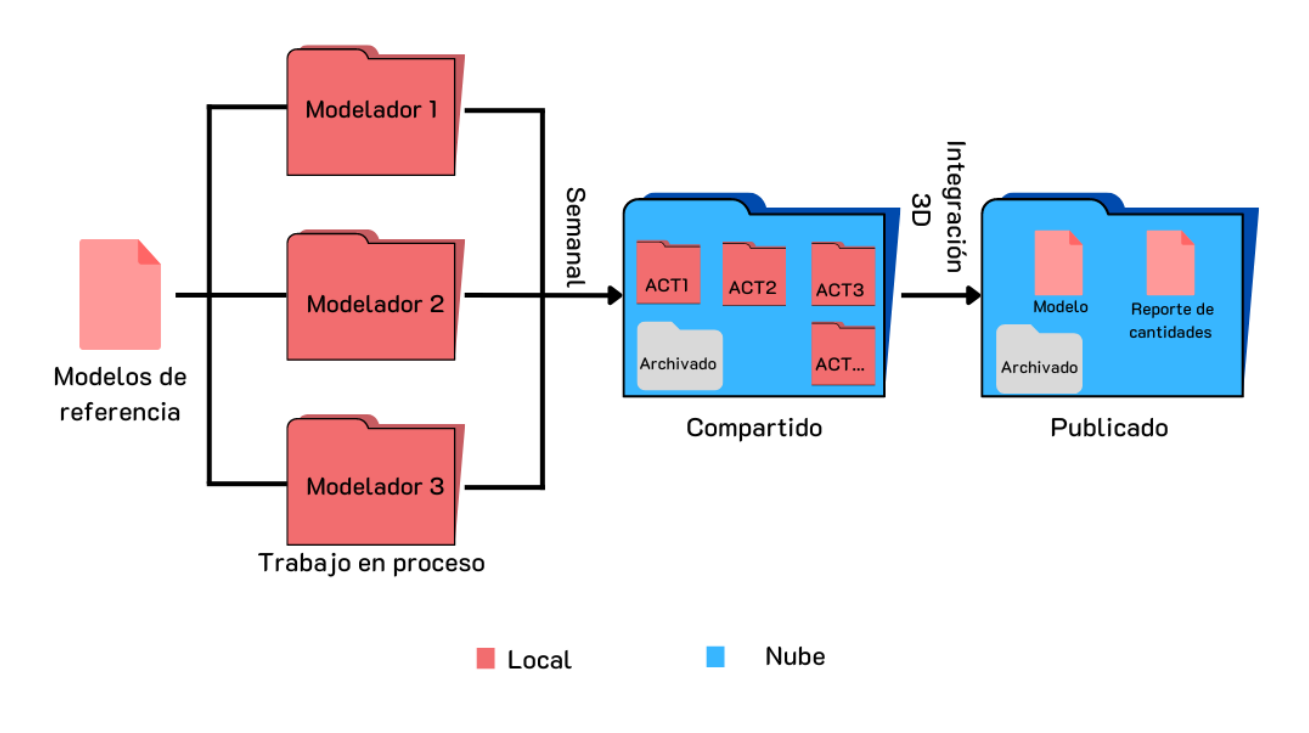

Figura 8. Flujo BIM en proceso interno. Fuente: elaboración propia.

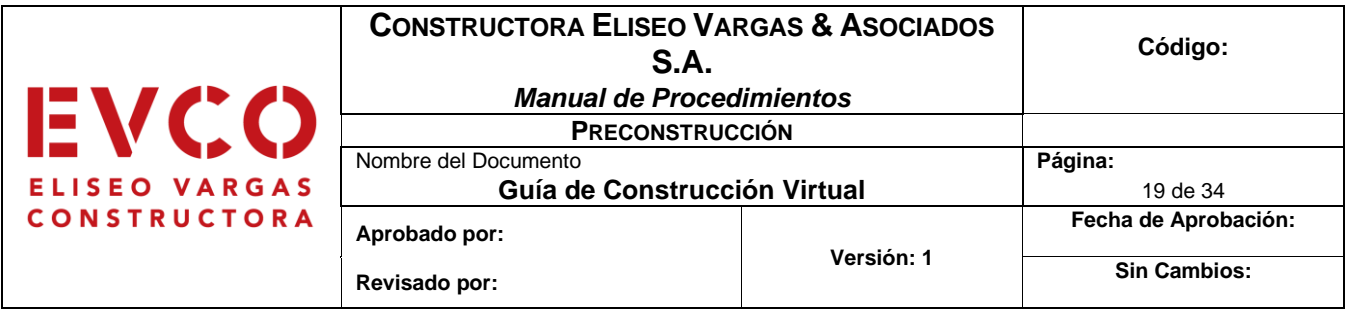

Algunos de los software que pueden ser utilizados para llevar a cabo esta tarea son los siguientes:

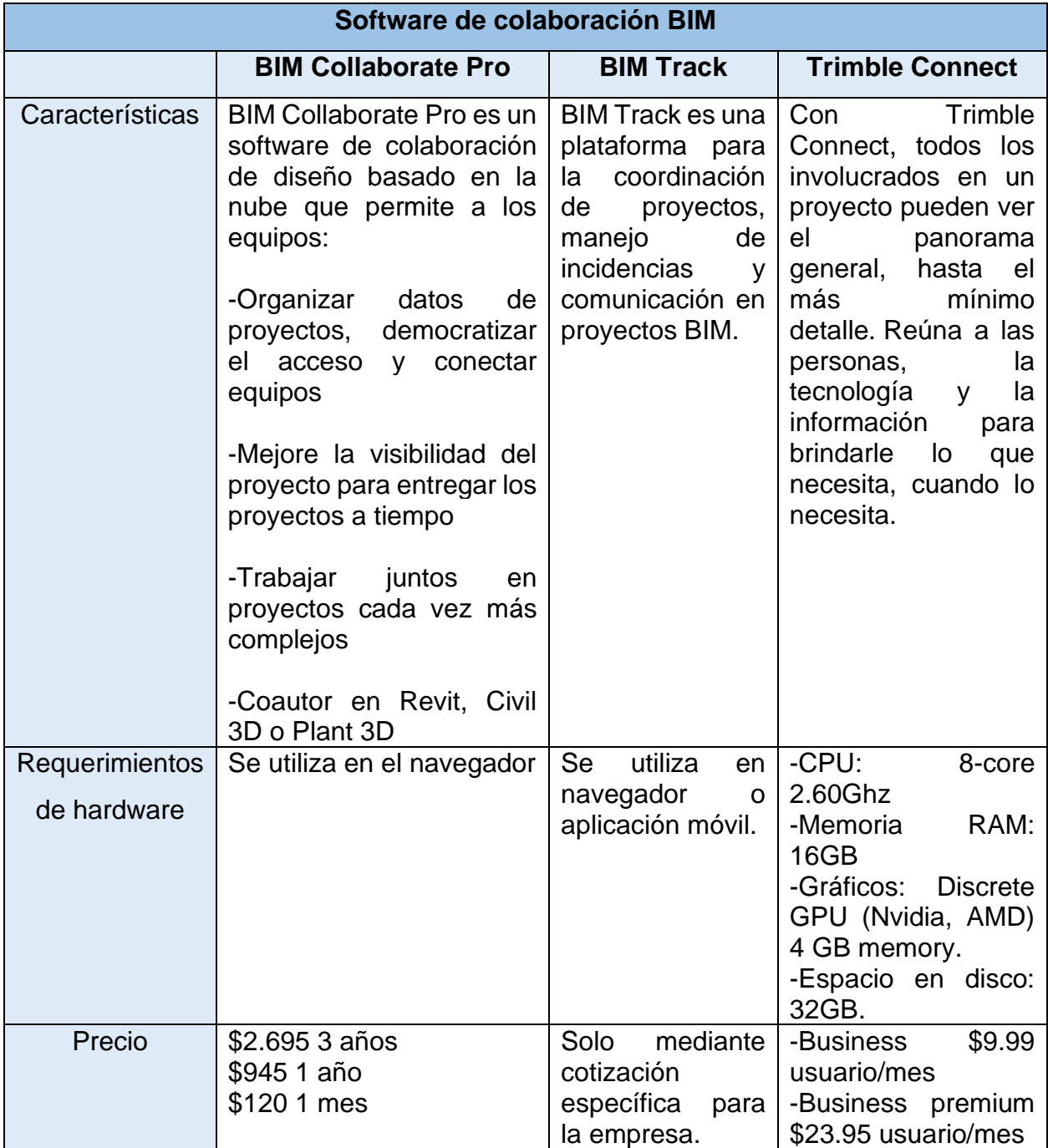

Figura 9. Softwares de colaboración BIM.

Fuente: elaboración propia.

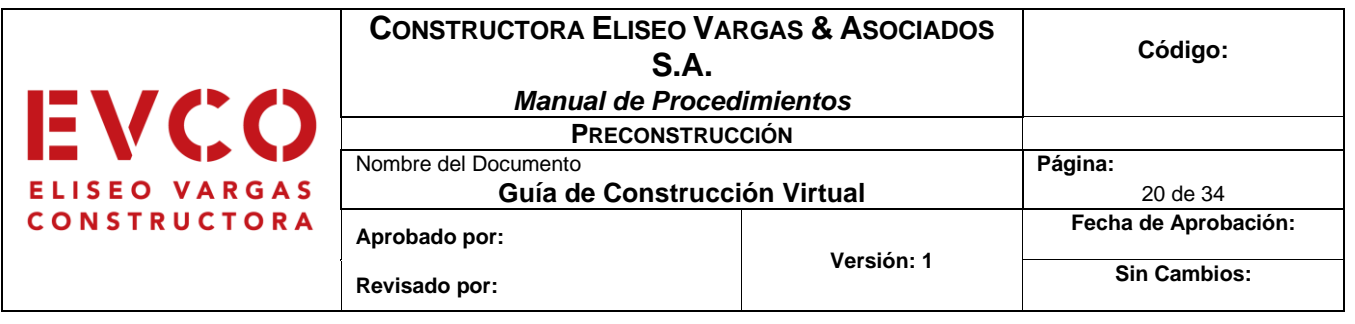

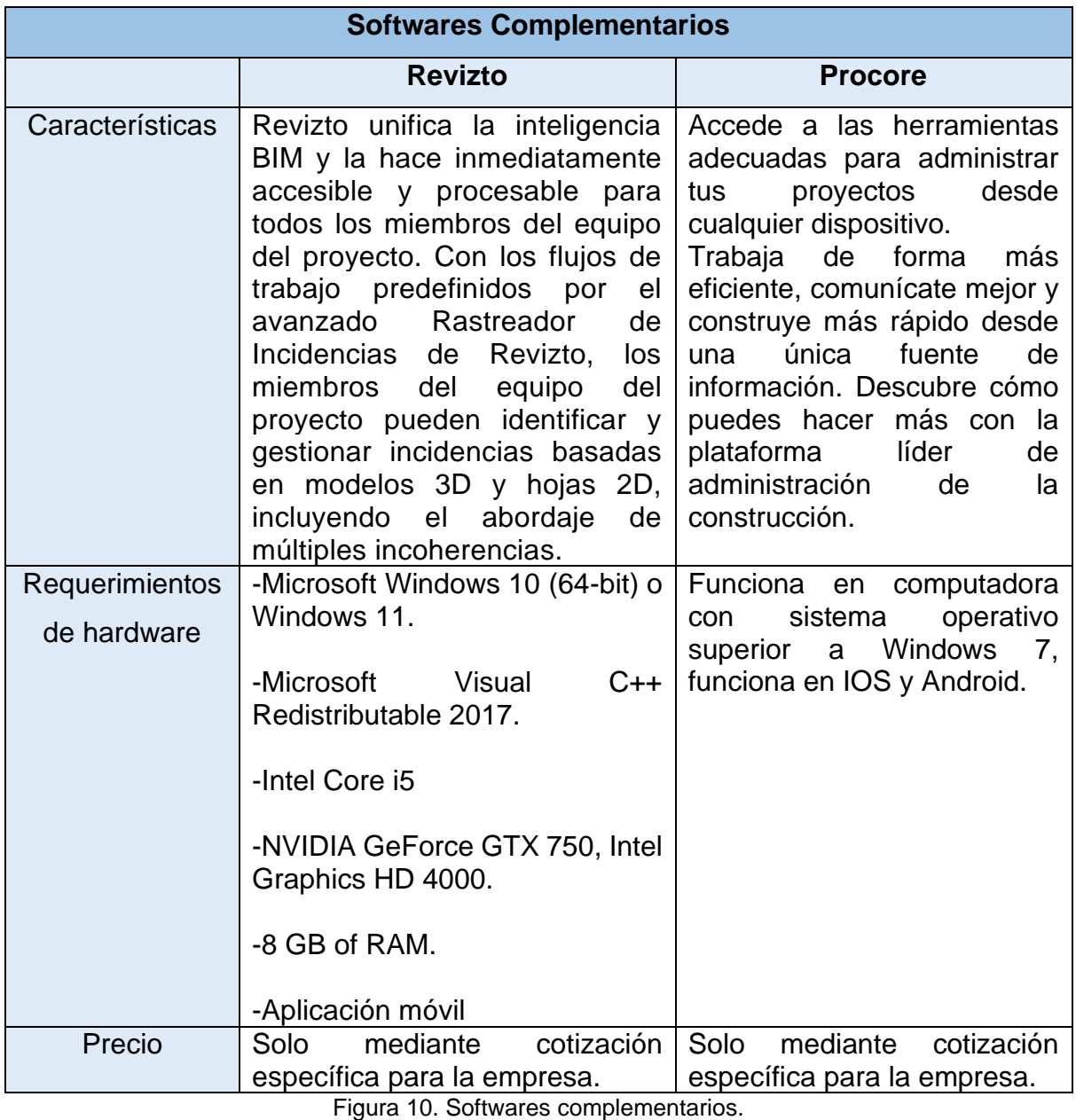

Fuente: elaboración propia.

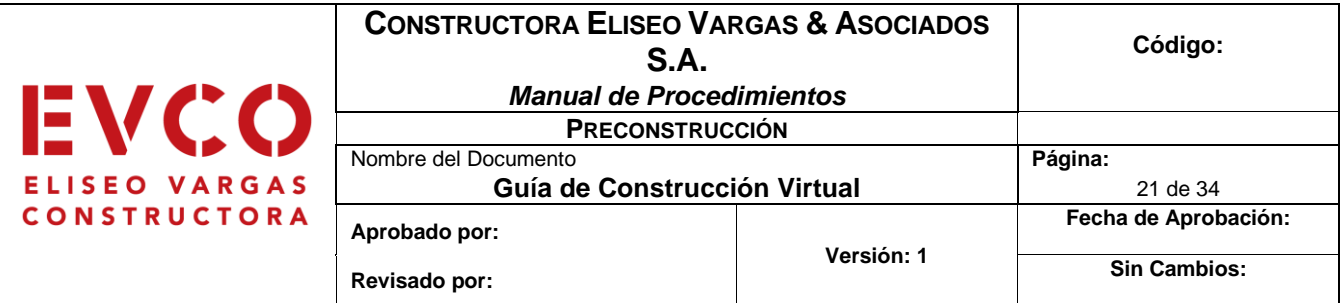

### <span id="page-97-0"></span>**Consolidación de modelos BIM Modelo BIM**

Un modelo BIM es una representación digital compartida de un activo construido para facilitar los procesos de diseño, construcción y operación, y proporcionar una base confiable para la toma de decisiones (BIM Forum Costa Rica, 2020).

Para garantizar el acceso a la información en todo momento a lo largo del ciclo de vida de un proyecto, se recomienda utilizar formatos de intercambio que permitan la reutilización de la información sin importar el software de creación de los modelos BIM. Por lo tanto, es deseable que la SDI BIM incluya los siguientes formatos de entrega como mínimo:

- Formato IFC 2x3 (como mínimo)
- Formatos nativos
- Formato BCF
- Algún otro formato útil para el propietario

### **Orden para la elaboración de los modelos**

Para poder desarrollar el modelo BIM de un proyecto completo de la mejor forma posible, se debe seguir un orden que permita la correcta interacción entre las diferentes partes del modelo, por esta razón se propone el siguiente orden de actividades necesarias para completar el modelo virtual del proyecto:

- Estudios topográficos
- Modelo de infraestructura
- Modelo estructural
- Modelo arquitectónico
- Sistemas de ductos y aire acondicionado

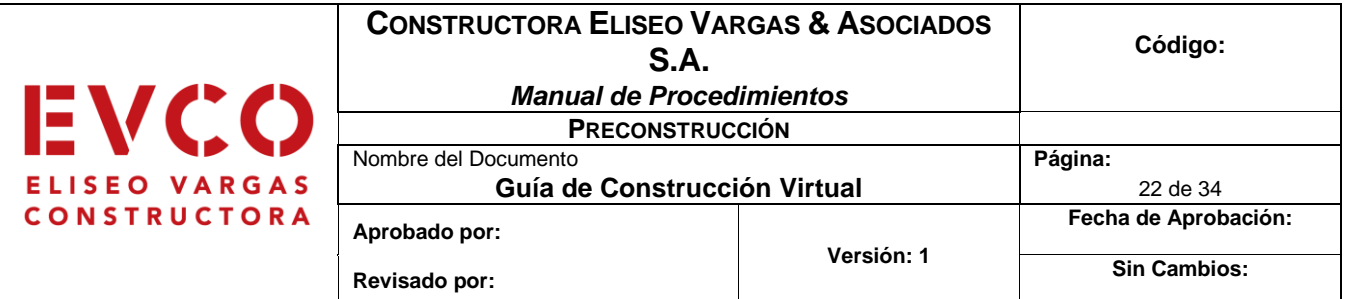

- Sistemas mecánicos
- Sistemas eléctricos y equipos
- Modelo As built

### **Tipos de consolidaciones para modelos BIM**

Existen distintas maneras de unir la información de los modelos generados por los diversos actores del proyecto. Por esto, es necesario seleccionar una de las siguientes estrategias de consolidación, que debe ser conocida y utilizada a lo largo de todo el desarrollo del proyecto:

- Modelo BIM federado: modelo creado a partir de información contenida en archivos separados. Esta información puede provenir de distintos actores.
- Modelo BIM integrado: modelo compuesto por la información de las distintas disciplinas del proyecto, contenida en una única base de datos.

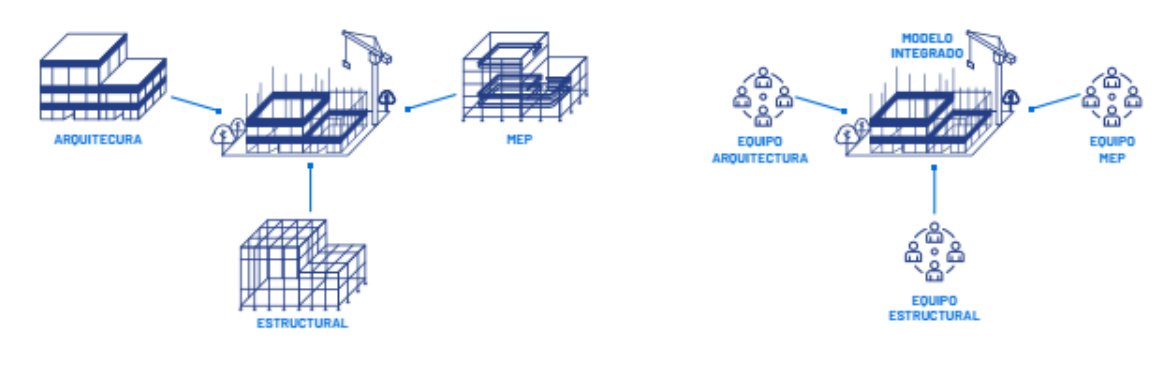

CONSOLIDACIÓN: MODELO FEDERADO

CONSOLIDACIÓN: MODELO INTEGRADO

Figura 11. Tipos de consolidaciones para modelos BIM. Fuente: BIM Forum Costa Rica, 2020

### **Software de modelado BIM**

Cuando se trata de la creación de los diferentes modelos BIM para un proyecto, existen muchos softwares que pueden ser de gran utilidad; en el caso de carreteras y caminos CivilCAD es el indicado, para elaboración de planos en 2D AutoCAD es la

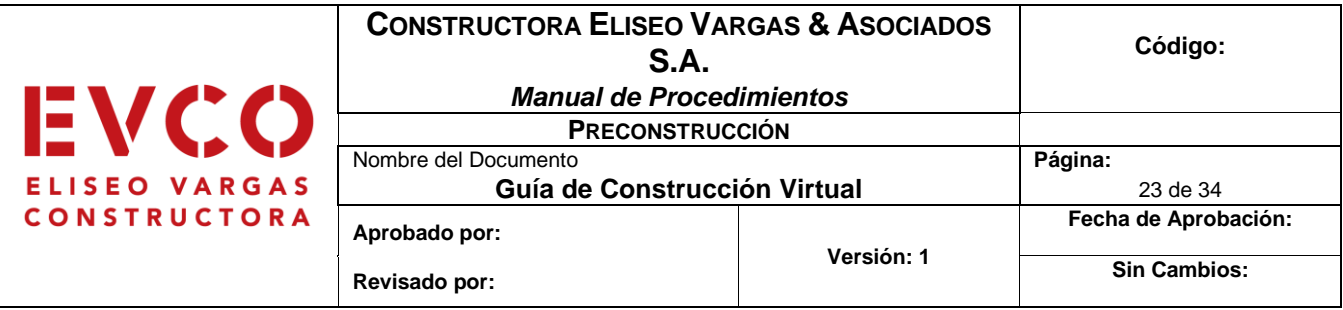

mejor opción y para el desarrollo de modelos 3D el preferido por EVCO y la mayoría de las empresas constructoras es Revit.

El software para BIM Revit ayuda a los equipos de arquitectura, ingeniería y construcción a crear edificios e infraestructuras de alta calidad. Algunas de sus funciones principales son:

- Modela formas, estructuras y sistemas en 3D con exactitud paramétrica, precisión y facilidad.
- Agiliza el trabajo de documentación con revisiones instantáneas de planos, elevaciones, planificaciones y secciones a medida que cambian los proyectos.
- Proporciona a equipos multidisciplinares las herramientas especializadas y el entorno de proyecto unificado que necesitan.

Una alternativa a Revit como software de modelado en 3D es Sketchup Pro, el cual puede ser utilizado para generar los mismos modelos BIM.

Como todos softwares para computadora utilizados para la elaboración de los modelos, hay algunos requisitos de hardware recomendados para poder funcionar en óptimas condiciones, estos son:

- Sistema operativo: Microsoft Windows 10 u 11 de 64 bits.
- CPU: procesador Intel®, Xeon® o i-Series de uno o varios núcleos o AMD® equivalente con tecnología SSE2. Se recomienda la clasificación de velocidad de CPU asequible más alta.
- Memoria RAM: 16GB.
- Resolución del video: 1680 x 1050 con color verdadero.
- Gráficos: tarjeta gráfica compatible con DirectX 11 con Shader Model 5 y un mínimo de 4 GB de memoria de video.
- Disco duro: se recomienda utilizar un SSD con un espacio en disco de 30 GB libres.

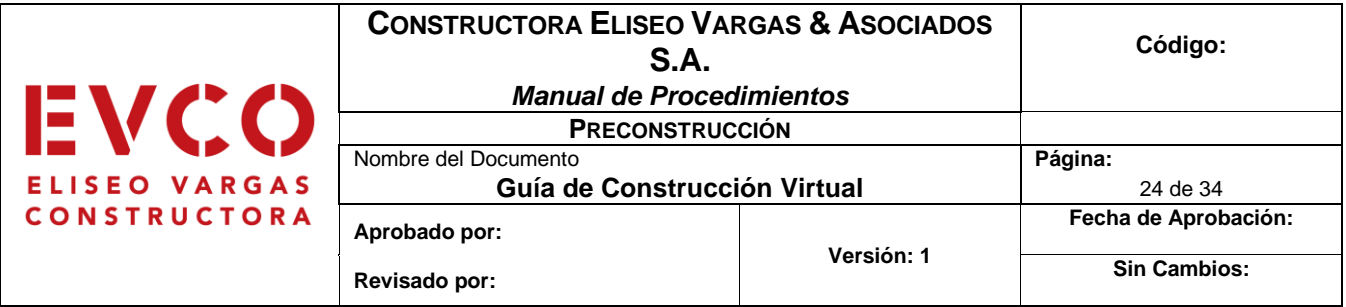

• Uso compartido en la nube: conexión a internet capaz de proporcionar conexión de 5 Mbps simétrica para cada equipo en transferencias de ráfagas.

#### **Entidades**

**Entidades** 

Las entidades, al ser el elemento virtual que representa un elemento de la obra, contienen los atributos lo que definen. Para garantizar la interoperabilidad en diferentes plataformas, las entidades deben estar catalogadas según el estándar IFC.

Algunas de las entidades que son comúnmente utilizadas por los diferentes softwares se pueden apreciar en la siguiente figura:

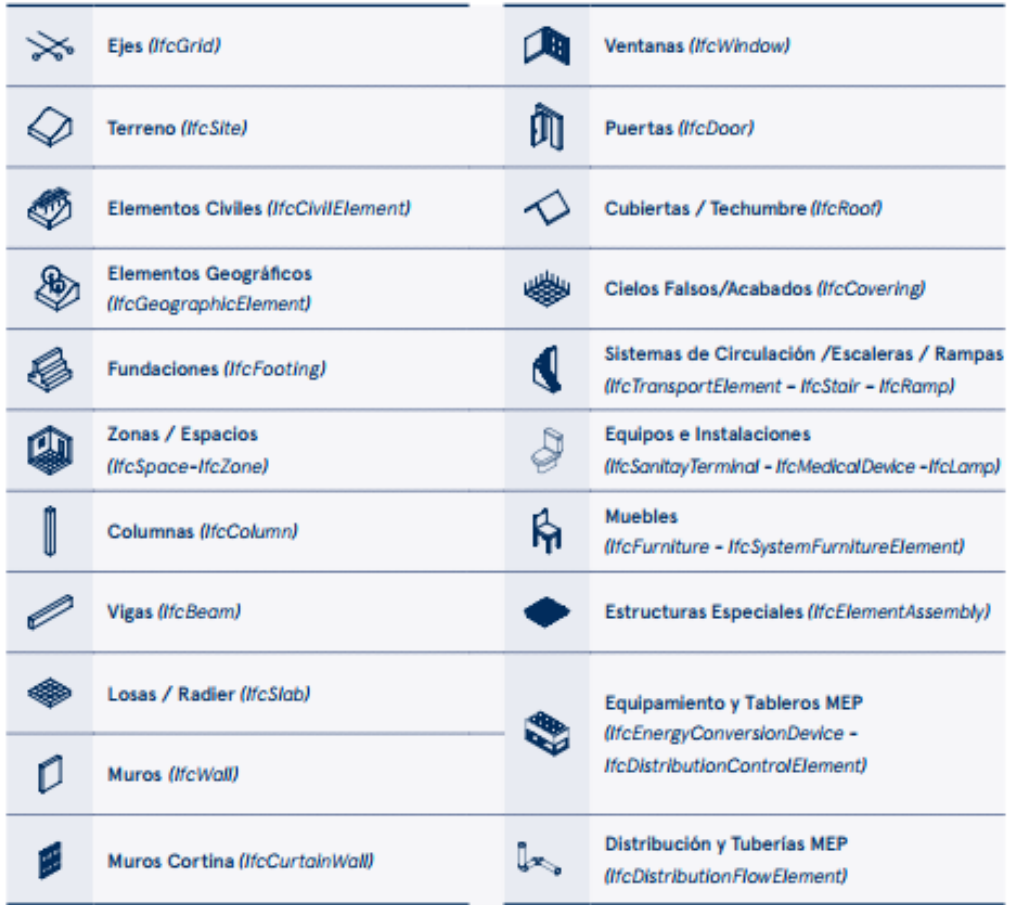

Figura 12. Entidades BIM. Fuente: Soto, Manríquez y Godoy, 2019

24

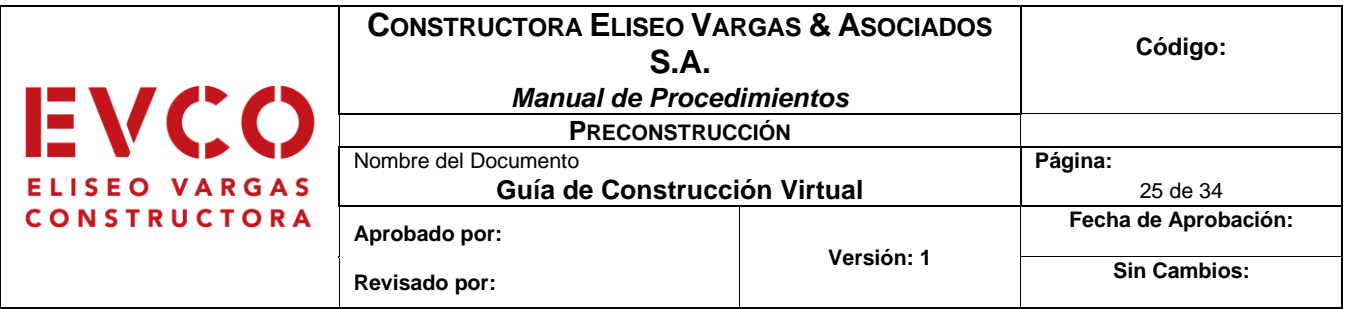

### <span id="page-101-0"></span>**Organización de modelos BIM**

Para lograr el correcto flujo de información en el desarrollo del proyecto es necesario compartir información estructurada, sin ambigüedades, siendo los modelos BIM una parte muy importante de esa información. Contar con modelos que cumplen requisitos mínimos de estandarización permite asegurar la disponibilidad de información de manera más eficiente y eliminar pérdidas de tiempo en el proceso. En el presente estándar, los requisitos para la organización de los modelos se enfocan en:

### **1. Estructuración de los modelos BIM**

Para el desarrollo de los modelos es clave que exista un acuerdo entre los interesados acerca de:

- Unidades que utilizará para el desarrollo de los modelos.
- Coordenadas que se usarán para todos los modelos.
- Sistema de subdivisión de los modelos, en caso de ser necesario.
- Codificación de entidades por actividad (EVCO Uniformat).
- Niveles o zonas de la edificación.

Se recomienda que si el contratante no conoce sobre BIM busque apoyo de un profesional o que la empresa lo apoye durante este proceso.

### **2. Nomenclaturas y codificación**

Con el fin de lograr trazabilidad y la correcta identificación de todos los archivos (llámense modelos, tablas, o documentos) que entren al CDE, es recomendable adoptar una nomenclatura estándar para todos los contendores de información. Esta puede ser definida en el SDI BIM por la parte solicitante o en el PEB por la parte ejecutora a partir de un acuerdo mutuo.

Según BIM Forum Costa Rica (2020), los nombres de archivos deben estar construidos a partir de códigos establecidos por la Parte Contratante y/o la Parte

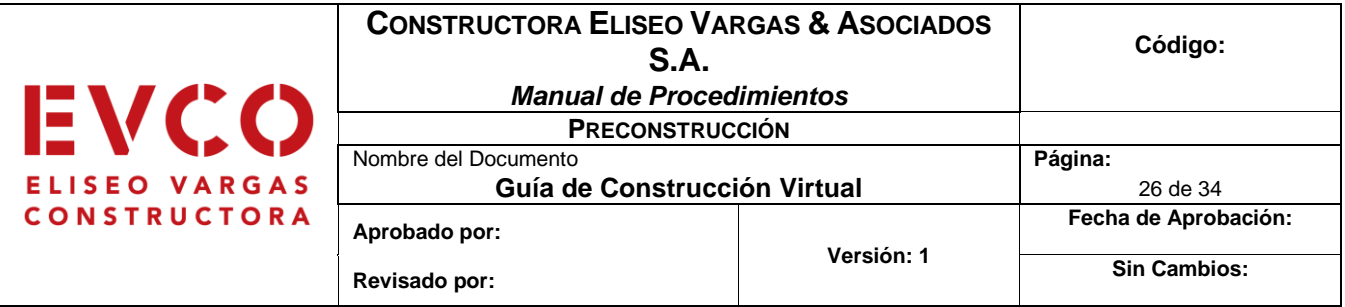

Contratada. Por ejemplo, proyecto, disciplina, zona, nivel, tipo de documento, estatus y revisión.

La estructura de nombre para las carpetas del CDE también deben establecerse a partir de códigos anteriormente establecidos, por ejemplo, proyecto, estatus y revisión.

En donde:

- Proyecto: código único para el proyecto (ej. PROY1), se recomienda que este tenga una longitud de dos a seis caracteres.
- Disciplina: código único para cada disciplina o sistema dentro del proyecto (ej. ARQ, STR, MEP, entre otros), se recomienda que este sea de tres caracteres.
- Zona: se puede indicar un código específico para la zona de la edificación a la cual pertenece el archivo, los archivos podrían dividirse por frente de trabajo (ej. Z1).
- Nivel: se puede definir un código específico si los modelos se trabajarán por niveles (ej. N01, N02, S01, entre otros).
- Tipo de documento: es recomendable utilizar un código único por cada tipo de documento, por ejemplo:
	- o Modelos: MO
	- o Memoria (arquitectónica, de cálculo, entre otros): ME
	- o Especificaciones técnicas: ET
	- o Presupuesto: PT
- Estatus: código de identificación del estatus del documento o carpeta según lo indicado en la Sección 4.9.1, por ejemplo:
	- o T: En progreso
	- o C: Compartido
	- o P: Publicado
	- o A: Archivado
- Revisión: se puede indicar la versión de revisión de la información contenida.

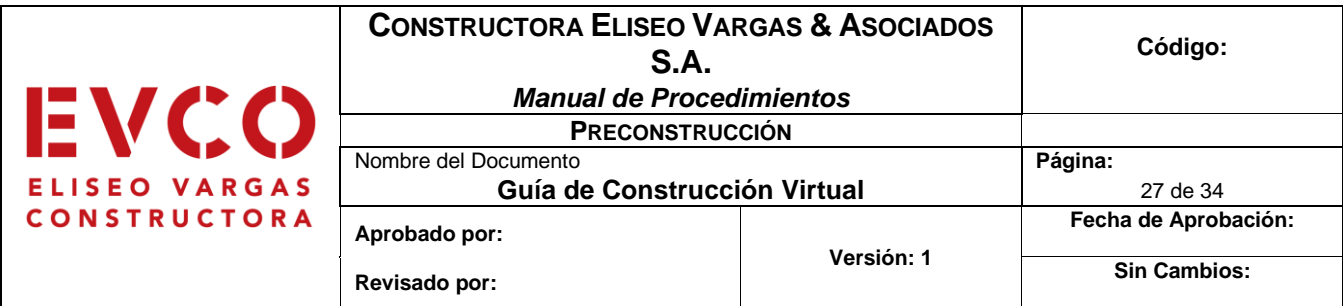

#### **3. Sistemas de clasificación**

En el ámbito internacional, existen diversos sistemas de clasificación para la industria de la construcción, por ejemplo: Masterformat, Uniformat, OmniClass (Norteamérica), Uniclass (Reino Unido), Building 90 (Finlandia) y Sfb y BSAB (Suecia). Todos estos están basados en la norma ISO 12006-2:2015, que fija el marco para la organización de información sobre trabajos de construcción.

Dentro de la organización, EVCO cuenta con su propio sistema de clasificación, basado en Masterformat para insumos y en Uniformat para actividades. En el desarrollo de un proyecto se debe seleccionar un sistema de clasificación que debe ser utilizado por todas las partes involucradas durante todo el proceso.

Si fuera necesario utilizar varios sistemas de clasificación, las relaciones entre estos deben quedar debidamente documentadas. Lo anterior con el objetivo de que diferentes actores tengan la posibilidad de reagrupar y reinterpretar la información dependiendo del uso que le quieran dar a los modelos.

En el caso de esta guía, al ser específicamente para la fase de preconstrucción, en los proyectos se utilizará la lista de actividades previamente establecida basada en las actividades Uniformat y cuenta con nombre, código y unidades a utilizar para cada una. Esta se puede observar en la sección de solicitud de información BIM específicamente en la figura 6.

El sistema Uniformat está basado en la organización de la información de la construcción alrededor de las partes físicas de una edificación, conocidas como elementos funcionales. Históricamente, ha sido utilizado principalmente para la estimación de costos, pero debido a que tiene una estructura según objetos que resulta muy útil cuando se trata de especificar BIM.

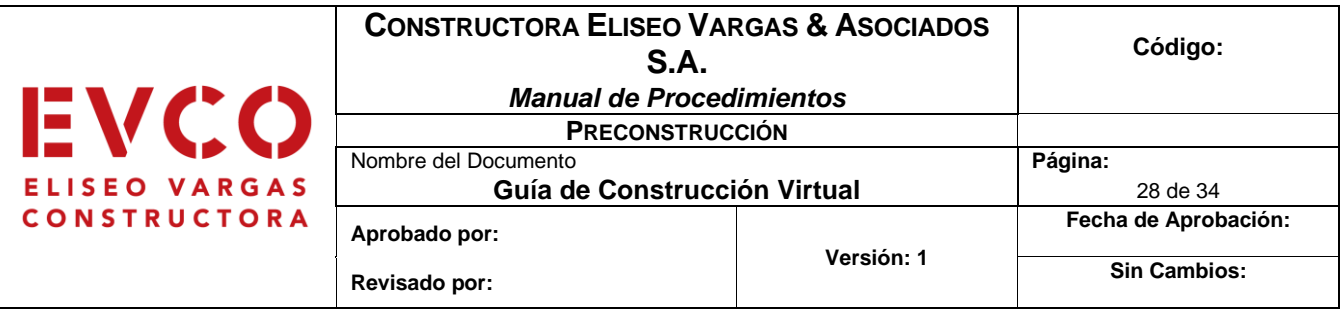

### <span id="page-104-0"></span>**Plan de ejecución BIM (PEB)**

El Plan de Ejecución BIM (PEB) es un documento que define de forma global los detalles de implementación de la metodología BIM a través de todas las fases de un proyecto. Se debe enfocar en:

- Definir el proceso de ejecución del modelado y gestión de información del proyecto.
- Especificar los procedimientos de intercambio de información, con sus responsables respectivos.
- Establecer la infraestructura tecnológica y las competencias que tiene el equipo para el desarrollo del modelado de información en el proyecto.

Debe de incorporar:

- Objetivo General y Objetivos Específicos del proyecto.
- Usos, Tipos de Información y Niveles de Información BIM requeridos
- Entregables
- Estrategia de Colaboración
- Organización de los modelos

Para garantizar la factibilidad de uso de la información de los modelos BIM en todo el ciclo de vida, estos deben ser entregados en un formato que permita la reutilización de la información incluso fuera del software BIM utilizado para su creación. Por esto, la SDI BIM debe solicitar los modelos en:

- Formato IFC 2x3
- Formato nativo del software BIM de autoría

El PEB debe establecer las condiciones para el desarrollo del trabajo colaborativo entre los distintos actores a lo largo del proyecto; es necesario cubrir al menos los aspectos de:

• CDE.

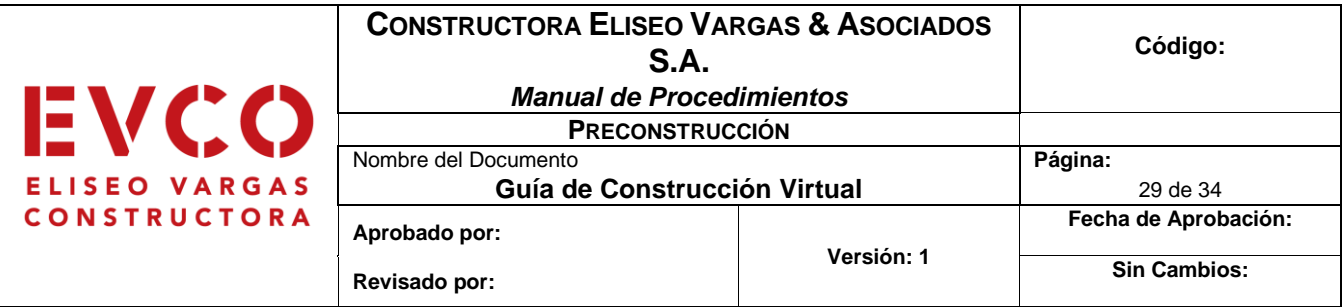

- Consolidación de modelos BIM.
- Procedimiento de reuniones.

### **Funciones BIM**

Para el desarrollo del plan de ejecución BIM, es de gran importancia conocer cuáles son las funciones del personal involucrado en el proyecto, para esto existen algunos papeles que como mínimo deben estar presentes en todo proyecto que trabaje con la metodología BIM. En la siguiente figura se pueden apreciar estos papeles.

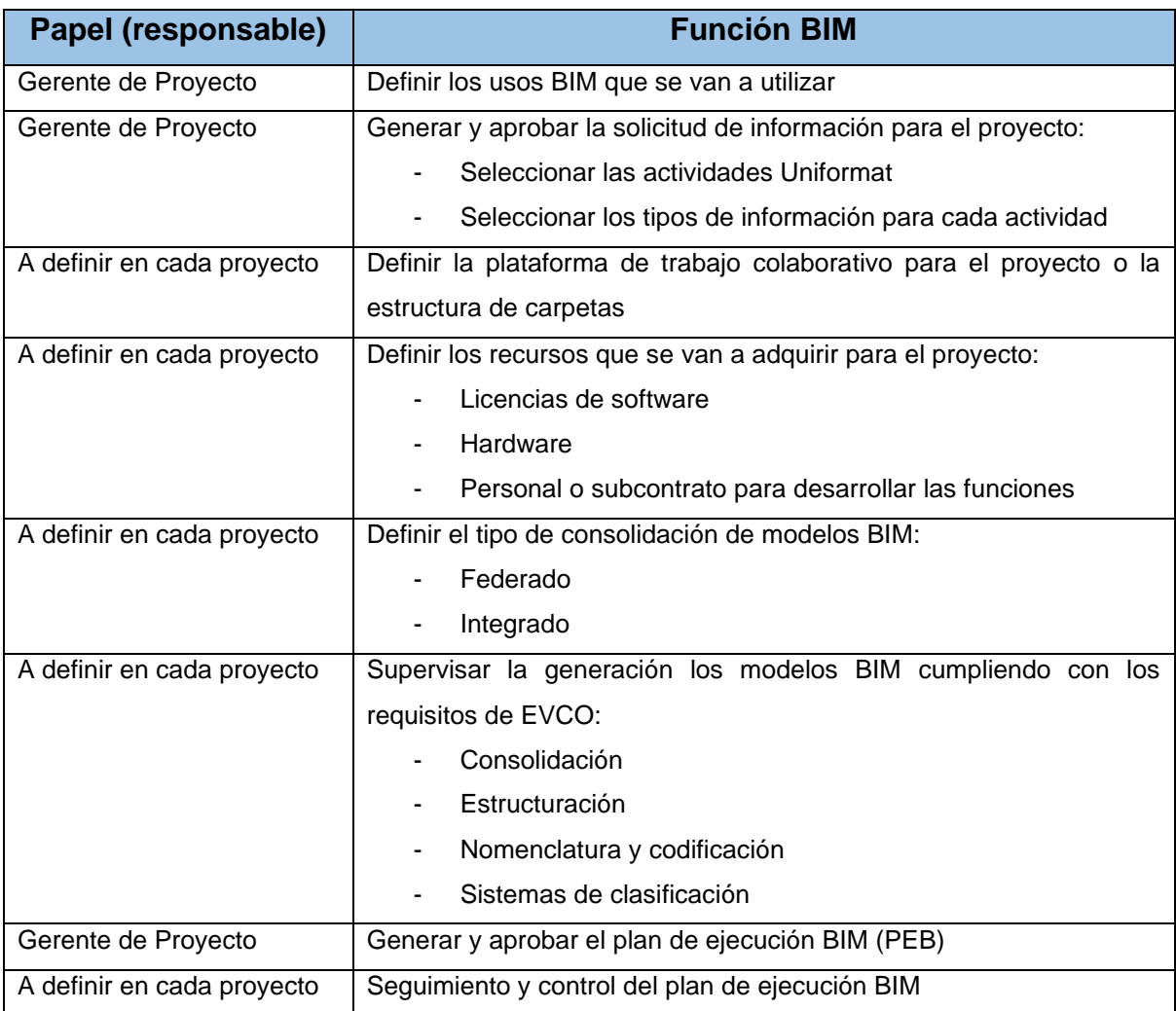

Figura 13. Funciones BIM.

Fuente: elaboración propia.

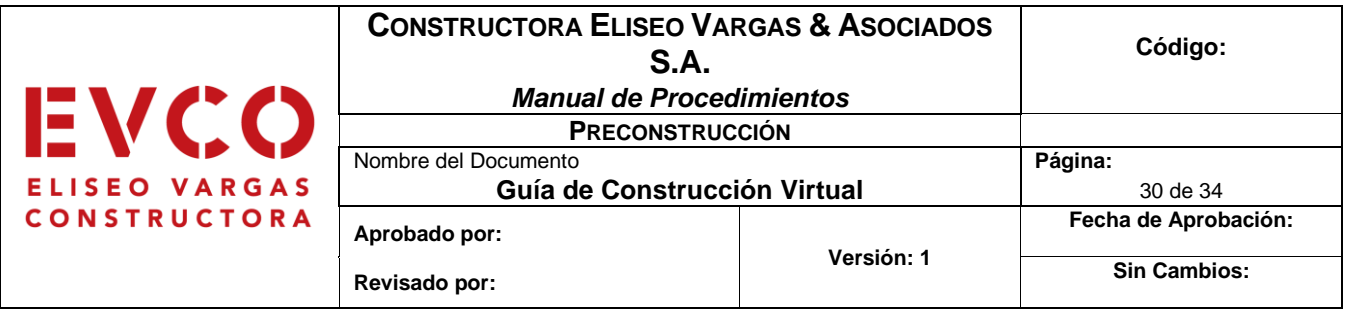

### **Estructura para un Plan de Ejecución BIM**

A continuación, se muestra la estructura sugerida para la elaboración del Plan de Ejecución BIM, en la sección de apéndices se encuentra su versión detallada.

- 1. Información general de la obra
- 2. Integrantes del equipo
- 3. Usos BIM
- 4. Organización de los modelos
- 5. Organización de la estructura de datos
- 6. Nivel de Desarrollo LOD
- 7. Proceso de coordinación y control de calidad de modelos
- 8. Recursos materiales de software
- 9. Inicio de coordinación
- 10.Reuniones
- 11.Dudas
- 12.Entrega de Modelos
- 13.Prácticas de Colaboración
- 14.Detección de conflictos preliminares
- 15.Detección de conflictos
- 16.Buenas prácticas por aplicar

### <span id="page-106-0"></span>**Definiciones**

- **Building Information Modeling (BIM):** conjunto de metodologías, tecnologías y estándares que permiten diseñar, construir y operar una edificación o infraestructura de forma colaborativa en un espacio virtual.
- **Construcción virtual:** es el nombre bajo el que se conoce a toda esta etapa de preconstrucción dentro de la empresa EVCO, donde se busca realizar los procedimientos de diseño, presupuestación, ejecución de planos, modelación

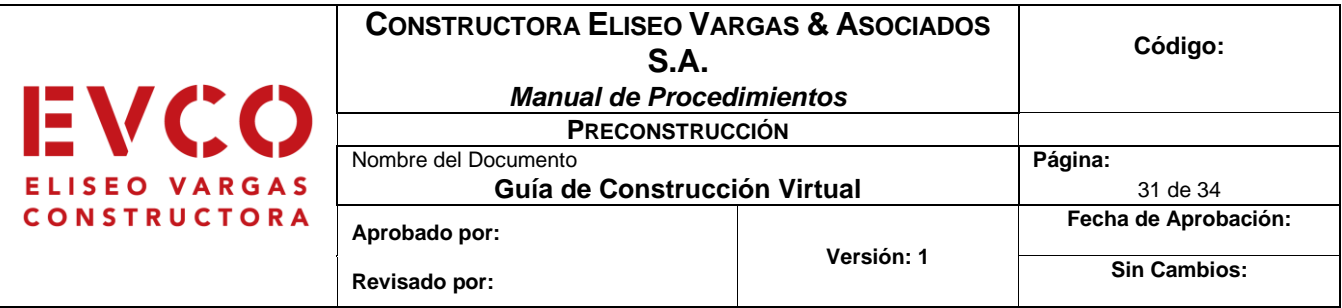

en 3D y planificación de obra. Para este caso existen diferentes metodologías que pueden ser utilizadas, pero la empresa ha optado por utilizar la metodología BIM.

- **Consolidación de los modelos BIM:** proceso que se debe seguir para la elaboración de cualquier modelo BIM.
- **Entidad:** elemento virtual que representa un objeto físico o abstracto de construcción.
- **Entorno de Datos Compartidos (CDE):** fuente única de información para recopilar, gestionar y difundir documentos y modelos para equipos multidisciplinarios, a través de un proceso estandarizado. Un CDE generalmente contiene un sistema de gestión documental que facilita la transferencia de información entre actores de un proyecto.
- **Entregable BIM:** documentos e información necesaria para la obtención de modelos BIM, así como todos los productos resultantes del uso de herramientas y flujos de trabajo BIM.
- **IFC (Industry Foundation Class):** esquema de base de datos ampliable que representa información de la construcción para el intercambio entre distintos softwares para arquitectura, ingeniería y construcción.
- **Interoperabilidad:** capacidad de un producto o sistema para trabajar con otros productos o sistemas, [...] existentes o futuros, sin restricción de acceso o implementación.
- **Nivel de Información (LOD):** describe el nivel de detalle para el que cada modelo o entidad es desarrollado.
- **Organización de modelos BIM:** requisitos mínimos de estandarización permite asegurar la disponibilidad de información de manera más eficiente y eliminar pérdidas de tiempo en el proceso.
- **Plan de Ejecución BIM (PEB):** es un documento que define de forma global los detalles de implementación de la metodología BIM a través de todas las fases de un proyecto, definiendo entre otros aspectos, el alcance de la
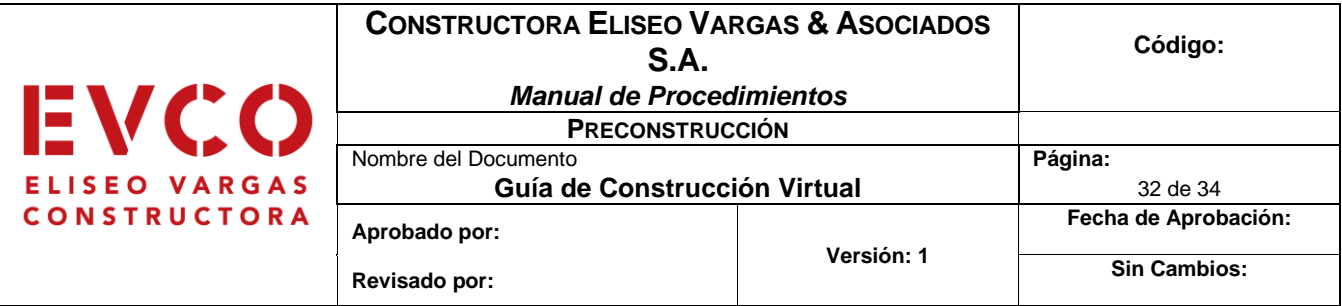

implementación, los procesos y las tareas BIM, los intercambios de información, la infraestructura necesaria, los papeles y las responsabilidades, los usos BIM, etc.

- **Solicitud de Información BIM (SDI BIM):** también conocida como EIR (por sus siglas en inglés) o términos de referencia, se entiende como un documento que define por qué y para qué se utilizará BIM en un proyecto.
- **Tipos de Información (TDI):** son grupos de datos que pueden estar contenidos en las entidades de los modelos. Estos datos están organizados según la utilización que se le puede dar a la información durante el ciclo de vida del proyecto.
- **Uniformat:** sistema basado en la organización de la información de la construcción alrededor de las partes físicas de una edificación, conocidas como elementos funcionales. Históricamente ha sido utilizado principalmente para la estimación de costos, pero debido a que tiene una estructura basada en objetos resulta muy útil cuando se trata de especificar BIM.
- **Uso BIM:** método de aplicación de BIM durante el ciclo de vida de una edificación o infraestructura para alcanzar uno o más objetivos específicos.

#### **Futuras versiones de este documento**

- Crear una plataforma o herramienta en línea para la solicitud de información BIM.
- Flujo de interacción del modelo BIM con las partes del proyecto.
- Profundizar más en la fase de construcción.
- Agregar las restricciones de la solicitud de información.

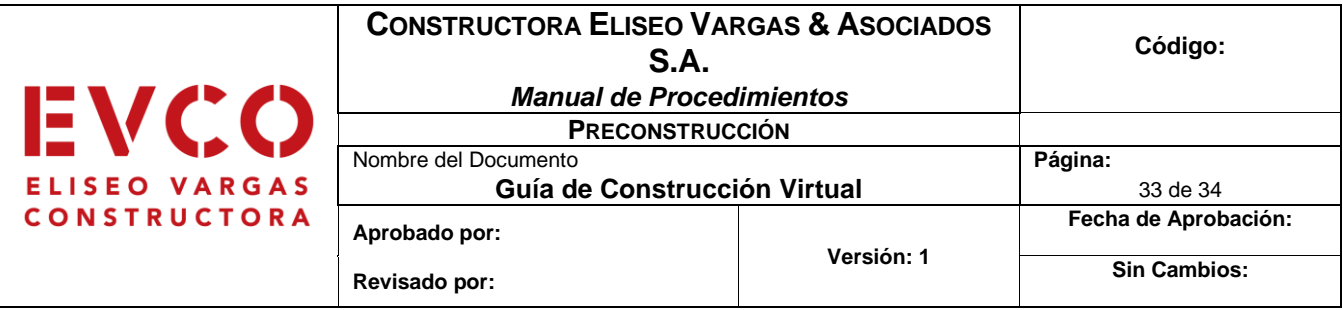

#### **Referencias bibliográficas**

- BIM Forum Costa Rica Cámara Costarricense de la Construcción. (2018). Guía de la implementación BIM para las empresas.
- BIM Forum Costa Rica Cámara Costarricense de la Construcción. (2020). Guía para la elaboración de una solicitud de información BIM.
- ITeC. (2019). *Guía de apoyo a contrataciones con requisitos BIM.* Colegio de Ingenieros Técnicos y Obras Públicas .
- Kreider, R. y Messner, J. (2013). The uses of BIM. Classifying and selecting BIM uses. PENN State. Computer integrated construction.
- Oussouboure, G. y Victore, R. D. (2017). La asignación de recursos en la Gestión de Proyectos orientada a la metodología BIM. *Revista Arquitectura e Ingeniería, 11*(1), 4.
- Soto, C., Manríquez, S. y Godoy, P. (2019). *Estándar BIM para proyectos públicos. Intercambio de información entre solicitante y proveedores.* Santiago, Chile.
- Soto, C., Manríquez, S. y Godoy, P. (2019). Guía de consulta rápida del estándar BIM para proyectos públicos. Santiago, Chile.

# **Apéndices**

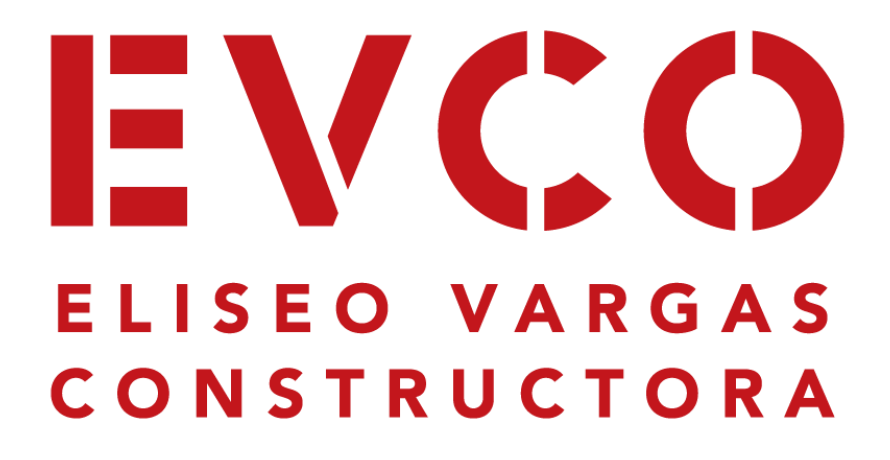

# Plan de Ejecución BIM

Nombre del Proyecto

Fecha Versión del documento

# Índice

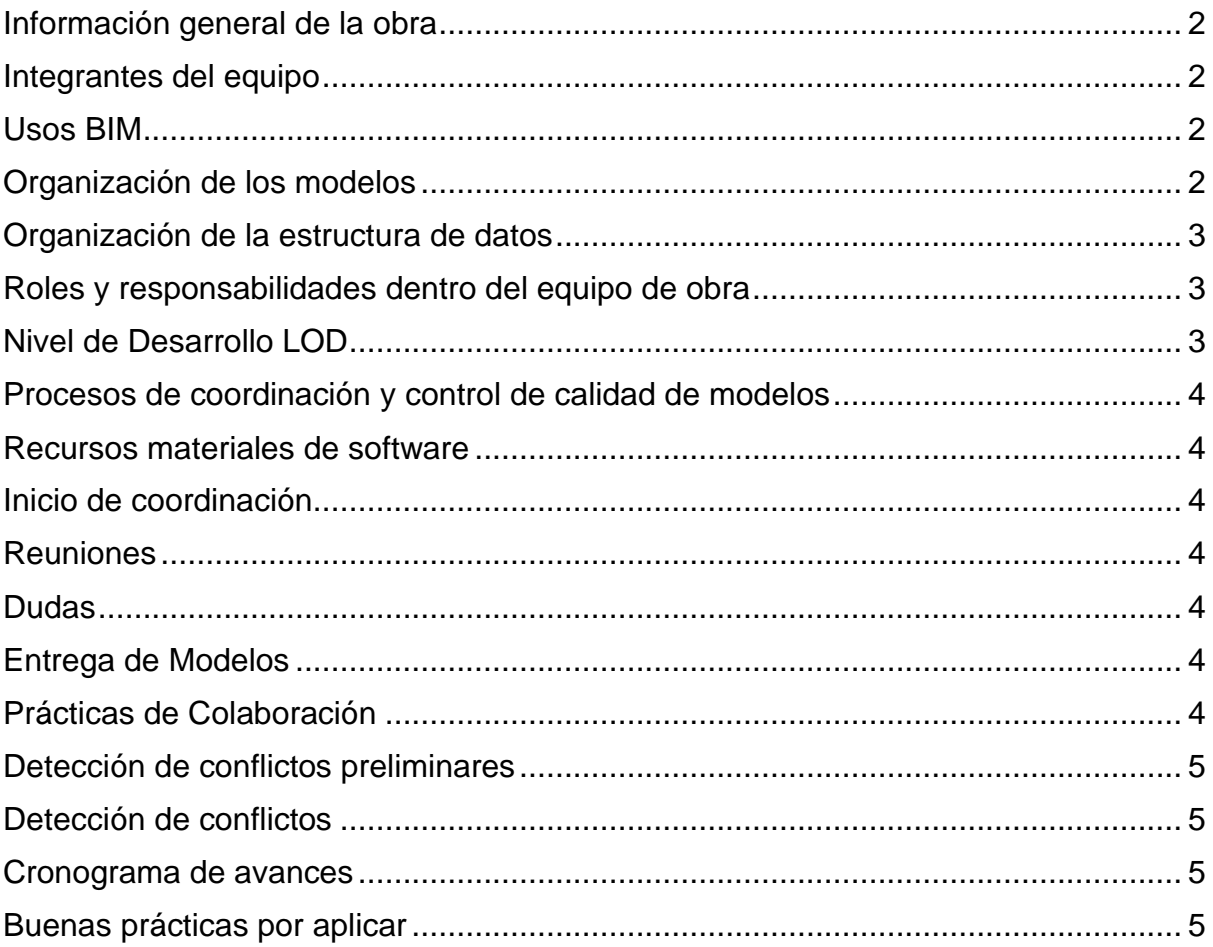

# <span id="page-112-0"></span>Información general de la obra

Se debe llenar con la información solicitada:

- Ficha de personal involucrado en el proyecto
- Plan control y manejo de auditoria BIM
- Propietario
- Nombre del proyecto
- Código del proyecto
- Tipo de proyecto
- Ubicación geográfica
- Descripción del proyecto
- Área de construcción
- Codificación de subproyectos

## <span id="page-112-1"></span>Integrantes del equipo

Tabla que contiene la siguiente información para cada uno de los integrantes

del equipo:

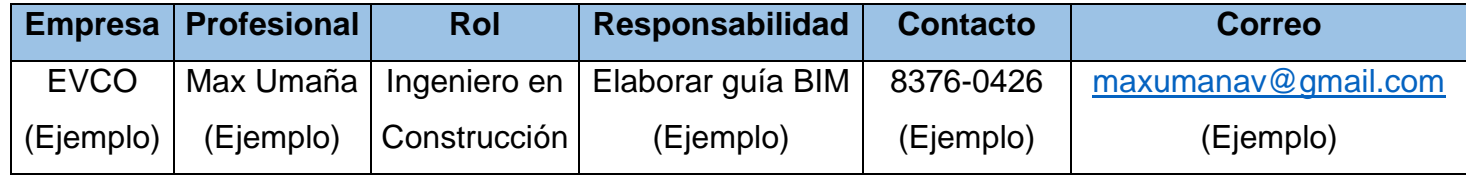

# <span id="page-112-2"></span>Usos BIM

Se indica cuales usos BIM de la lista se van a desarrollar en el proyecto, junto con una breve descripción.

# <span id="page-112-3"></span>Organización de los modelos

Primero se indican cuales modelos BIM se van a desarrollar, algunos ejemplos

pueden ser:

- Modelo Arquitectónico
- Modelo Estructural
- Modelo de sistemas mecánicos
- Modelo de sistemas eléctricos
- Modelo As-Built

Además, se debe explicar de qué forma se van a trabajar cada uno de los modelos, junto con el software a utilizar y la plataforma de trabajo colaborativo que se seleccionó.

### <span id="page-113-0"></span>Organización de la estructura de datos

Se debe especificar las plataformas que se van a utilizar para el manejo de los documentos en el proyecto, junto con los tipos de archivos de estos. Además, se debe definir la estructura y nomenclatura que se va a utilizar en el proyecto para nombrar todos los tipos de archivos.

Ejemplo de estructura:

CÓDIGO DE PROYECTO – DISCIPLINA – FASE DE DISEÑO – TIPO DE ARCHIVO – **DESCRIPCIÓN** 

# <span id="page-113-1"></span>Roles y responsabilidades dentro del equipo de obra

La siguiente tabla debe ser completada con el nombre de todos los roles BIM involucrados en el proyecto y una breve descripción de las responsabilidades que estos tienen. Algunos de los roles más comunes son los que se pueden apreciar en la tabla de ejemplo.

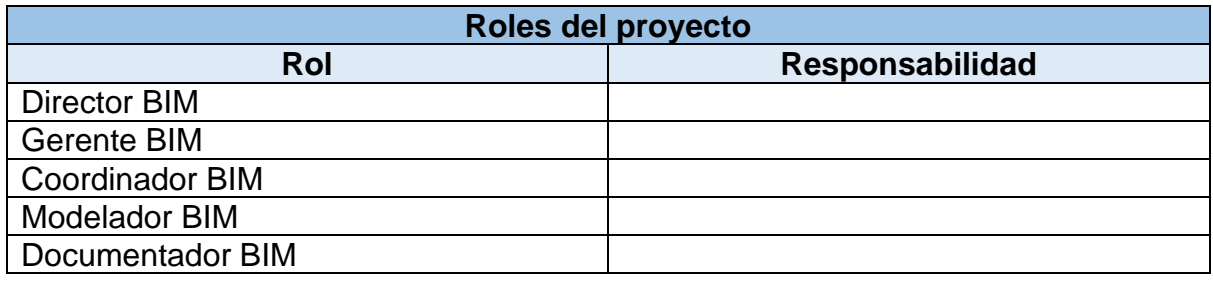

# <span id="page-113-2"></span>Nivel de Desarrollo LOD

En esta sección se debe detallar el nivel de desarrollo LOD que se desarrollará para cada uno de los modelos de las diferentes disciplinas, mediante una breve explicación del LOD seleccionado para cada una de las entidades que componen el modelo, si es posible acompañar con una imagen de ejemplo.

## <span id="page-114-0"></span>Procesos de coordinación y control de calidad de modelos

En esta sección se debe detallar el proceso que se llevara para realizar las revisiones de los modelos, con la frecuencia con que estas se realizarán, el programa a utilizar y el tipo de revisión. Además, se complementa con la sección de detección de conflictos que se encuentra más adelante.

#### <span id="page-114-1"></span>Recursos materiales de software

Se especifican cuales softwares van a ser utilizados y para que tarea específicamente, además de la versión en la que se trabajará.

#### <span id="page-114-2"></span>Inicio de coordinación

Se detalla la información sobre la reunión de inicio entre la coordinación EVCO y los contratistas responsables.

#### <span id="page-114-3"></span>Reuniones

Se plantea cada cuanto se realizarán las reuniones, en que modalidad (virtual o presencial) y además se indica mediante que plataforma serán las reuniones o el lugar donde se realizarán.

#### <span id="page-114-4"></span>Dudas

Se establece el medio mediante el cual el cliente puede realizar consultas, junto con el formato que se debe seguir, se recomienda que estas se hagan mediante correo electrónico.

#### <span id="page-114-5"></span>Entrega de Modelos

Se especifica el formato, orden de las carpetas y plataformas que se utilizarán para la entrega de los modelos BIM desarrollados. Además, la frecuencia con que se realizan las entregas.

#### <span id="page-114-6"></span>Prácticas de Colaboración

Para mantener el orden de los modelos, información y referencias EVCO dará la estructura de organización y las reglas generales del trabajo colaborativo, de modo que todos los usuarios encuentren la información.

# <span id="page-115-0"></span>Detección de conflictos preliminares

La coordinación preliminar debe realizarse en los inicios del proyecto ejecutivo con los principales sistemas que intervienen en el proyecto, algunos ejemplos de estos son:

- Arquitectura vs Sistemas Estructurales
- Arquitectura vs Sistemas Mecánicos
- Arquitectura vs Sistemas Eléctricos
- Sistemas Estructurales vs Sistemas Mecánicos
- Sistemas Estructurales vs Sistemas Eléctricos
- Sistemas Mecánicos vs Sistemas Eléctricos

Con el fin de poder detectar de manera preliminar las interferencias, inconsistencias y coordinación entre disciplinas como ubicación de mobiliario y trayectorias de las instalaciones para evitar congestionamientos de rutas.

#### <span id="page-115-1"></span>Detección de conflictos

Se indica de qué forma se debe realizar el reporte de una interferencia o problema importante que haya sido detectado durante el proyecto.

#### <span id="page-115-2"></span>Cronograma de avances

La siguiente tabla debe ser completada con la información solicitada para cada uno de los avances que se proponen para la elaboración del proyecto, esto con el motivo de que el cliente tenga claro cada cuanto va a recibir un avance y el nivel de desarrollo que puede esperar de este.

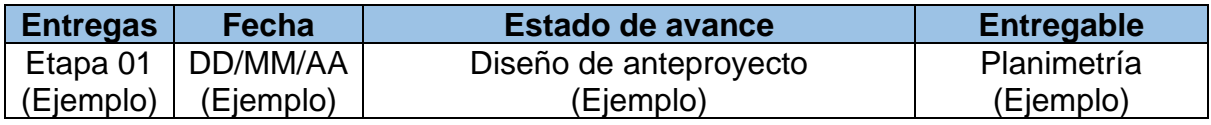

# <span id="page-115-3"></span>Buenas prácticas por aplicar

Lista de todas las recomendaciones para que el proyecto se desarrolle de la mejor forma posible.